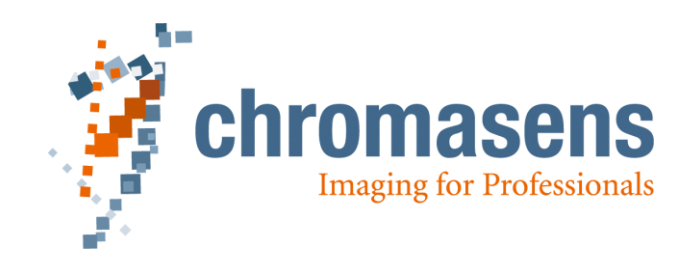

# **Hardware - Software Interface**

(HSI)

# <span id="page-0-0"></span>**allPixa camera**

**HSI - Level: 1.50**

**Document revision: 03**

# **0. Change History:**

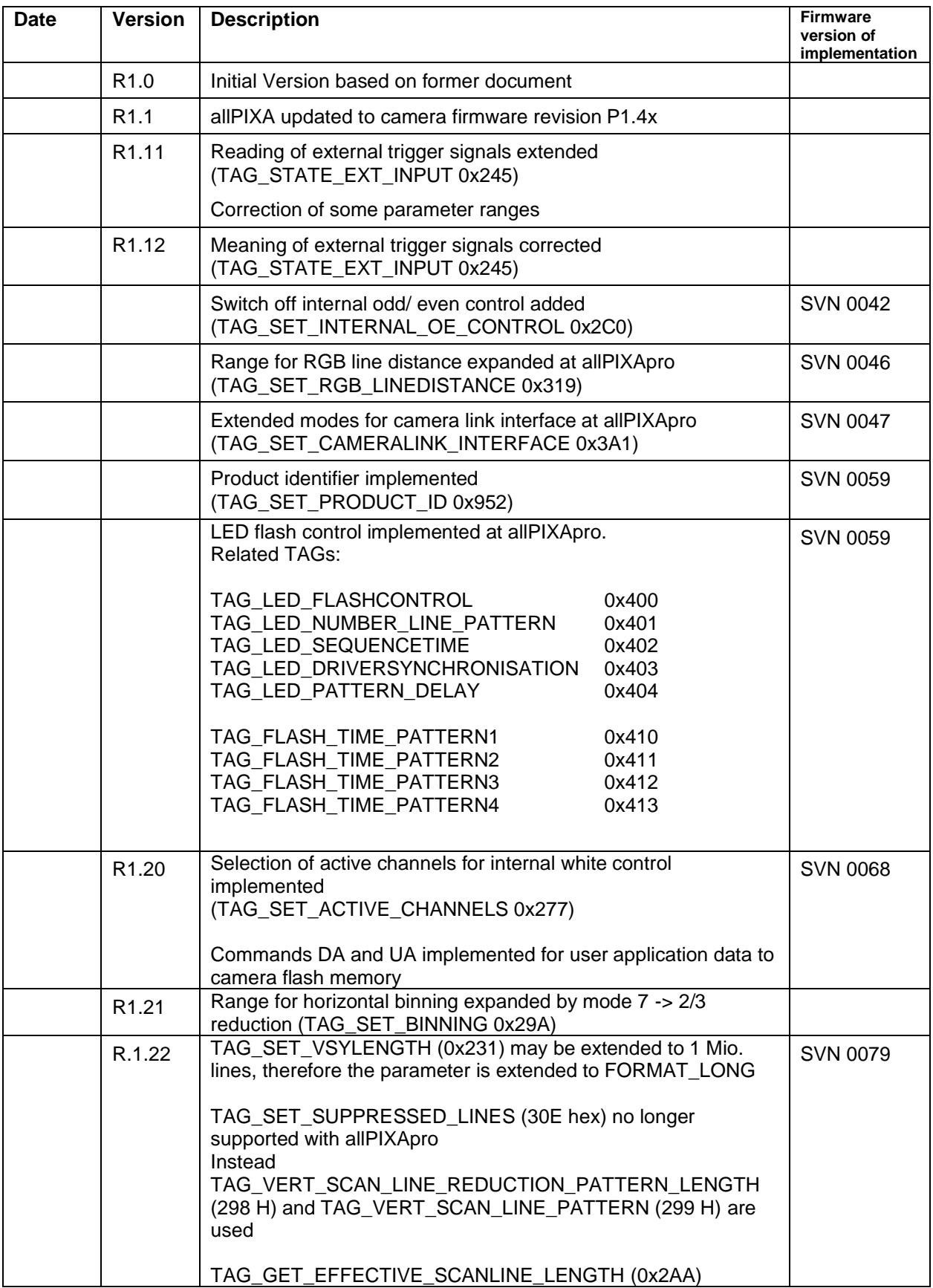

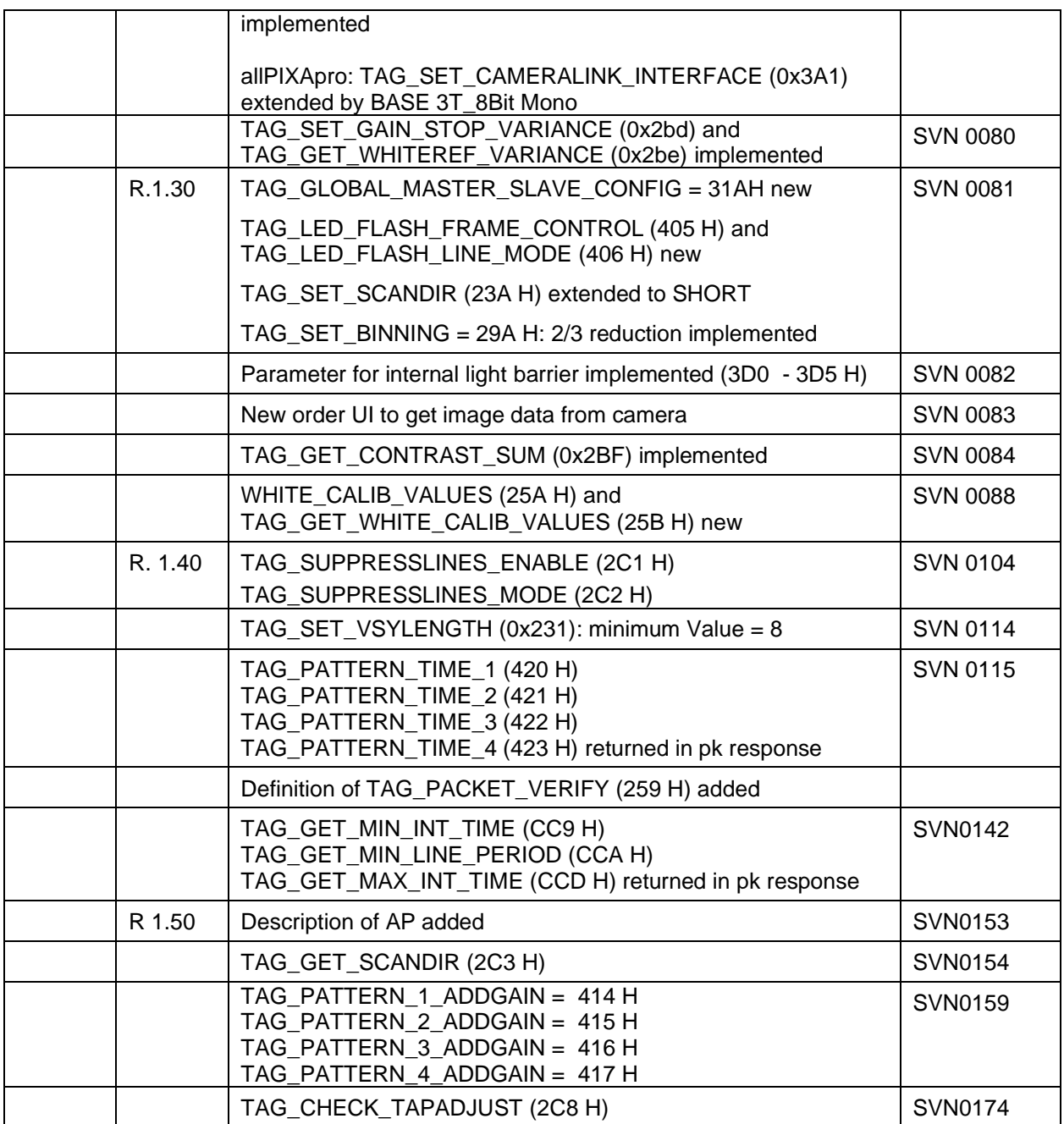

### **Table of contents**

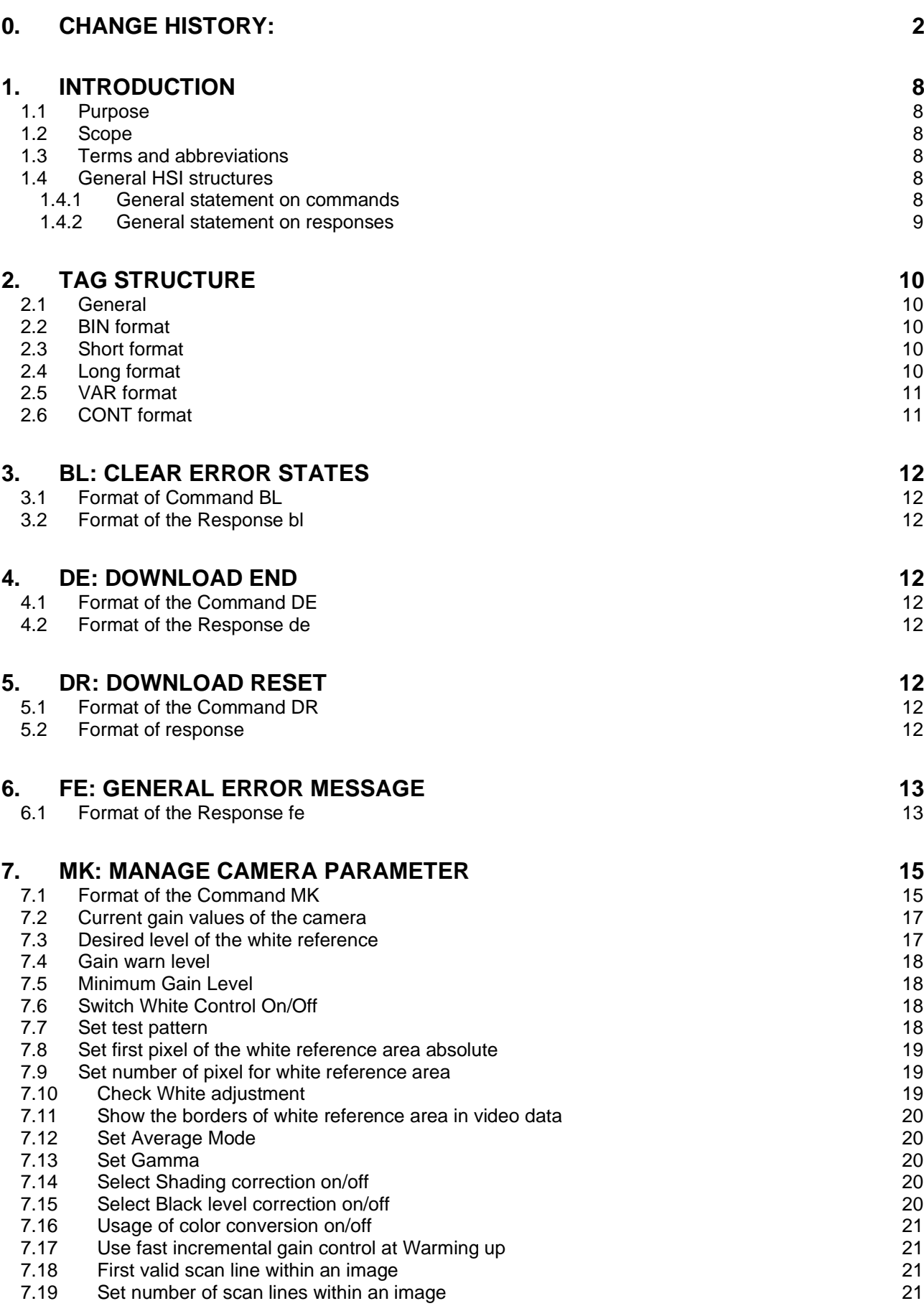

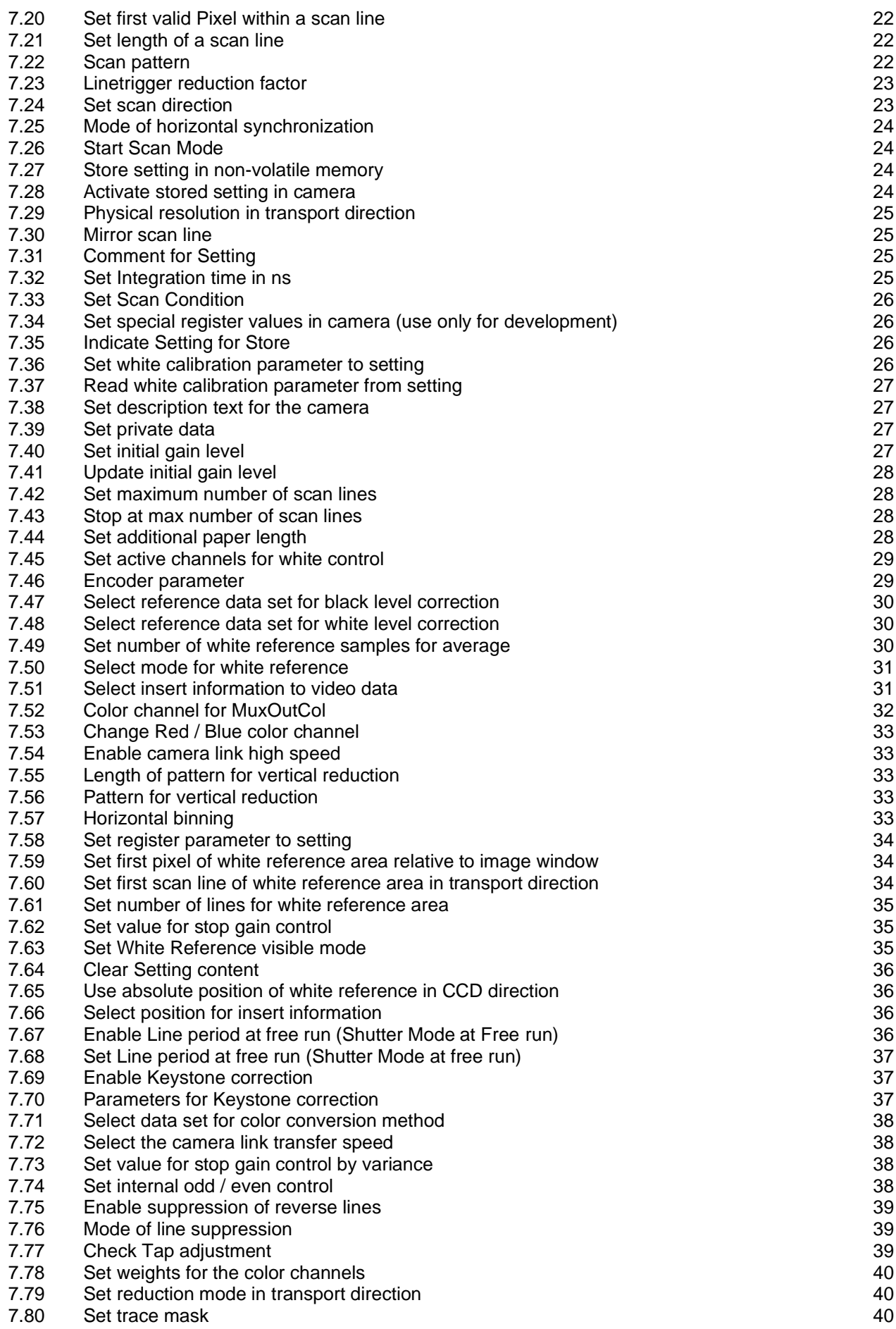

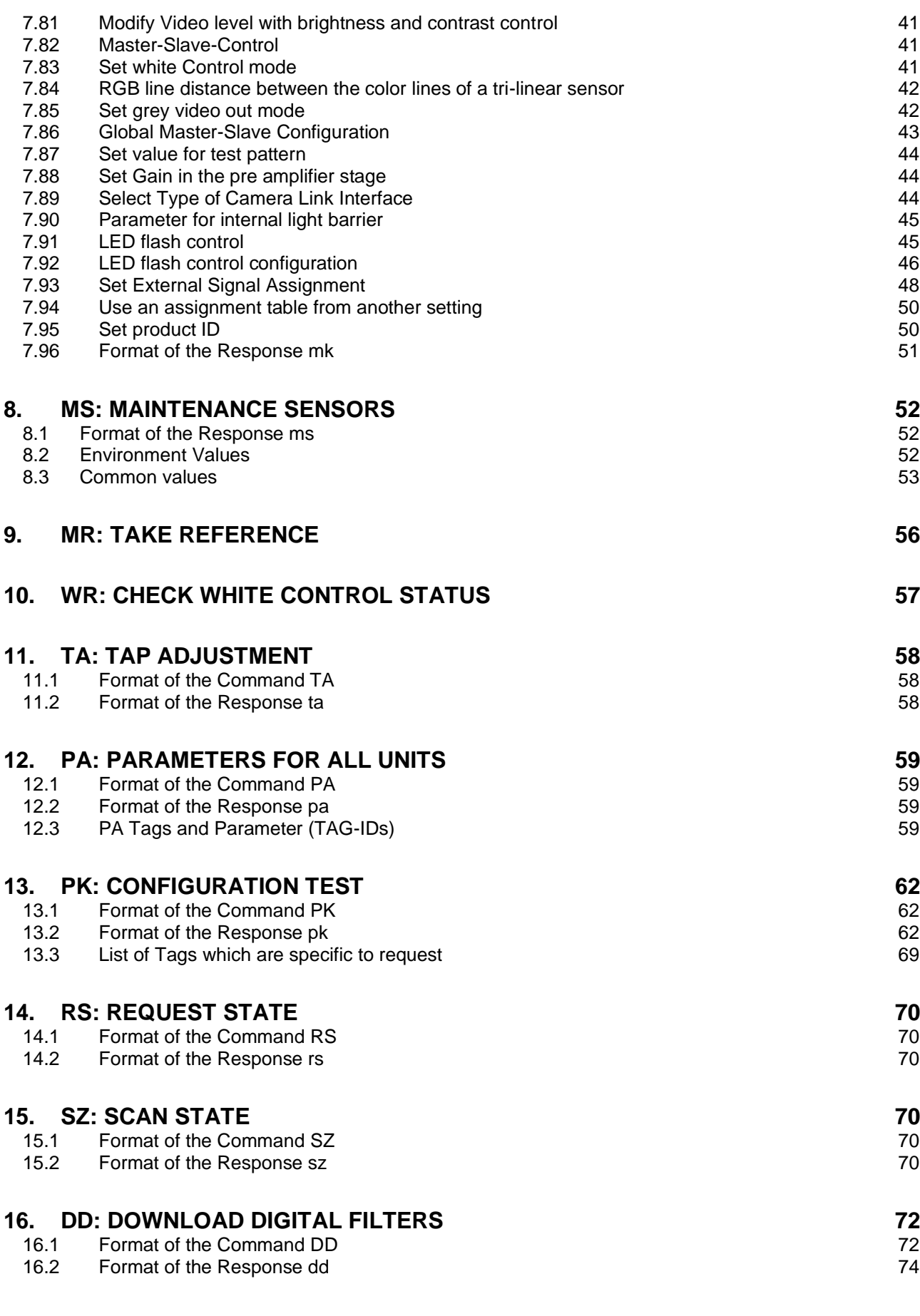

# **17. DS: DOWNLOAD REFERENCE DATA 75**

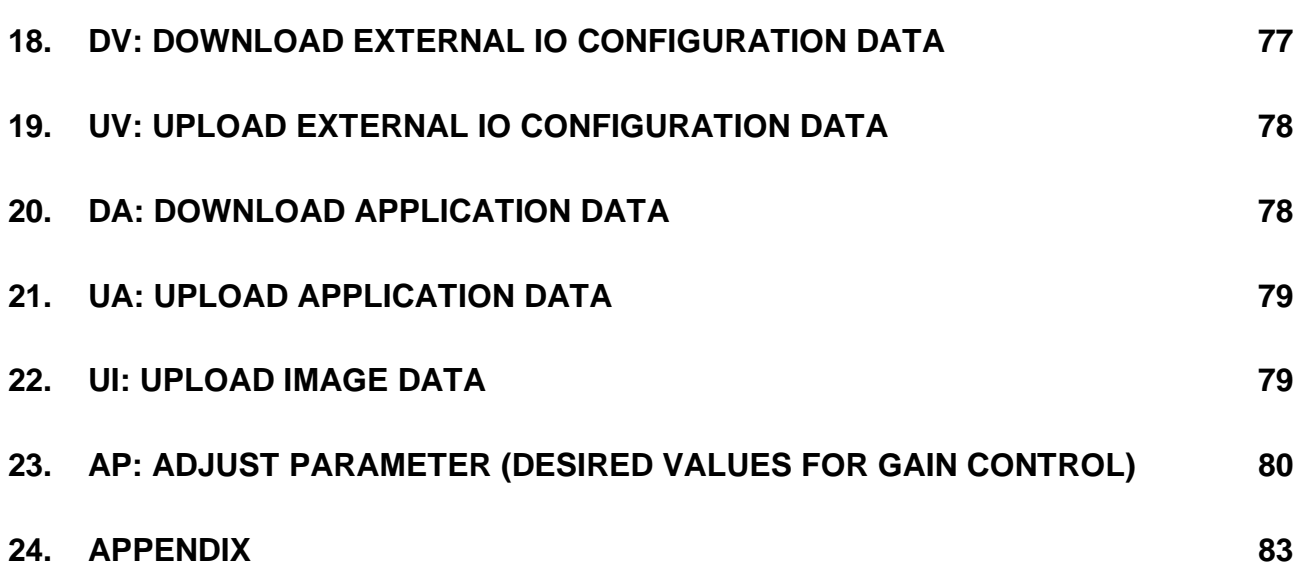

# **1. Introduction**

# **1.1 Purpose**

This document defines the HSI data dictionary for Chromasens cameras of allPixa family.

It refers to camera package release P1.40

### **1.2 Scope**

This document describes the structure of the HSI commands (also called HSI Order) It describes the several commands and the response returning from the camera.

### **1.3 Terms and abbreviations**

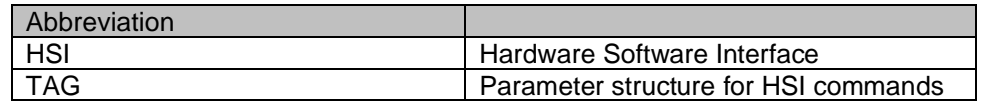

#### **1.4 General HSI structures**

# <span id="page-7-0"></span>**1.4.1 General statement on commands**

The structure of a command with no specific information, i.e. a command that consists only of the header and the checksum, is shown below. For reasons of economy the structure of such a minimum Command is not repeated throughout this document but is explained only once in the following:

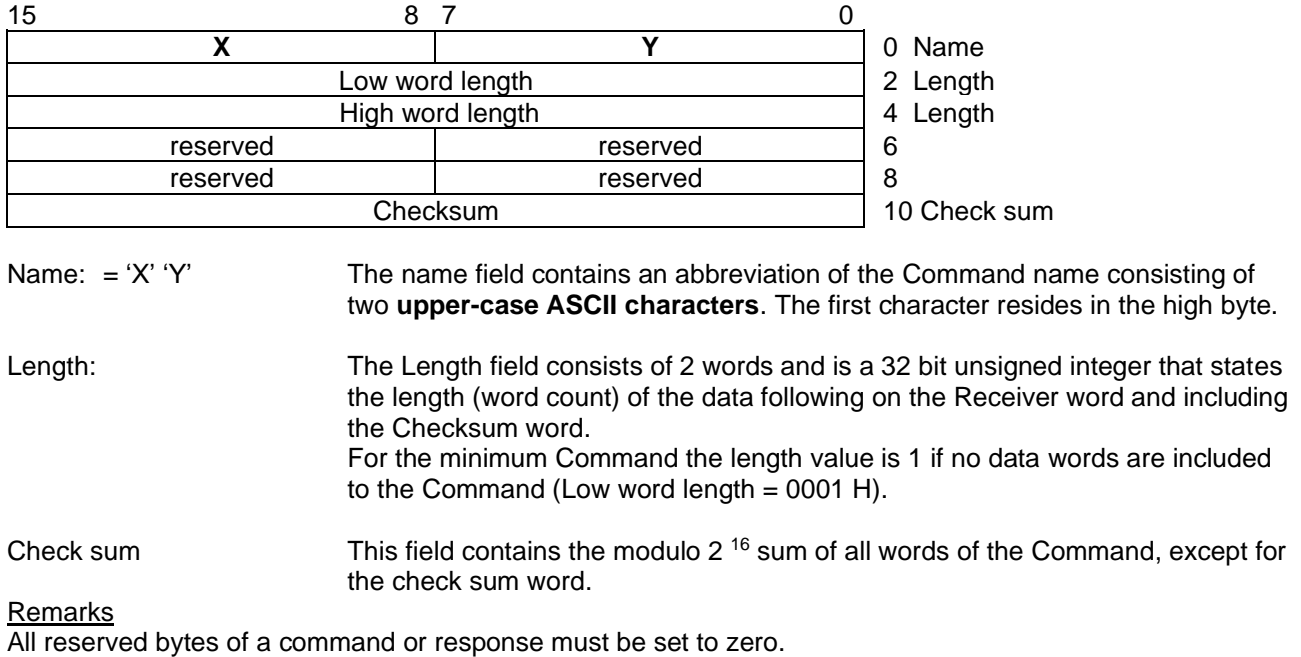

Commands that contain additional information the data is follow by reserved words before the checksum. The length field is adapted appropriate.

# <span id="page-8-0"></span>**1.4.2 General statement on responses**

Since, generally, each Command must be answered by a response even if there are no specific response data, there is a minimum response consisting only of the header and the checksum. This response serves only as an acknowledgement of a preceding Command. For reasons of economy the structure of a minimum response is not repeated throughout this document but is explained only once in the following:

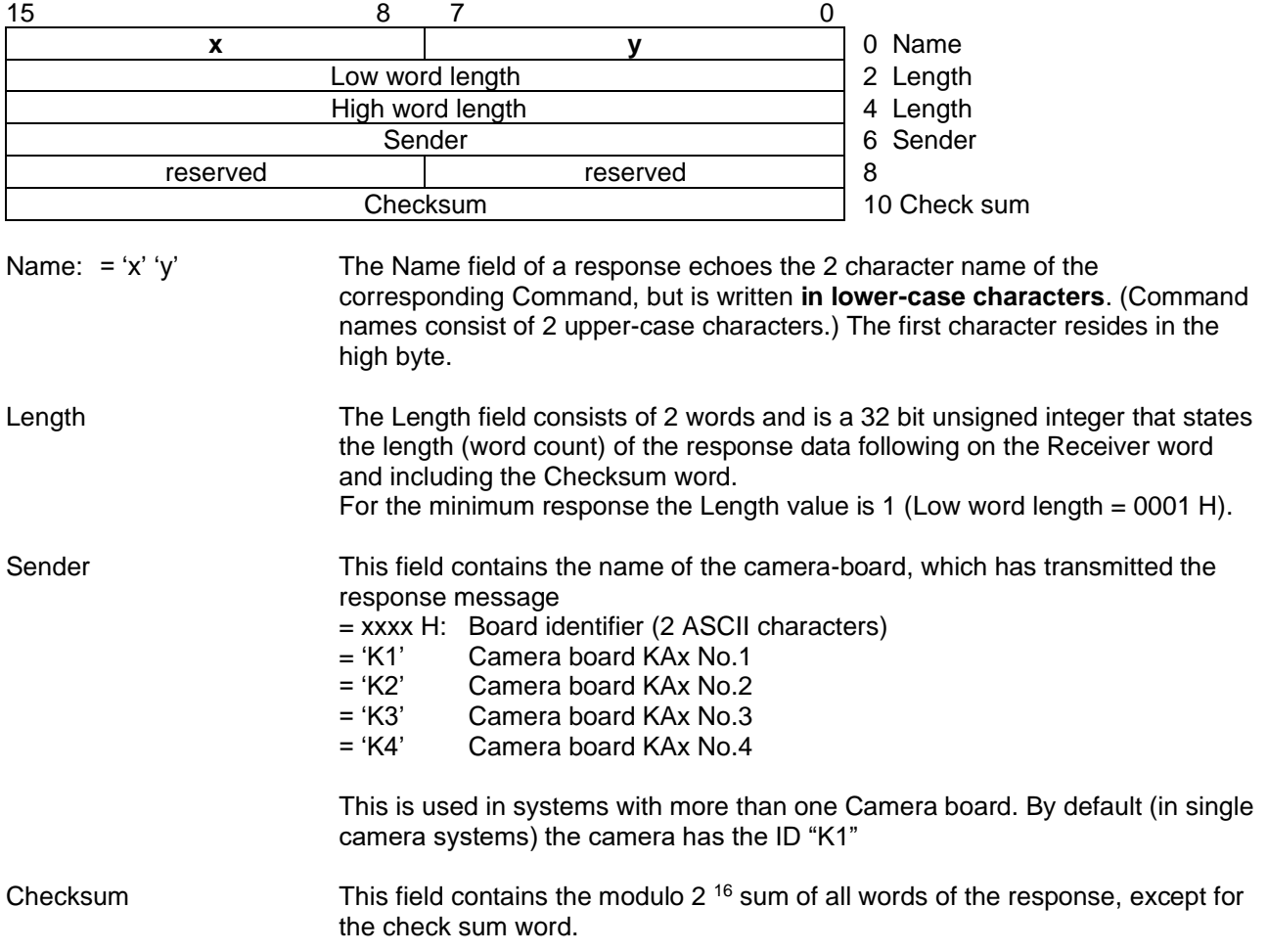

# **2. Tag structure**

#### **2.1 General**

A tag is a data block which contains certain information defined by the tag header. Tags are structured into 16-bit words and have the following general structure:

> Bit 15 13 12 0 Format TAG-ID Word 0 Length Word 1 Data word 1 Word 2 ... ... Data word n Word n Word n

Meaning of the terms:

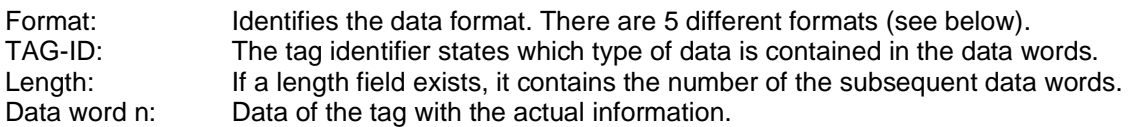

The following tag formats exist:

#### **2.2 BIN format**

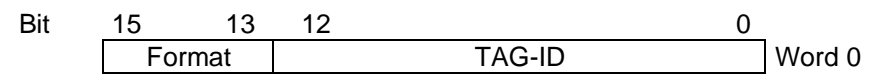

Format = 000 (bin) : The Boolean value of the tag is ´0´ Format = 001 (bin) : The Boolean value of the tag is ´1´

This binary tag consumes one (16-bit) word. Its Boolean value, either 0 or 1, is determined by the last bit of the format field (bit  $2^{13}$ ).

#### **2.3 Short format**

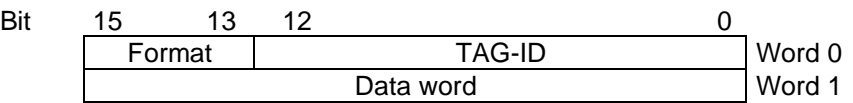

Format =  $010$  (bin)

The information is contained in the 16-bit word following on the tag header. Obviously, all tags with no more than 16 bit of information can be implemented as Short format tags.

#### **2.4 Long format**

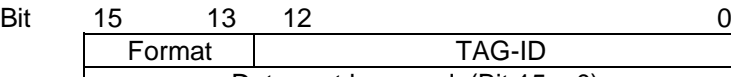

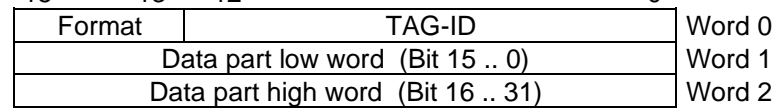

Format =  $011$  (bin)

The information is contained in the 32-bit dword following on the tag header.

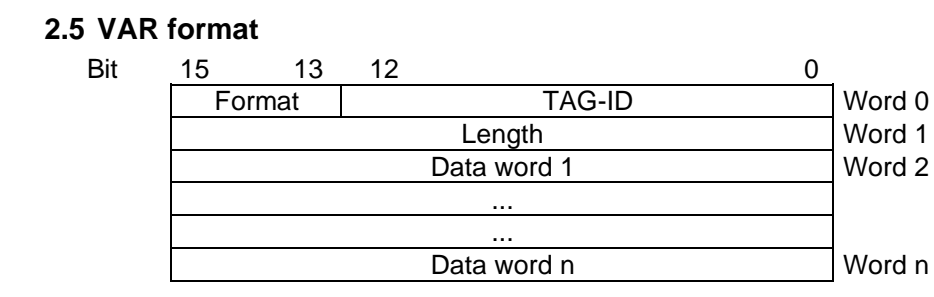

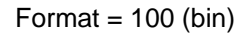

The VAR format is defined for tags of variable data length. The length values 0 or 1 are also permissible.

#### **2.6 CONT format**

Bit 15 13 12 0 Format TAG-ID Word 0 Length Word 1 TAG 1 ... ... TAG n

Format =  $101$  (bin)

This tag is named a container tag. The data part summarizes several, logically associated tags. The individual tags in the data part of the container tag can themselves in turn be container tags. Thus, nested containers can be built.

#### Example:

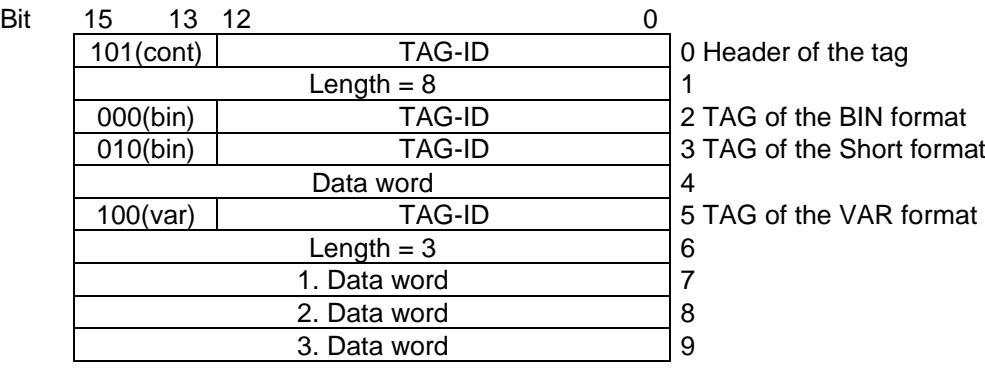

# **3. BL: Clear Error States**

BL clears errors with following internal actions:

- Clear internal error memory
- Clear error state at external display (if exists)
- Clears error outputs (if exists)

# **3.1 Format of Command BL**

The **BL** Command has no specific data (see [1.4.1](#page-7-0) [General statement on commands\)](#page-7-0)

# **3.2 Format of the Response bl**

The **bl** response has no specific data (se[e 1.4.2. General statement on responses\)](#page-8-0).

# **4. DE: Download End**

This command is used together with the PA Command. It signalizes the download of PA Commands are completed.

# **4.1 Format of the Command DE**

The **DE** Command has no specific data (see [1.4.1](#page-7-0) [General statement on commands\)](#page-7-0)

# **4.2 Format of the Response de**

The **de** response has no specific data (see [1.4.2. General statement on responses\)](#page-8-0).

# **5. DR: Download Reset**

The DR Command is used to reset the camera software.

# **5.1 Format of the Command DR**

The **DR** Command has no specific data (see [1.4.1](#page-7-0) [General statement on commands\)](#page-7-0)

# **5.2 Format of response**

Because of the internal reset no Response is sent!

# **6. fe: General Error Message**

The **fe** response is delivered as an error response after errors an internal fault was detected. The error code and the state information are contained in the response.

The fe response can be sent as response to any Command instead of expected response.

#### **6.1 Format of the Response fe**

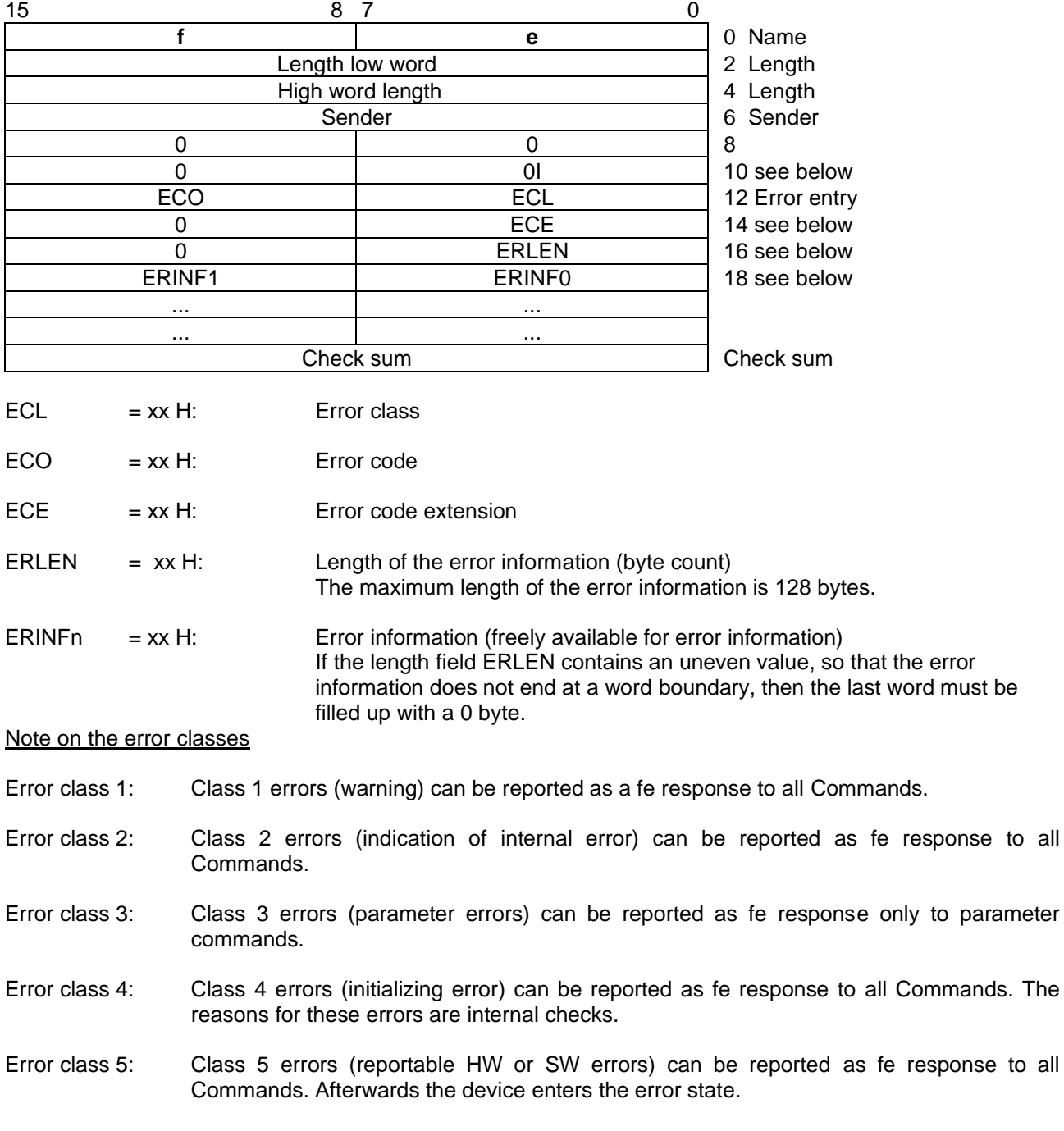

ECE represents the last detected error.

If ERLEN is greater 0 then further errors are reported in the fe response in the following format:

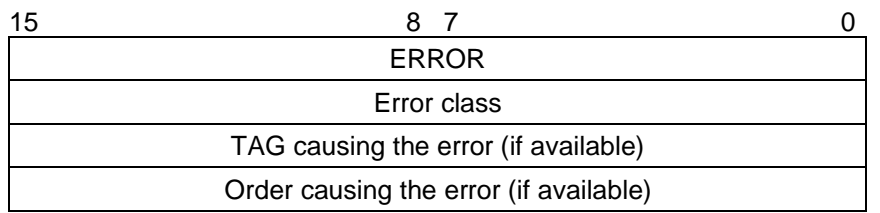

Up to 10 further errors can be reported.

# **7. MK: Manage camera parameter**

The Command is used to change parameter of camera. If parameters are changed which are relevant to image processing inconsistent or corrupted image may occur.

#### **7.1 Format of the Command MK**

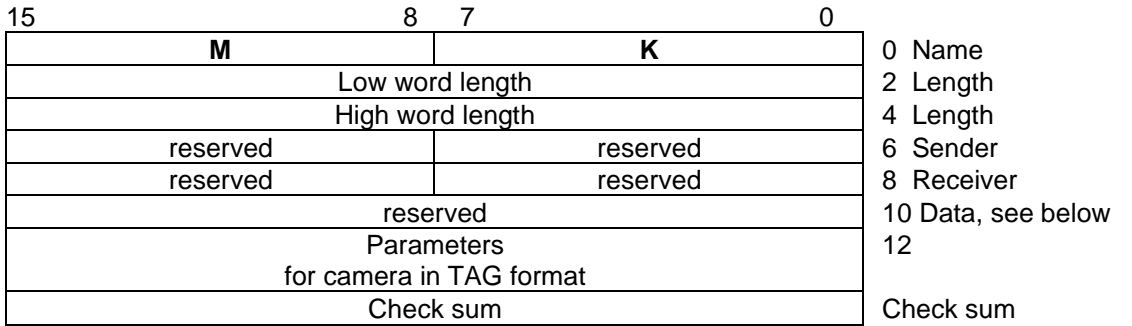

The parameters are structured as tags.

#### **Gain Control Tags**

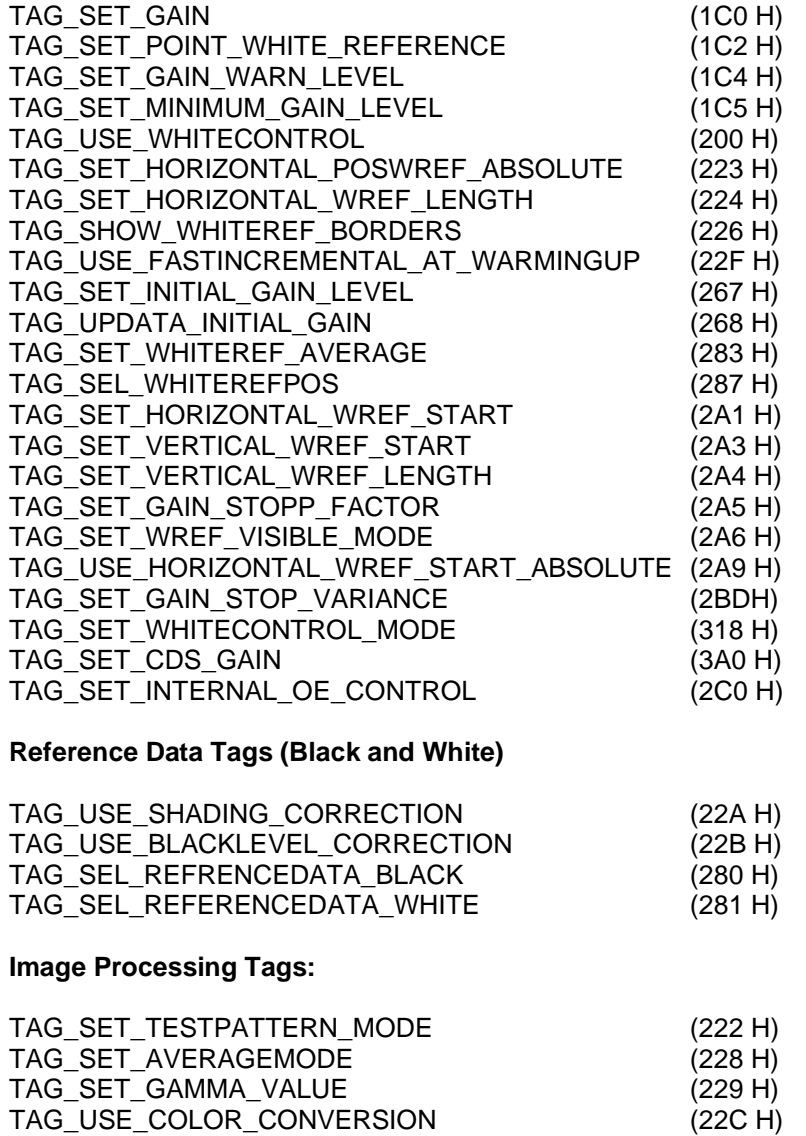

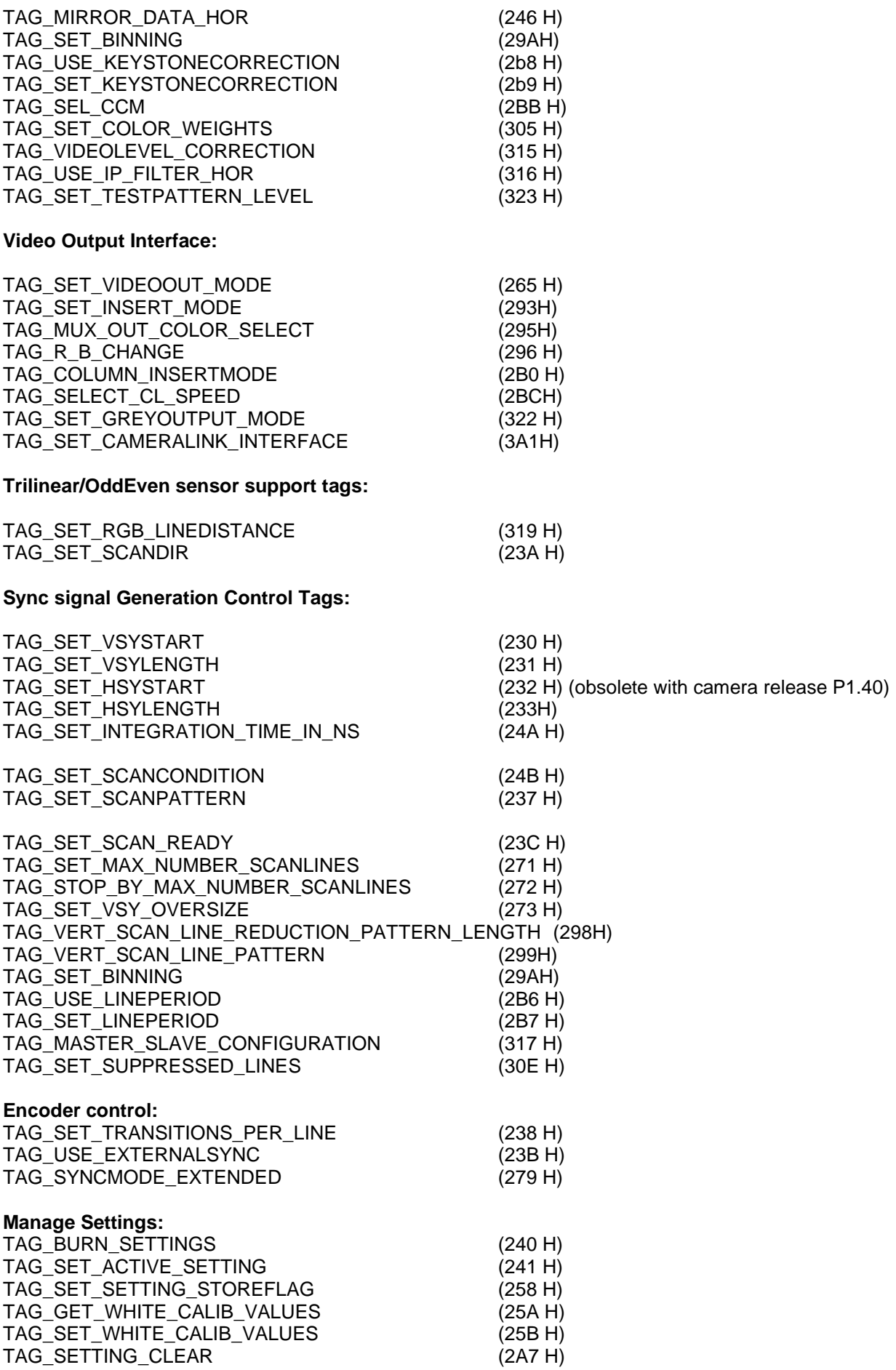

#### **Other TAGs:**

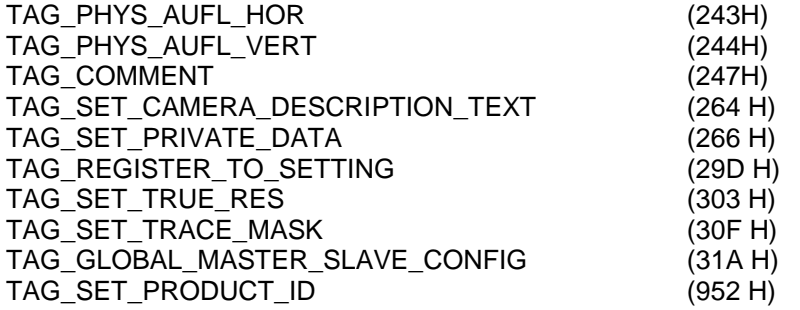

#### **Manage the external IOs**

TAG\_SET\_EXTERNAL\_SIGNAL\_ASSIGNMENT (701 H) TAG\_SET\_EXTERNAL\_SIGNAL\_ASSIGNMENT\_REFRENCE (702 H)

#### **7.2 Current gain values of the camera**

Set the current gain values for the video channels. Every channel is separate programmed. Change of these values is only possible if the white control is switched off.

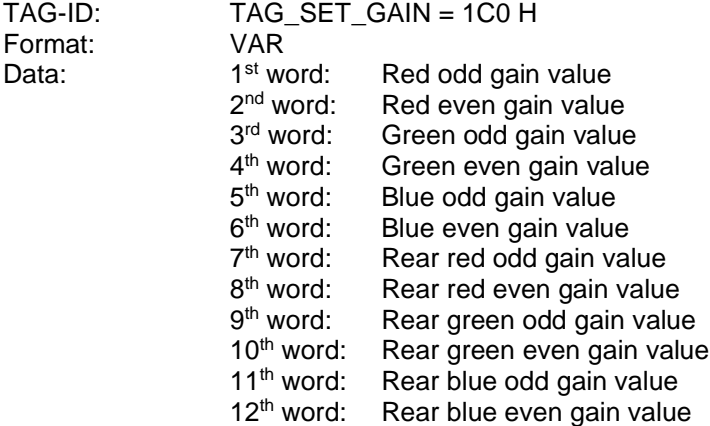

Values: 0 … 700 Default: 640

#### **7.3 Desired level of the white reference**

Set the target values for the area of white reference. Each channel value (RGB, Odd/ Even, front/rear tab) is set separate.

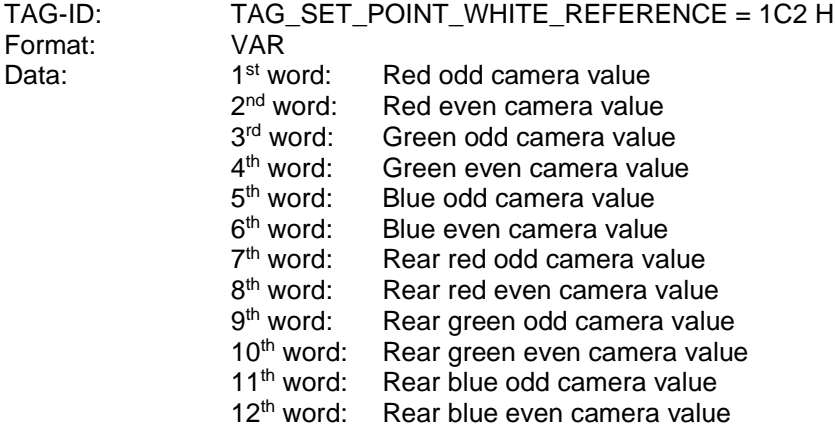

Values: 0 … 1023

Default: 640

#### **7.4 Gain warn level**

If calculated gain level exceeds the gain warn level then a "fe response" is generated after request by Command WR. Each channel value (RGB, Odd/ Even, front/rear tab) is set separate.

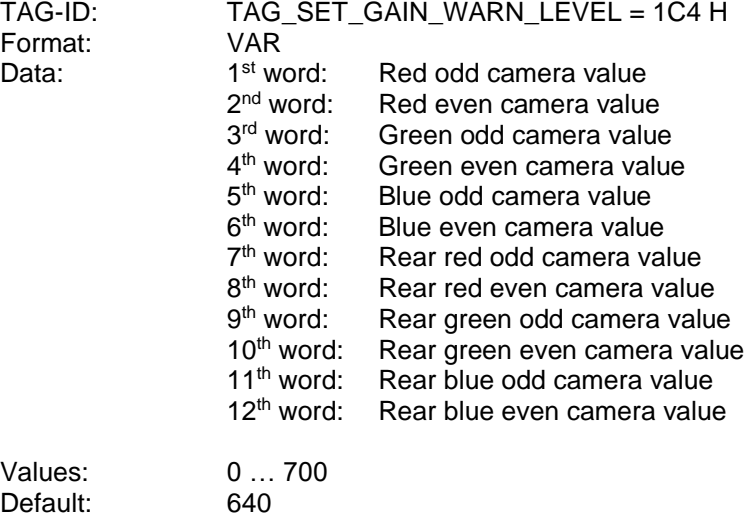

#### **7.5 Minimum Gain Level**

Values are limits that can be used in processing of WR- order to ensure minimum gain values within adjustment process. Each channel value (RGB, Odd/ Even, front/rear tab) is set separate.

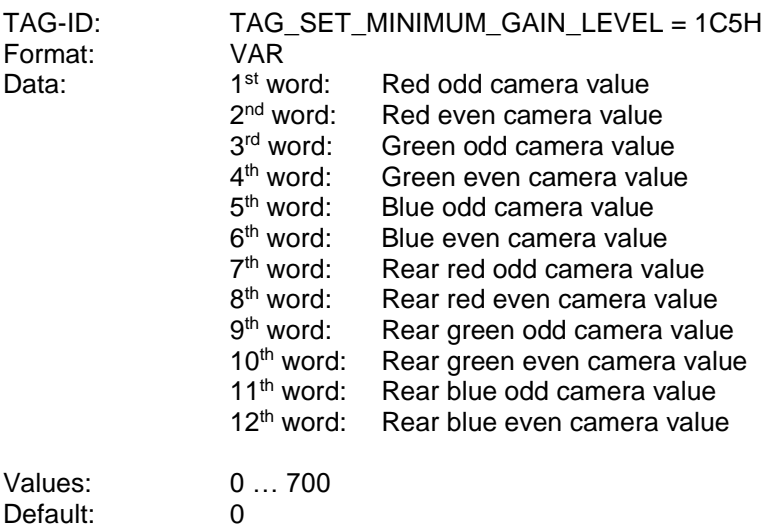

#### **7.6 Switch White Control On/Off**

Tag for enable or disable the white control function

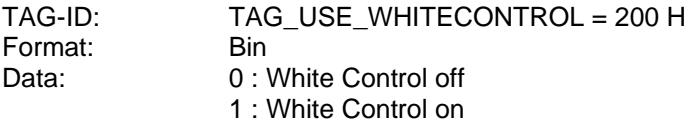

Default:

#### **7.7 Set test pattern**

This tag enables/disables the test pattern mode and selects the type of test pattern. If test pattern is activated synthetic test data is sent as image data instead of video data from camera sensor.

TAG-ID: TAG\_SET\_TESTPATTERN\_MODE = 222 H

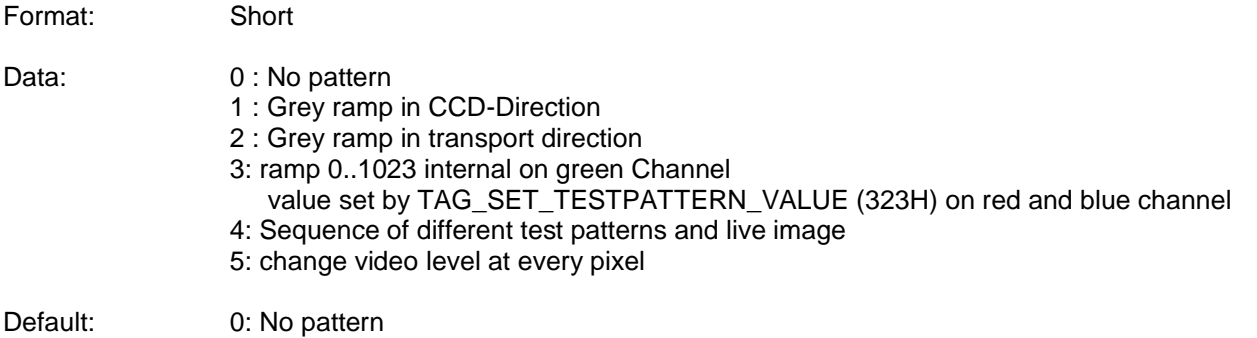

#### **7.8 Set first pixel of the white reference area absolute**

This tag describes the position for the white reference in scan line direction. Pixel position defined with TAG\_SET\_HORIZONTAL\_POSWREF\_ABSOLUTE is meant absolute beginning with first pixel of the camera sensor.

Pixel position can also be defined relative to actual active image window with TAG\_SET\_HORIZONTAL\_WREF\_START (2A1 H). If TAG\_USE\_HORIZONTAL\_WREF\_START\_ABSOLUTE (2A9H) is set then absolute position is used.

TAG-ID: TAG\_SET\_HORIZONTAL\_POSWREF\_ABSOLUTE = 223 H

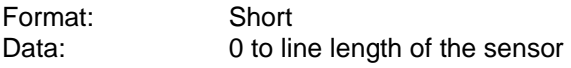

Default: 0

#### **7.9 Set number of pixel for white reference area**

This tag defines the number of pixel / columns for the white reference area in scan line direction.

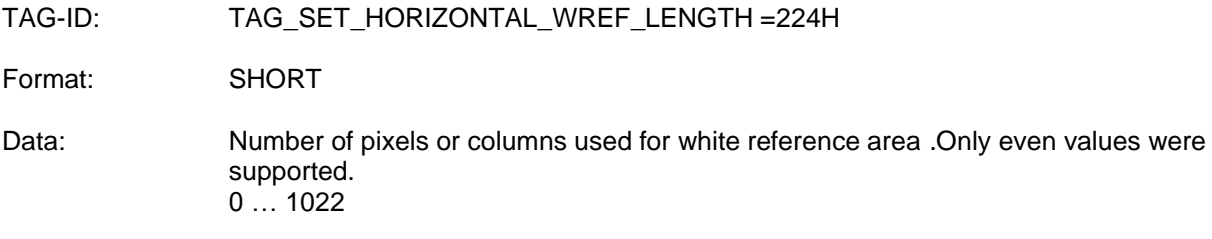

Default values: 20

#### **7.10 Check White adjustment**

With TAG\_USE\_CHECKWHITE internal white balancing is started.

State of adjustment must be polled with comman "SZ". Value of KaZustand represents the current state of the process.

After having finished adjustment TAG\_USE\_CHECKWHITE is set to 0.

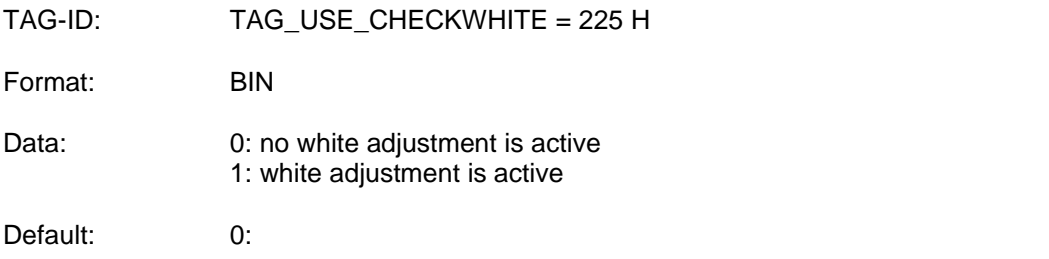

#### **7.11 Show the borders of white reference area in video data**

This tag enables/ disables the function to show the borders of the white reference in the image. Hints: To see borders in the video data the start and end positions must be within the active scan window. The visible mode must be disabled by collecting images for offset and shading correction.

TAG\_ID: TAG\_SHOW\_WHITE\_REF\_BORDERS =226H

Format: SHORT

Data: 1: Position of white reference borders in video data visible 0: Position of white reference borders in video date not visible

Default: 0

#### **7.12 Set Average Mode**

To get a better picture quality it is useful to average successive lines. But this slows the speed of the camera.

If average mode is set to n lines the speed has to be reduced to 1/n to keep the image ratio.

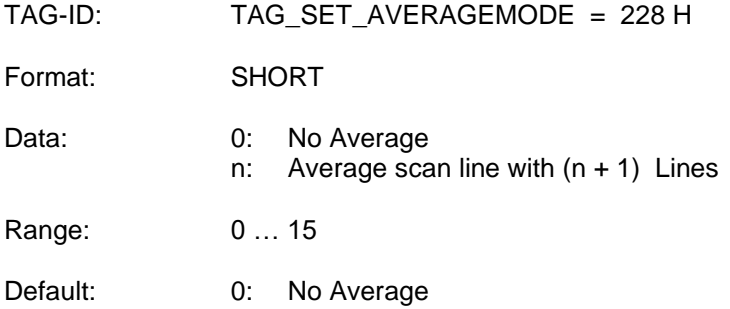

#### **7.13 Set Gamma**

Gamma modifies the input values in all color channels: out\_value = round (255 (normalized in\_value <sup>1/Gamma</sup>)

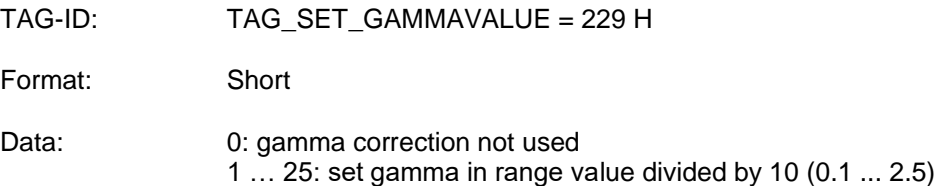

Default: 0: gamma correction not used

#### **7.14 Select Shading correction on/off**

This tag enables / disables the shading correction. If enabled the stored shading reference data are loaded for correction.

With TAG SEL REFERENCEDATA WHITE (281 H) the white reference data set is selected.

TAG-ID: TAG USE SHADINGCORRECTION = 22A H

Format: Bin

- Data: 0: Shading correction disabled
	- 1: Shading correction enabled

Default: 0: Shading correction disabled

#### **7.15 Select Black level correction on/off**

This tag enables the black level correction (Offset correction). If enabled the stored black level reference

data are loaded to correct the black level. With TAG\_SEL\_REFERENCEDATA\_BLACK (280 H) the black reference data set is selected.

TAG-ID: TAG\_USE\_BLACKLEVELCORRECTION = 22B H

Format: Bin

Data: 0: Black level correction disabled 1: Black level correction enabled

Default: 0: Black level correction disabled

#### **7.16 Usage of color conversion on/off**

This tag enables/ disables the color conversion function. Method and color conversion data are supported by order DD.

TAG-ID: TAG\_USE\_COLOR\_CONVERSION = 22C H Format: Bin Data: 0: Color Conversion disabled 1: Color Conversion enabled

Default: 0: Color Conversion disabled

#### **7.17 Use fast incremental gain control at Warming up**

At white balancing with order WR the camera tries to adjust gain values to reach given target white level as fast as possible. To avoid visibility of gain steps in captured images the adjustment of gain value can be set to incremental mode.

If this mode is selected and function white balancing is requested the white reference average function is suppressed.

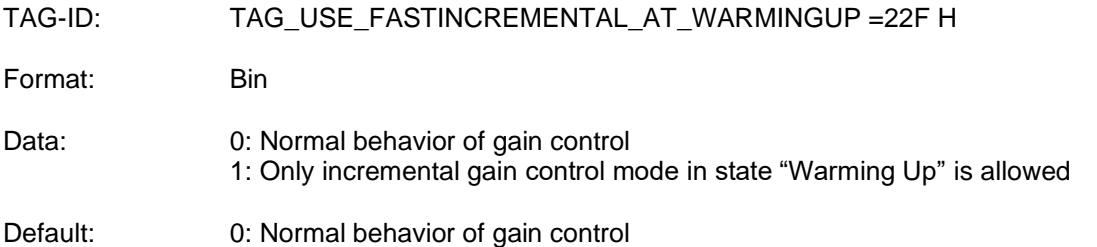

#### **7.18 First valid scan line within an image**

This tag defines the value of the first valid scan line within an image after a trigger event.

If a camera is in slave mode the value defines an offset to the first valid scan line position of the master camera.

TAG-ID: TAG\_SET\_VSYSTART = 230 H Format: SHORT Data: First valid scan line in range 0 to 32767 Default: 300

#### **7.19 Set number of scan lines within an image**

This tag defines the number of scan lines within an image. If scan condition mode 2

(TAG\_SET\_SCANCONDITON) is selected this function is not active.

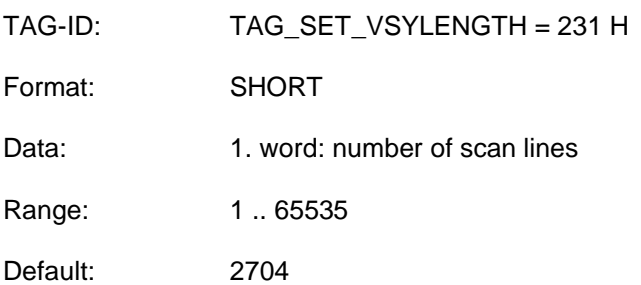

At allPIXA cameras with appropriate firmware packet the value range of the parameter was extended. For this the format of the TAG is changed to FORMAT\_LONG.

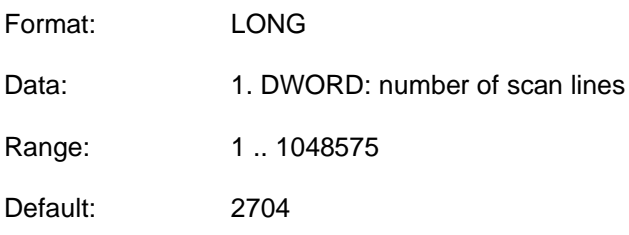

#### **7.20 Set first valid Pixel within a scan line**

This tag defines the first valid pixel in image in scan line direction.

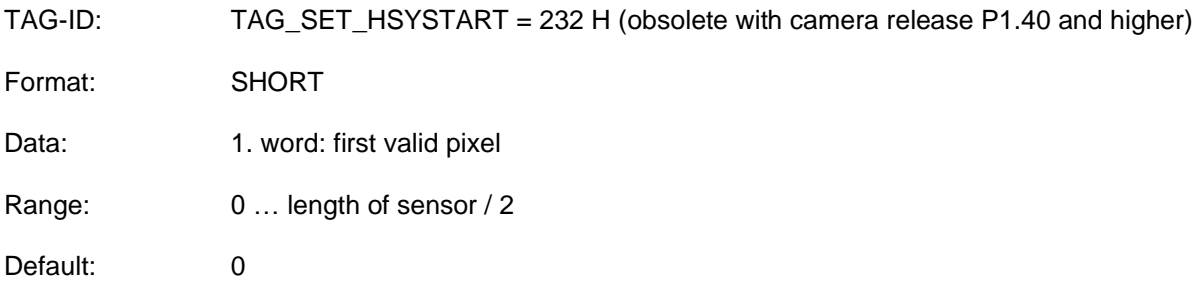

# **7.21 Set length of a scan line**

This tag defines the value of the image width in scan line direction.

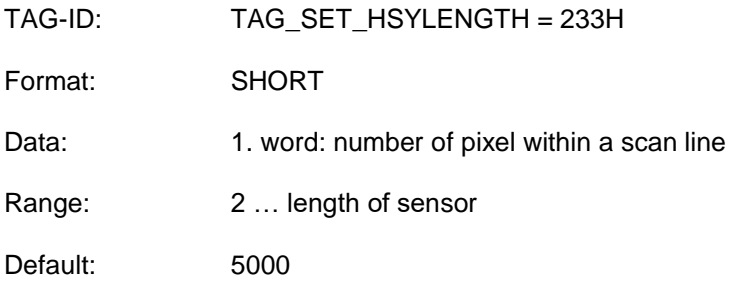

#### **7.22 Scan pattern**

With this tag the triggering synchronization with external signals like light barriers is configured.

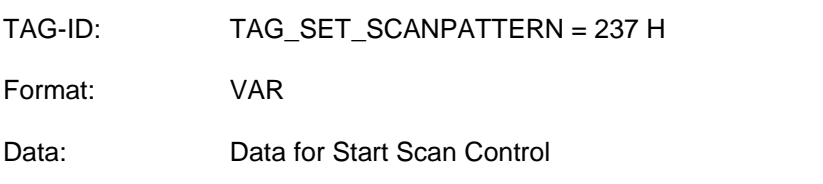

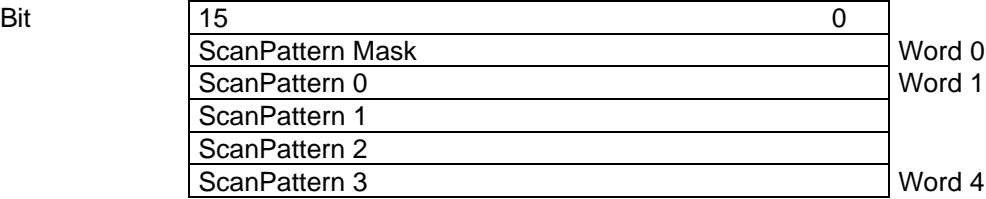

Mask: With one bit out of bits 0 .. 3 set to "1" a trigger input signal is selected.

With bits 0 .. 3 of the pattern words the polarity of the trigger signal is configured.

#### Example:

- LB1 is trigger signal
- rising edge
- only start trigger is used.

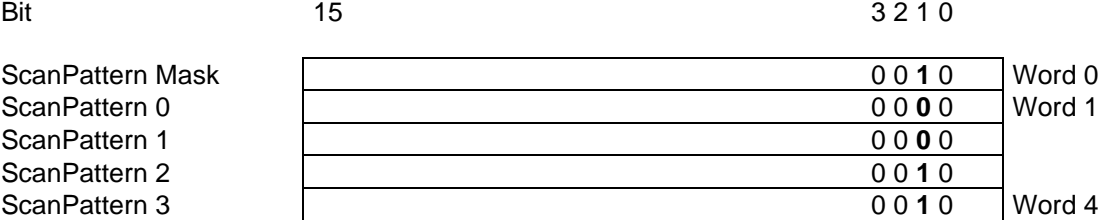

Bit 2^1 of mask selects LB1.

Sequence of 0-0-1-1 at bit 2^1 in pattern 0..3 corresponds to a rising edge of the signal.

If TAG SET SCANCONDITON (24B H) is set to start and stop condition then pattern 0 and 1 defines the start condition and pattern 2 and 3 the stop condition.

#### **7.23 Linetrigger reduction factor**

The selected factor with this tag is used to reduce the transport resolution in linetrigger and encoder mode. The factor is the reciprocal of the inserted value in the range from 1 to 256.

TAG-ID: TAG\_SET\_TRANSITIONS\_PER\_LINE (238 H)

Format: SHORT

Data: 1: No reduction is used 2 … 256: value for line reduction factor (1/value)

Default: 0: No reduction is used

#### **7.24 Set scan direction**

This tag selects the sequence of color lines of the tri-linear CCD-Sensor (RGB or BGR). The sequence needs to be changed by changing the scan direction. TAG\_SET\_SCANDIR determines the direction of the RGB line shift done in the camera.

If external synchronization mode is selected (TAG\_USE\_EXTERNAL\_SYNC = 1) the camera detects the scan direction by the incremental encoder. In this mode the tag is used to determine the meaning of encoder signal.

TAG-ID: TAG\_SET\_SCANDIR = 23A H

Format: Bin

Data: 0: red line first / incremental encoder signal not inverted

1: blue line first/ incremental encoder signal inverted

Default: 0: red line first / incremental encoder signal not inverted

allPIXApro with Firmware P2.22:

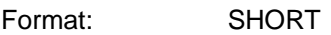

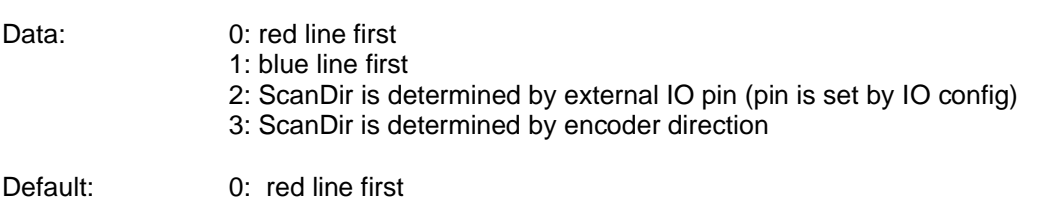

### **7.25 Mode of horizontal synchronization**

With this tag encode / line trigger mode of the camera is enabled.

The parameters for the encoder are set with TAG\_SYNCMODE\_EXTENDED (279 H).

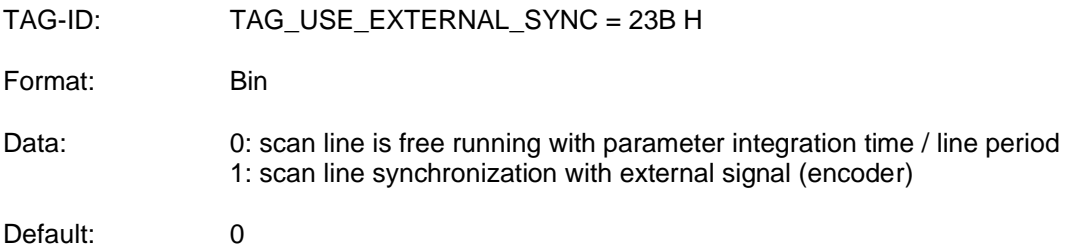

#### **7.26 Start Scan Mode**

This tag enables/ disables the scan line generation.

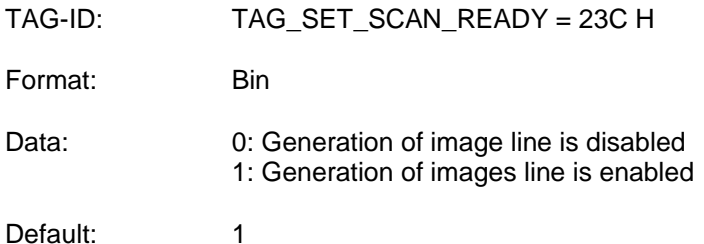

#### **7.27 Store setting in non-volatile memory**

With this tag the current configuration of the camera is stored in the selected slot of Setting to the nonvolatile memory.

TAG-ID: TAG\_BURN\_SETTINGS = 240 H

Format: SHORT

Data: 1..19: Selected setting number to store configuration

With all other values the tag is ignored

#### **7.28 Activate stored setting in camera**

This tag activates a stored setting data set out of the non-volatile memory in the camera. Selected setting must be stored with TAG\_BURN\_SETTING.

TAG-ID: TAG\_SET\_ACTIVE\_SETTING = 241 H

Format: SHORT

Data: 0: default factory values

1 - 19: number of setting to configure camera

With all other values the tag is ignored

# **7.29 Physical resolution in transport direction**

The value is used to calculate the parameters for the encoder.

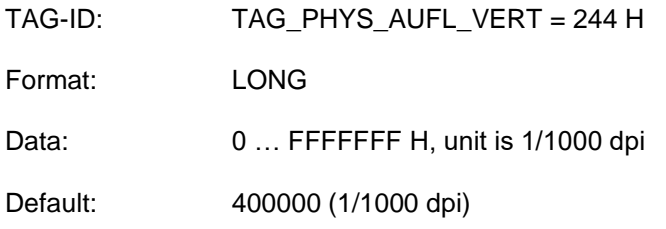

#### **7.30 Mirror scan line**

This tag enables/ disables the function to mirror the data output of the scan line horizontally.

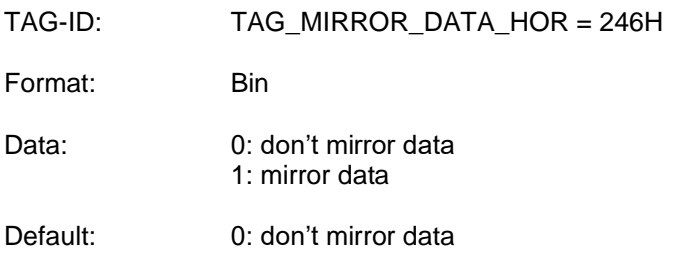

#### **7.31 Comment for Setting**

With this tag a comment of maximum 128Byte (ASCII character) can be added to a setting.

Hint: TAG 240H is used to store the complete setting with the comment to the non-volatile memory.

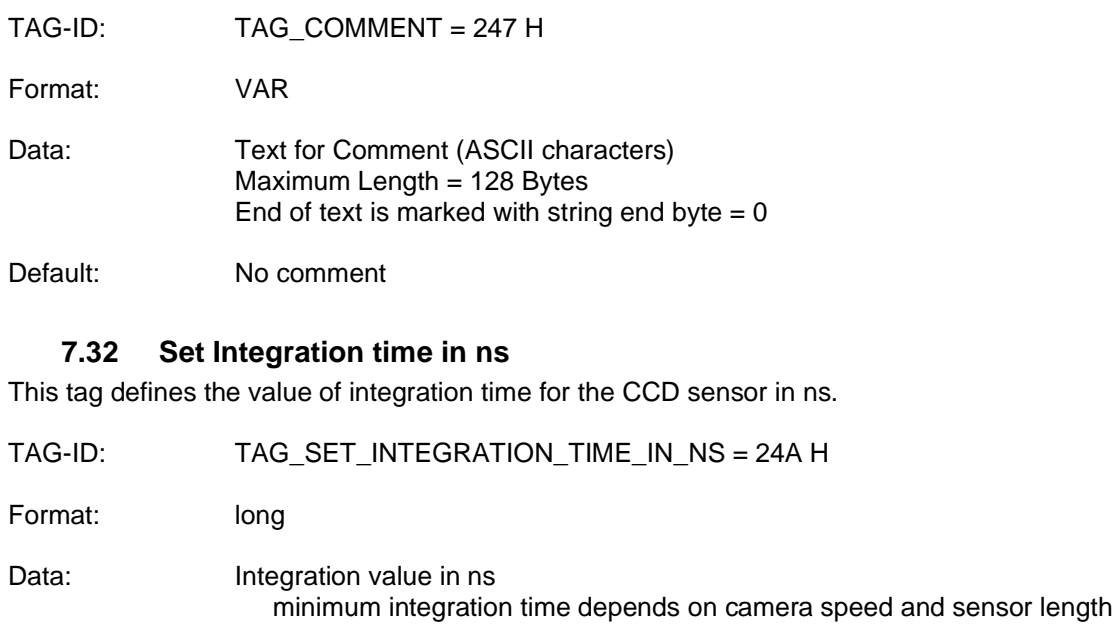

max.: 12ms

Default: 100.000

#### **7.33 Set Scan Condition**

This tag selects the type of scan condition. The selected scan condition is configured with additional tags. The start and stop conditions are set by TAG\_SET\_SCANPATTERN.

With TAG\_SET\_VSYSTART the start offset for frame start behind the start condition is set.

With TAG\_SET\_VSY\_OVERSIZE the number of scan lines behind the stop condition end is set.

TAG-ID: TAG\_SET\_SCANCONDITON = 24b H Format: SHORT Data: 0: Do not use Scan Conditions (Free running) 1: Use Start condition defined 2: Use Start and Stop condition

Default: 0: Do not use Scan Conditions (Free running)

#### **7.34 Set special register values in camera (use only for development)**

With this tag camera internal register can be set directly. The range of functionality for this tag depends on the HW type.

Hint: Values sent with TAG\_SET\_REGISTER (250H) are not stored in the camera. If storing is needed use Tag 29D H.

TAG-ID: TAG\_SET\_REGISTER = 250 H

Format: VAR

Data: Register address and register data

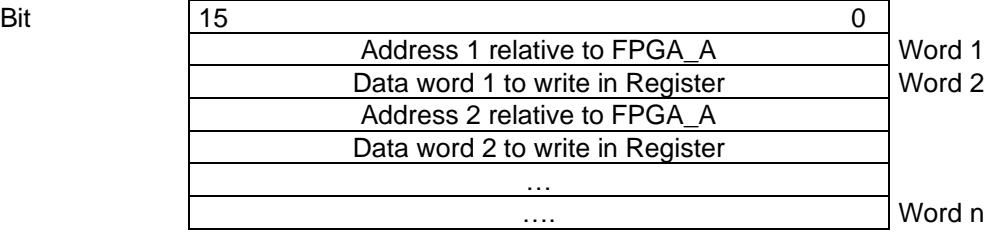

#### **7.35 Indicate Setting for Store**

This flag indicates the actual setting to be stored previously in non-volatile memory. When requesting the camera which settings are stored only setting with "stored" flag are set to be active in response tag TAG\_GET\_USED\_SETTINGS (257 H).

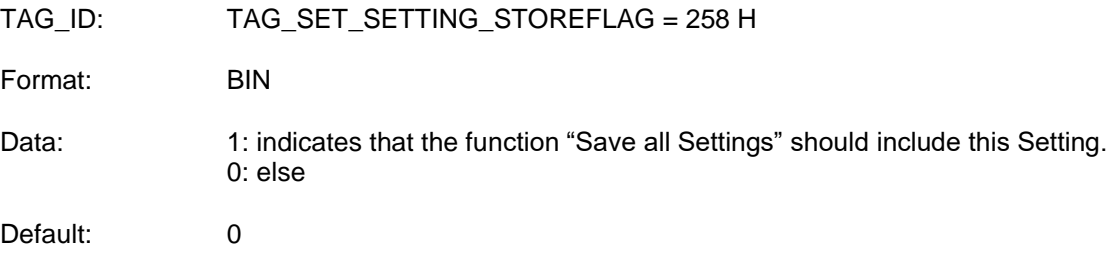

#### **7.36 Set white calibration parameter to setting**

This tag writes / copies all actual parameters which are relevant for white level calibration to a stored setting.

TAG-ID: TAG\_SET\_WHITE\_CALIB\_VALUES = 25A H

Format: SHORT

Data: 1 - 19: number of setting from where the parameter should be written to. With all other values the tag is ignored

#### **7.37 Read white calibration parameter from setting**

This tag reads all parameters which are relevant for white level calibration from a stored setting. Together with TAG\_SET\_WHITE\_CALIB\_VALUES state of white calibration can be copied from one setting to another.

When reading the calibrated parameters the new values are also activated.

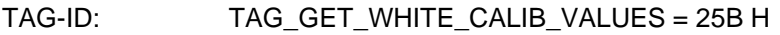

Format: SHORT

Data: 1 - 19: number of setting to where the parameter should be written With all other values the tag is ignored

#### **7.38 Set description text for the camera**

With this tag a camera specific description can be stored in the camera.

Hint: The text is not setting specific.

TAG-ID: TAG\_SET\_CAMERA\_DESCRIPTION\_TEXT = 264 H

Format: VAR

Data: Text for Comment (ASCII) Maximum length  $= 256$  Bytes End of text must marked with a byte with value x00

#### **7.39 Set private data**

With this tag 16 words of customer data can be stored in the camera. The content or meaning is arbitrary and not checked by the camera.

TAG-ID: TAG\_SET\_PRIVATE\_DATA = 266 H

Format: VAR

Data: User data Maximum length = 16 Words

The data is not setting specific and is always stored after receiving.

#### **7.40 Set initial gain level**

This tag sets the startup gain values for the camera. These values are also loaded when activating a setting with TAG\_SET\_ACTIVE\_SETTING (241 H).

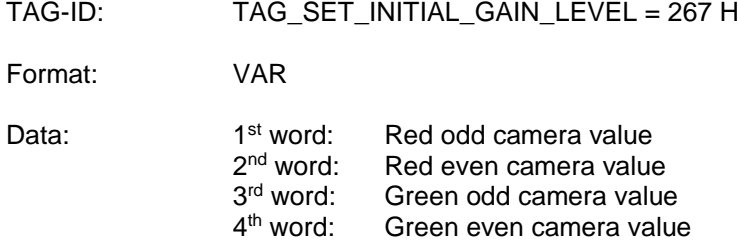

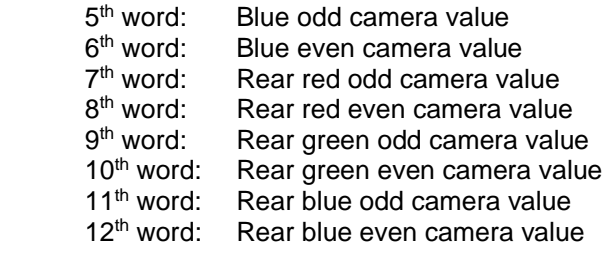

Values: 0 H – 3FF H (16 bit unsigned)

#### **7.41 Update initial gain level**

With this tag the initial gain values are updated with the actual gain values. The actual gain values are changed by internal gain control. This tag is meant to store a leveled operation point to the startup values of the setting.

TAG-ID: TAG\_UPDATA\_INITIAL\_GAIN = 268 H

Format: Bin

Data: 1: initial values are updated

Default: 0

#### **7.42 Set maximum number of scan lines**

Set the maximum number of scan lines generated after start scan condition is true. With this Tag it is possible to limit the necessary size of memory for the image. With TAG\_STOP\_BY\_MAX\_NUMBER\_SCANLINES the mode for further operation at reaching maximum number is determined.

TAG-ID: TAG\_SET\_MAX\_NUMBER\_SCANLINES = 271 H

Format: Short Maximum number of scan lines

Default: 0

#### **7.43 Stop at max number of scan lines**

With tag the mode for further operation after reaching maximum number of scan lines is determined.

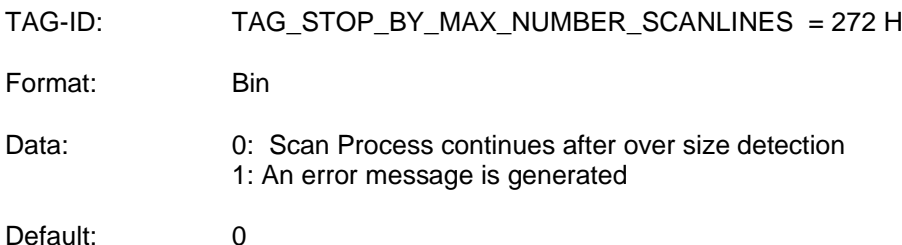

# **7.44 Set additional paper length**

When automatic detection of image length is active (TAG\_SET\_SCANCONDITION = 2) with this TAG the number of lines **after** end of trigger signal is determined.

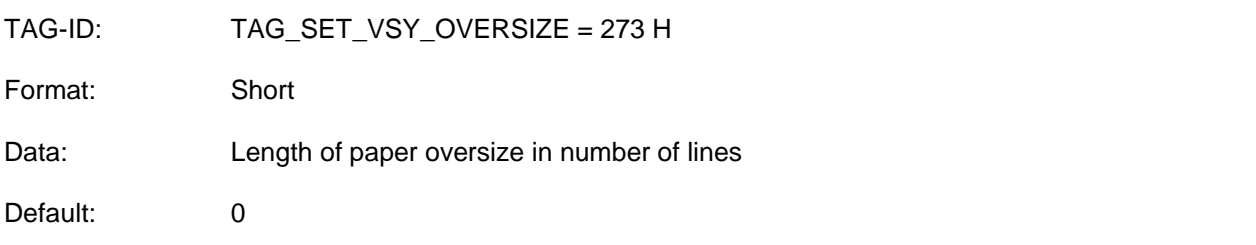

#### **7.45 Set active channels for white control**

With this TAG internal white control of the available image channels can be selected or omitted. With 0 in the appropriate bit of a channel it is skipped from internal white control. This might be useful if you have illuminations with different color and white level calibration is done for each color separately. If i.e. red illumination is used all other color channel will rise into upper limit at white calibration if white control for these channels is not omitted.

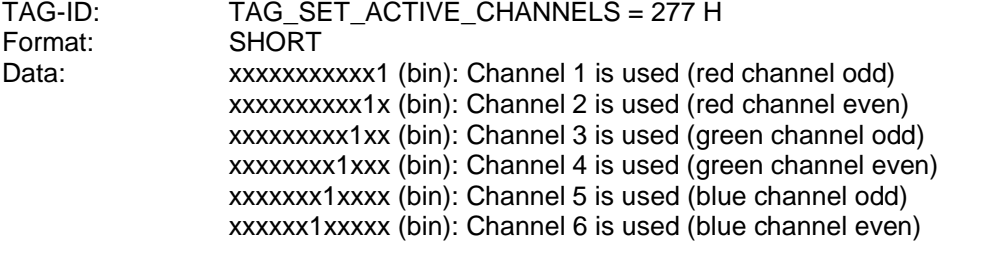

All bits set to 0 is invalid than internal hardware default is used.

At allPIXA camera the behavior of the even channels are copied from odd channels because the odd and even channels of one color are controlled simultaneously.

allPIXA cameras are based on tapped sensor hardware. Front and rear tab behavior is controlled by white reference position mode parameter.

#### **7.46 Encoder parameter**

This Tag configures the parameter of the encoder. Using encoder mode adapts camera speed to varying scan speeds in transport direction.

TAG-ID: TAG\_ SYNCMODE\_EXTENDED = 279 H

Format: VAR

**Bit** 

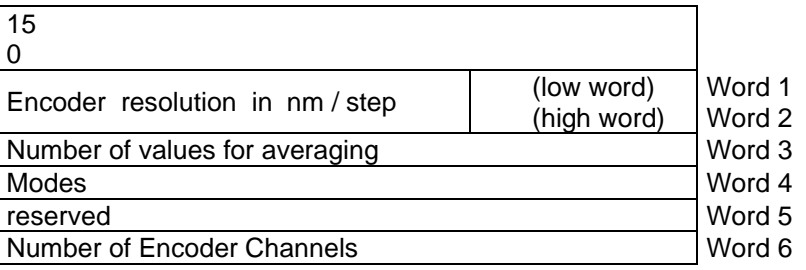

Number of values for averaging:

0: No average 1: average with 2 values 2: average with 4 values 3: average with 8 values 4: average with 16 values 5: average with 32 values 6: average with 64 values

- Modes: 0: encoder mode inactive
	- 1: Continues update using average
	- 5: Line Trigger Mode

Number of Encoder Channels:

0: encoder resolution is distance between the positive edges

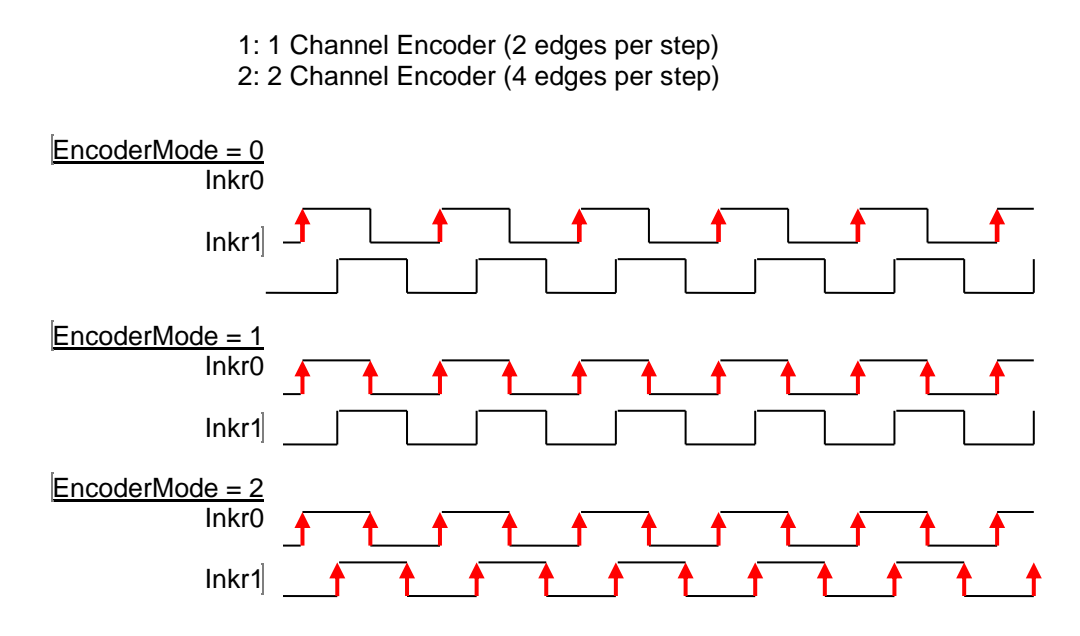

#### **Note:**

Because most available industrial encoders have jitter between rising and falling edges of each channel and also have jitter between the two channels best results are with using "Number of Encoder Channels" = 0.

#### **7.47 Select reference data set for black level correction**

This tag selected the reference data set for black level correction. The data set must be stored before with order DS.

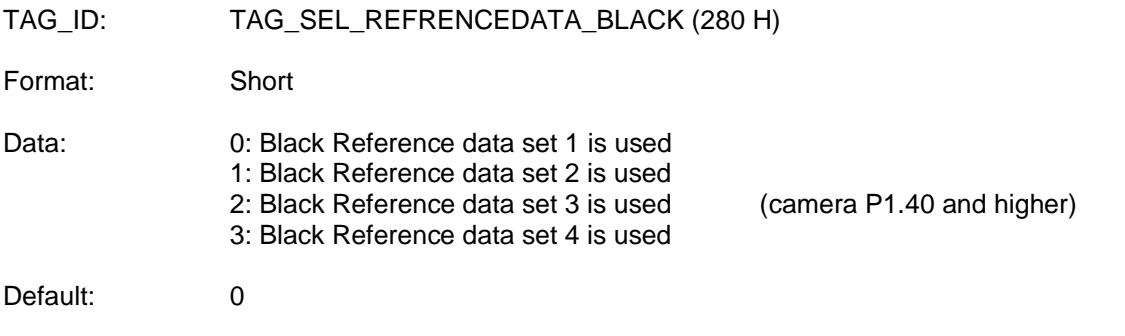

#### **7.48 Select reference data set for white level correction**

This tag selected the reference data set for shading correction. The data set must be stored before with order DS.

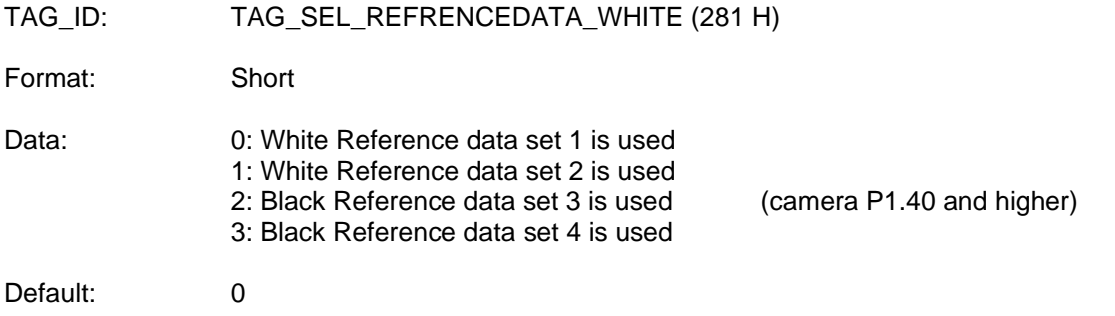

#### **7.49 Set number of white reference samples for average**

If scan light is overlaid with flicker effects or the amount of noise is high than it is useful to average subsequent white reference data samples before the data are used to calculate new gain values. Using this average mode slows the speed of gain control. But this is only significant if the light can change rapid.

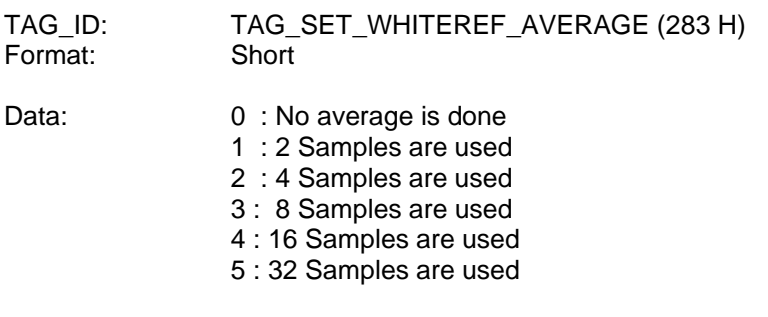

Default: 0

#### **7.50 Select mode for white reference**

This tag determines at which position the reference data for gain control a captured.

- TAG-ID: TAG\_SEL\_WHITEREFPOS (287 H)
- Format: Short

Data: 0: Front tab data is used for gain control, Rear channels follows (slave rear)

- 1 : Rear tab data is used for gain control, front channels follow (slave front)
- 2 : Front and Rear TAP data are controlled independently
- 3 : Automatic master detection. If white reference position is located in front TAP than front is master. If white reference position is located in rear TAP than rear is master.

In case of 0, 1 or 3 the difference of initial gain values between corresponding front and rear channels is build and added to gain of the following side (= slave side). If initial gain is set to zero the same gain values are used for the slave side.

Default: 0

#### **7.51 Select insert information to video data**

This TAG defines the debug and test data which is inserted to video data stream. The debug data overwrites image data values of the image.

TAG-ID: TAG\_SET\_INSERT\_MODE (293 H) (allPixa with packet 1.3 and higher)

Format: Short

Data: Bit encoded, see table below

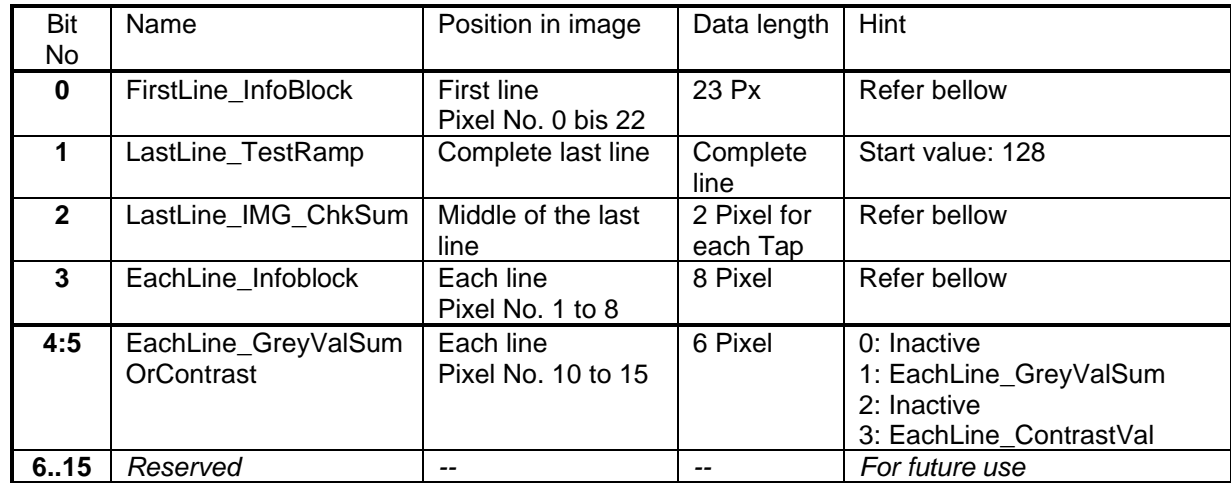

#### **Bit No 0: first line info block**

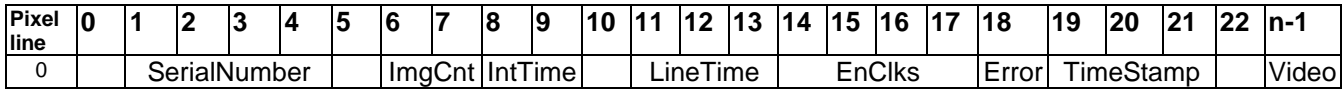

#### **Bit No 1: Last line test ramp**

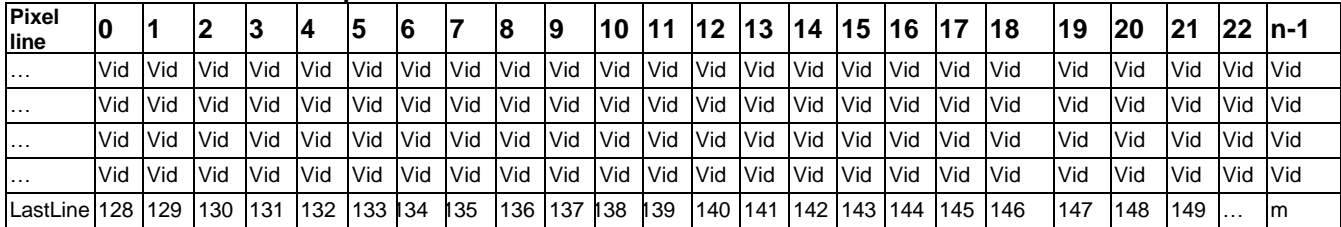

#### **Bit No 2: Last line image check sum**

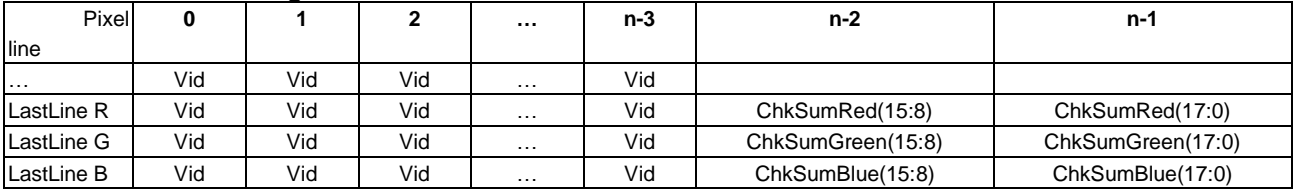

#### **Bit 3-5: Each line Info block**

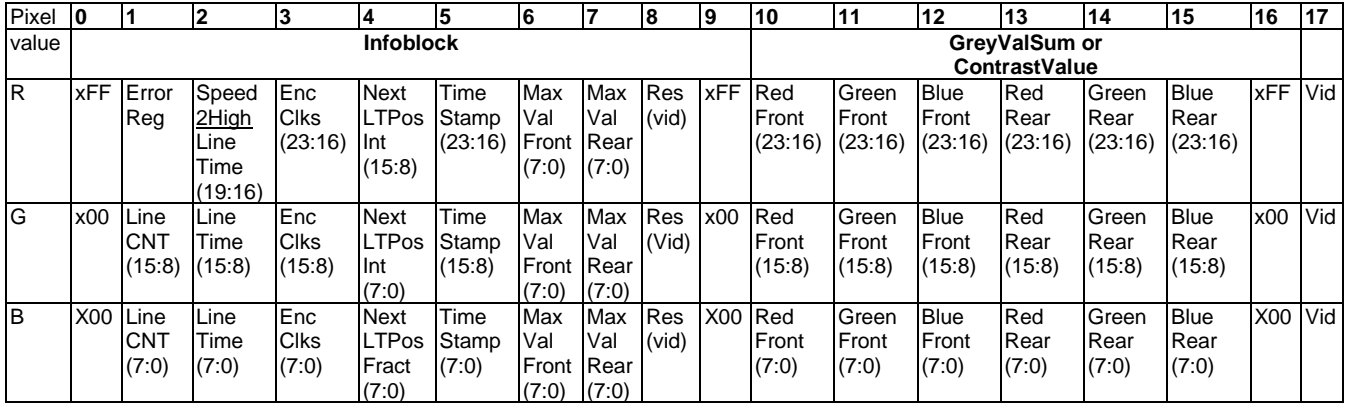

#### **Note:**

Type and position of information for each line is specified with TAG\_COLUMN\_INSERTMODE (2B0 H)

#### **7.52 Color channel for MuxOutCol**

With this TAG image color can be configured for the RGB channels at the output to camera link cable.

TAG-ID: TAG\_MUX\_OUT\_COLOR\_SELECT = 295H

Format: SHORT

Data: Selects the color channel for the Output MUX.

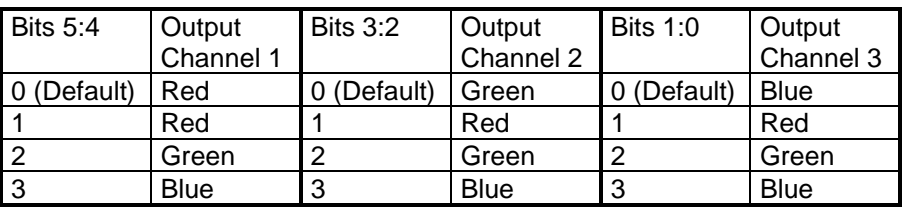

# **7.53 Change Red / Blue color channel**

With this tag red and blue color channel are exchanged at the output to CameraLink.

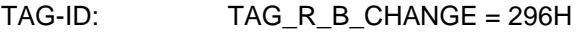

Format: BIN

Data: 0: keep red and blue order 1: Exchange red and blue channel

#### **7.54 Enable camera link high speed**

This Tag enables a higher transfer clock on the camera link interface for increasing data rate. Refer to Camera Link specification regarding cable length and transfer clock.

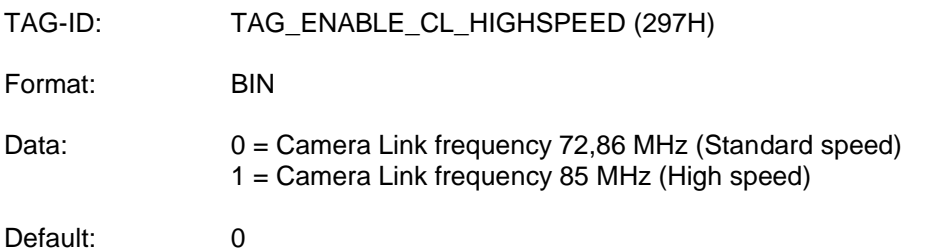

\*1) Hint: KA8-allPixa supported within packet1.2 and lower. For packet 1.3 and higher refer to tag 0x2BC!

#### **7.55 Length of pattern for vertical reduction**

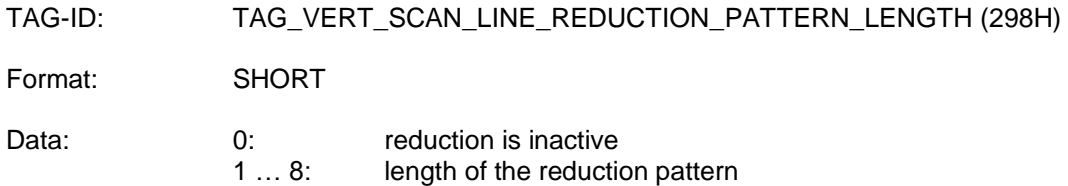

Set the reduction of resolution in transport direction. The value of this tag determines the length of the used ring shift register. See TAG\_VERT\_SCAN\_LINE\_PATTERN

#### **7.56 Pattern for vertical reduction**

TAG-ID: TAG\_VERT\_SCAN\_LINE\_PATTERN (299H)

Format: SHORT

Data: Bit pattern for reduction of resolution in transport direction.

#### Example:

For a 4 of 8 blanking (4/8th of the original transport resolution) the length (Tag 298H) is set to 8 and the lower 8 bits of the reduction pattern is set to the desired pattern consisting of 4 ones and 4 zeros.

With reduction pattern =  $169 = 0xa9 = 10101001$  (bin)

Line 0, 3, 5 and 7 are transferred, line 1,2,4,6, are suppressed out of a block of 8 consecutive lines

#### **7.57 Horizontal binning**

This tag enables horizontal pixel reduction. Several neighbored pixel are averaged to one single pixel which is output.

TAG-ID: TAG\_SET\_BINNING = 29A H

Format: SHORT

#### Values 0: binning is off

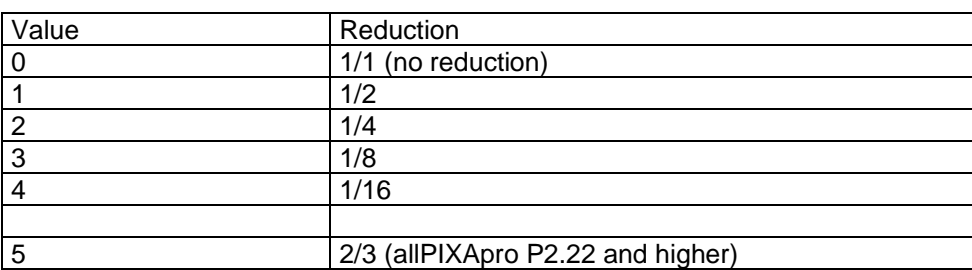

Note:

HsyLength is corrected to multiple of binning factor.

#### **7.58 Set register parameter to setting**

Values sent with this tag can be stored to the actual active setting.

TAG-ID: TAG\_ REGISTER\_TO\_SETTING = 29D H

Format: VAR

Data: **Address und Data for Register** 

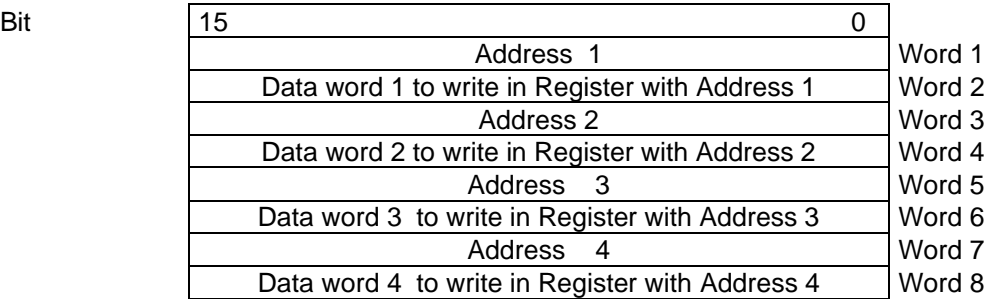

Not used entries must be set to 0.

#### **7.59 Set first pixel of white reference area relative to image window**

This tag defines the position for the white reference in scan line direction relative to the actual image window; that means relative to TAG\_SET\_HSYSTART (232H)

TAG-ID: TAG\_SET\_HORIZONTAL\_WREF\_START =2A1H

Format: Short

Data: Position of first Pixel or Column for white reference Position 0 is the first pixel of the active scan window defined by TAG\_SET\_HSYSTART. Negative values in 2' complement are used to position the window left of the active scan window.

Default values: 0

#### **7.60 Set first scan line of white reference area in transport direction**

This tag defines the first scan line used for white reference area in transport direction.

Position = 0 is the first scan line after start of the active scan window defined by TAG\_SET\_VSYSTART.

Negative values in 2' complement are used to set the position before of the active scan window. The first possible line is the line captured after frame trigger defined by TAG\_SET\_SCANPATTERN. Therefore the maximum negative value can be equal to value set by TAG\_SET\_VSYSTART.

TAG-ID: TAG SET VERTICAL WREF START = 2A3H

Format: SHORT

Data: Line start position of white reference area relative to TAG\_SET\_VSYSTART. -( TAG\_SET\_VSYSTART) …. (TAG\_SET\_VSYLENGTH)

Default value: 0

#### **7.61 Set number of lines for white reference area**

This tag defines the number of lines used for white reference area in transport direction.

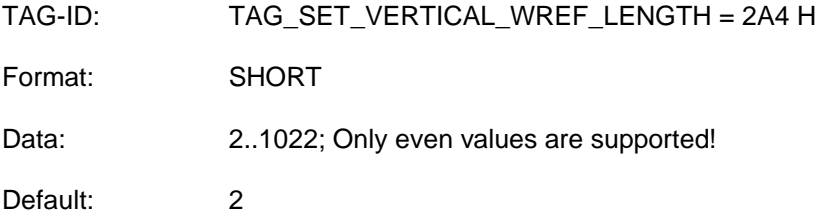

#### **7.62 Set value for stop gain control**

If video level of white references tropes below a certain factor the automatic gain control can be stopped. This operation mode is activated by Bit 4 of TAG\_SET\_WHITECONTROL\_MODE (318 H).

This tag sets the value to disable gain control if the current channel values for the white reference different to the mean of all set point white values (1C2H).

The threshold for disable gain control is defined by: Sum of all actual channel values  $\le$  (value / 1024) \* mean of all set point white values

Example:

All desired value for white reference (1C2 H) are set to 800 TAG\_SET\_GAIN\_STOP\_FACTOR = 512 If sum of all actual white references tropes below (**512** / 1024) \* 800 = **400,** then automatic gain control is disabled.

TAG-ID: TAG\_SET\_GAIN\_STOP\_FACTOR = 2A5H

Format: Short

Data: 0 … 1000

#### **7.63 Set White Reference visible mode**

This tag selects the type of visibility of the borders of the white reference area. The borders are visible if TAG\_SHOW\_WHITEREF\_BORDERS (226H) is set.

#### Note:

The visible mode should be disabled for capturing images for offset and shading correction.

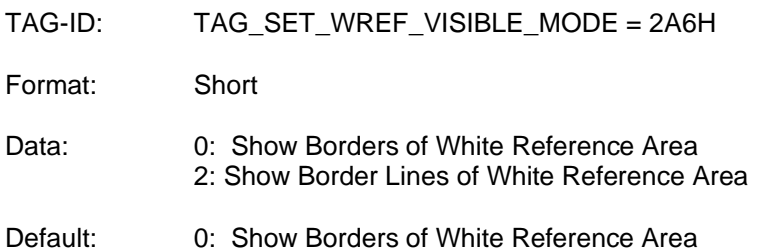

# **7.64 Clear Setting content**

With this tag the selected setting of the camera is erased in the non-volatile memory.

TAG-ID: TAG\_SETTING\_CLEAR = 2A7 H

Format: SHORT

Data: 1 - 19: Number of selected setting to clear

With all other values the tag is ignored

#### **7.65 Use absolute position of white reference in CCD direction**

This tag determines if first pixel of white reference position is defined absolute or relative to scan window.

TAG-ID: TAG\_USE\_HORIZONTAL\_WREF\_START\_ABSOLUTE =2A9H

Format: BIN

Data: 1: first pixel of position for white reference is defined absolute with TAG\_SET\_HORIZONTAL\_POSWREF\_ABSOLUTE (223H). 0: first pixel for position of white reference is defined relative to the active scan window with TAG\_SET\_HORIZONTAL\_WREF\_START (2A1H).

Default values: 0

#### **7.66 Select position for insert information**

TAG determines if information for first or / and last line is inserted to image. The kind of information for first and last line is determined with TAG\_SET\_INSERT\_MODE (293 H).

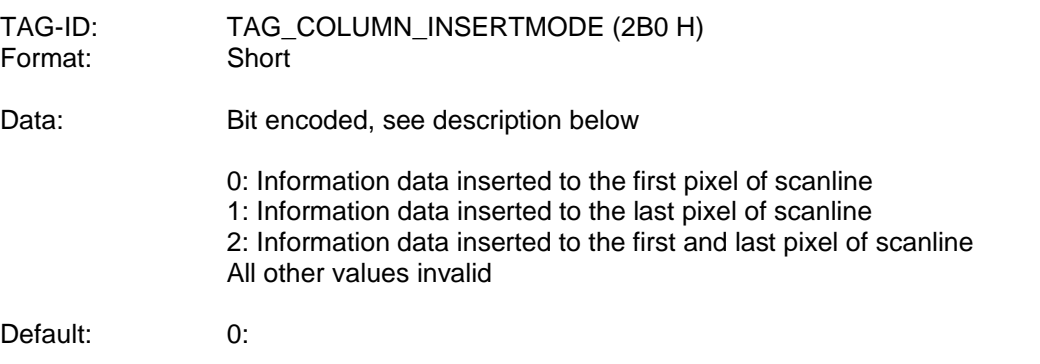

#### **7.67 Enable Line period at free run (Shutter Mode at Free run)**

This Tag enables/ disables the functional shutter mode. The value for the line period is set with TAG\_SET\_LINEPERIOD = 2B7 H.

If the integration time is out of range corresponding to the line scan time an error message is provided and the tag will not be processed.

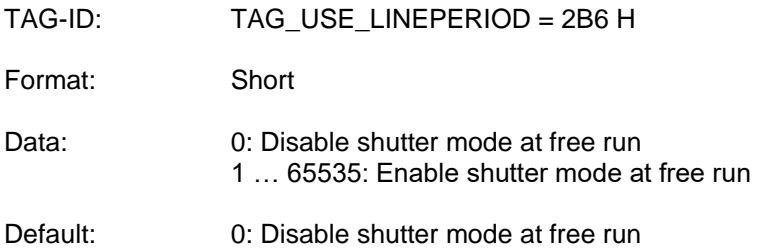
## **7.68 Set Line period at free run (Shutter Mode at free run)**

This Tag set the time for the scan line period. The line period is used together with the integration time (TAG\_SET\_INTEGRATION\_TIME\_IN\_NS = 24A H). If the integration time is out of range corresponding to the line scan time an error message is provided and the tag will not be processed.

TAG-ID: TAG\_ SET\_LINEPERIOD = 2B7 H

Format: long

Data: Time for line period in ns

Range: Min value > Integration time in ns (Tag x24A) Max value < 12337000

Default: 0

#### **7.69 Enable Keystone correction**

This Tag enables/ disables the keystone correction function. The parameter for the keystone correction are set with the Tag "TAG\_SET\_KEYSTONECORRECTION = 2B9 H". If the parameters are invalid an error message is provided and the tag will not be processed.

TAG-ID: TAG\_USE\_KEYSTONECORRECTION = 2B8 H Format: Short Data: 0: Disable keystone correction 1..65535 : Enable keystone correction

Default: 0: Disable keystone correction

### **7.70 Parameters for Keystone correction**

This Tag configures the parameter of the keystone correction. The first parameter is the shift for the correction on the edge of the image in Pixel. The sign of the value defines the correction for the red channel. Positive values for zoom in and negative values for zoom out (for the blue channel vice versa).

The second parameter defines the position of the zero crossing. For the common keystone correction the position is in the middle of the image (scan line length/2). For special use (e.g. simple TCA correction) the position can be shifted starting from the center up to the edge of the image.

TAG-ID: TAG\_SET\_KEYSTONECORRECTION = 2B9 H

Format: VAR

Data:

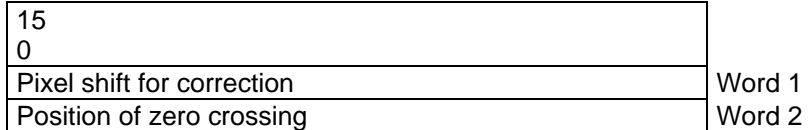

Pixel shift for correction (Word 1): Format is short Data range from +40 to -40 [Pixel/10] All other values invalid Default value is 0

Position of zero crossing, offset starting from center (Word 2): Data range from 1 to value of scan line length/2 [Pixel] All other values are invalid Default is [value of scan line length/2]

## **7.71 Select data set for color conversion method**

This tag is used to select the CCM data set. Four different sets can be stored in the non-volatile memory of the camera. For transfer to camera command DD is used.

TAG ID: TAG SEL CCM (2BB H) Format: Short Data: 0: CCM data set 0 is used 1: CCM data set 1 is used 2: CCM data set 2 is used 3: CCM data set 3 is used

Default: 0: CCM data set 0 is used

### **7.72 Select the camera link transfer speed**

This Tag enables a higher transfer clock on the camera link interface for increasing data rate. Refer to Camera Link specification regarding cable length and transfer clock. Check environment and application for selection. The "Reduced speed" is used for long cable application.

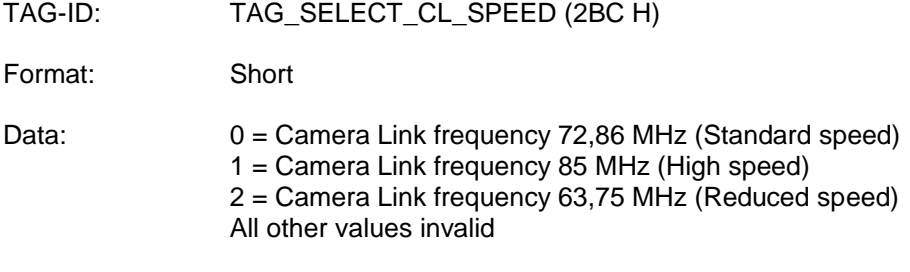

Default: 0

#### **Note:**

allPIXA supported with packet 1.3 and higher. For packet 1.2 and lower old tag 0x297 is used.

#### **7.73 Set value for stop gain control by variance**

This tag set the value to disable gain control if the variance of white reference area is above a threshold. The variance values of all channels are calculated and the maximum is used to compare with the stop variance condition.

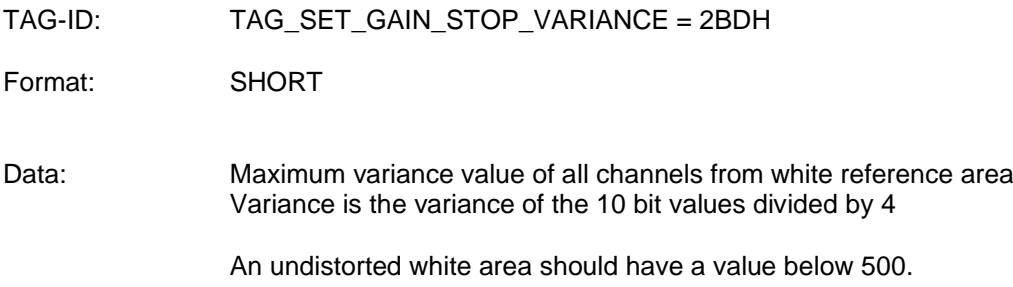

This mode of operation is activated by Bit 6 of TAG\_SET\_WHITECONTROL\_MODE (318 H).

### **7.74 Set internal odd / even control**

This TAG sets the mode of the internal odd / even control.

#### TAG-ID: TAG\_SET\_INTERNAL\_OE\_CONTROL = 2C0 H

Format: Short

Data: 0: automatic mode, internal odd / even control starts periodically 1: internal odd / even control is switched off

Default: 0

Note:

Value of TAG\_SET\_INTERNAL\_OE\_CONTROL becomes valid at once after received from the camera. But the value is not stored non-volatile.

After startup or reset of the camera TAG\_SET\_INTERNAL\_OE\_CONTROL is set to default value = 0.

### **7.75 Enable suppression of reverse lines**

With TAG SUPPRESSLINES ENABLE the camera suppresses scan lines which are captured in wrong scan direction. Therefore a 2 channel encoder must be installed to determine the scan direction.

TAG-ID: TAG\_SUPPRESSLINES\_ENABLE = 2C1 H

Format: Bin

Data: 0: suppression of scan lines is disabled 1: suppression of scan lines is enabled

Default: 0

#### **7.76 Mode of line suppression**

With TAG SUPPRESSLINES MODE the direction of scan lines can be set to be suppressed. TAG\_SUPPRESSLINES\_ENABLE must be set to enable this function

TAG-ID: TAG\_SUPPRESSLINES\_MODE = 2C2 H

Format: SHORT

Data: 0: lines are suppressed in negative direction 1: lines are suppressed in positive direction

Default: 0:

### **7.77 Check Tap adjustment**

With TAG\_CHECK\_TAPADJUST internal tap balancing is started.

State of adjustment must be polled with comman "SZ". Value of KaZustand represents the current state of the process.

After having finished adjustment TAG\_CHECK\_TAPADJUST is set to 0.

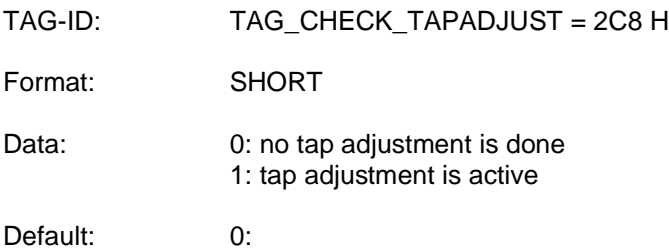

## **7.78 Set weights for the color channels**

TAG-ID: TAG\_SET\_COLOR\_WEIGHTS = 305 H<br>Format: VAR Format:

Data:

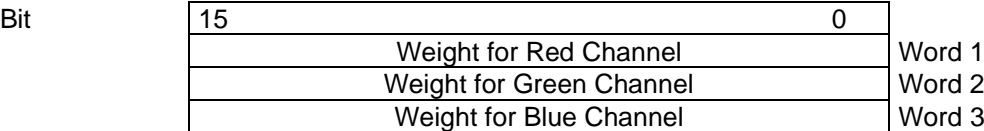

The weights has to be multiplied with factor 100

#### Example:

For weight 0.6 the needed value is 60

For Grey or Interleave output the sum of the weights should be 100.

Default: Red=30

 $Green = 59$  $Blue = 11$ 

See also: TAG\_SET\_GREYOUTPUT\_MODE (322 H)

## **7.79 Set reduction mode in transport direction**

With this TAG image is reduced in vertical direction by suppressing scan lines.

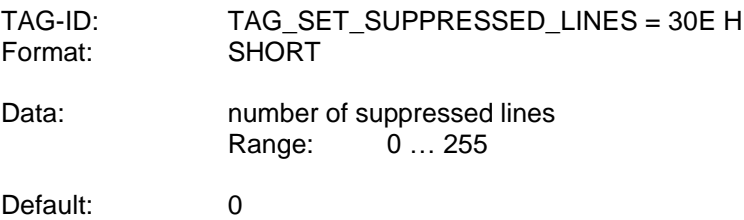

The resulting reduction factor is: 1 + number of suppressed lines

### **7.80 Set trace mask**

With this tag the information internally traced in the camera is specified.

Note: High amount of internal tracing data will decrease micro controller performance. Do only use for test purpose.

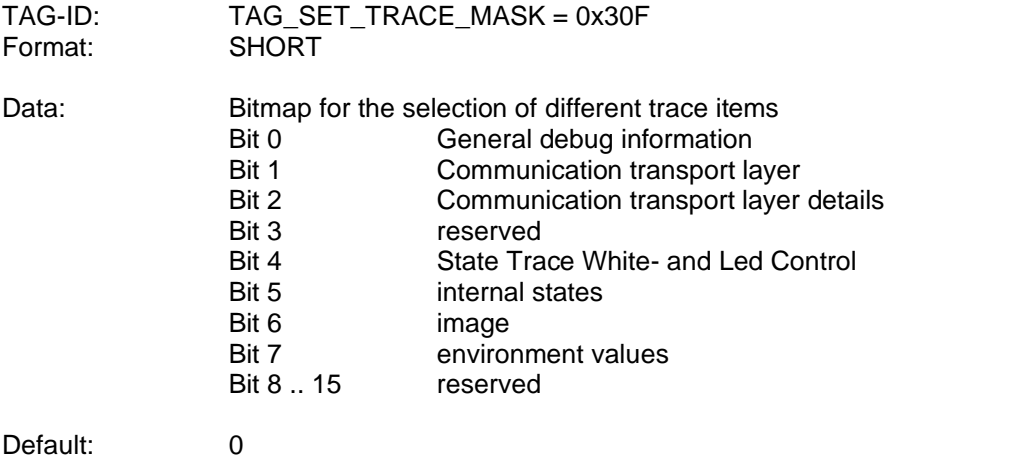

## **7.81 Modify Video level with brightness and contrast control**

With this tag brightness and contrast level are changed by additional offset and gain parameters.

TAG-ID: TAG\_VIDEOLEVEL\_CORRECTION = 315 H Format: VAR

Data:

Change brightness and contrast level by additional offset and gain parameters

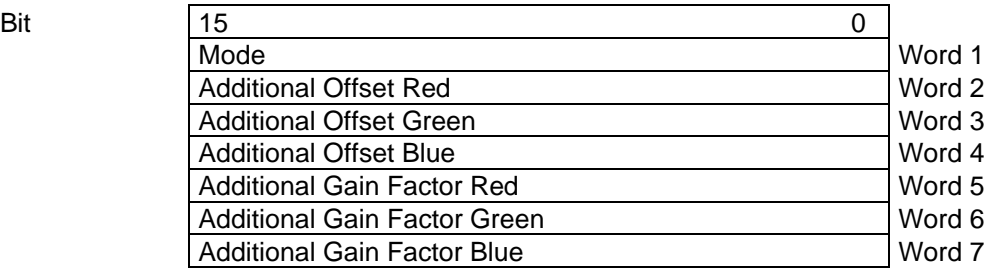

Mode: 0: Do not use this features 1: Use Offset and Gain Correction

Additional Offset *color:*

VideoOut = VideoIn + Additional Offset Range: - 255… 255 (in 10 bit Video Range) Default: 0

Additional Gain Factor *color*:

VideoOut = VideoIn \* Additional Gain Factor /1000 Range: 0 … 2000 Default: 1000

## **7.82 Master-Slave-Control**

Several cameras can be connected to Master/Slave mode. By this master camera serves line valid und frame valid for the slave cameras.

With this tag it is configured how the camera determines to be master or slave.

TAG-ID: TAG\_MASTER\_SLAVE\_CONFIGURATION = 317 H

Format: SHORT

Data: Refer description bellow

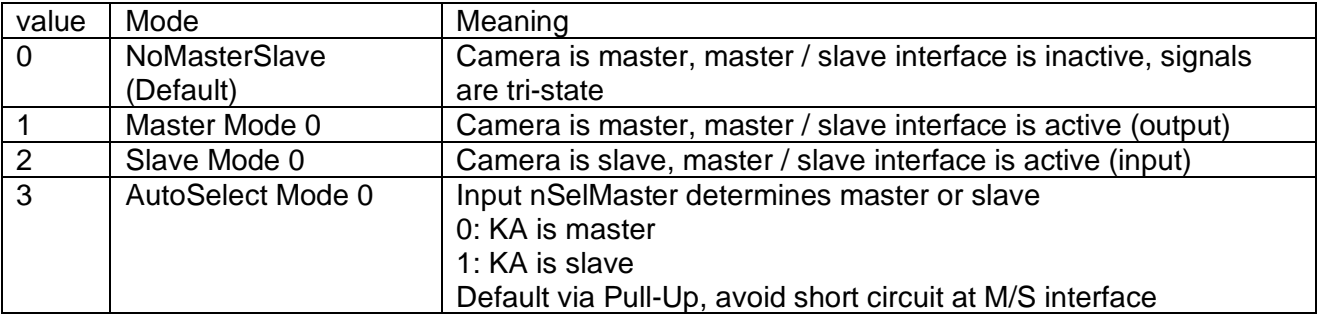

### **7.83 Set white Control mode**

Parameter sets the mode of white control.

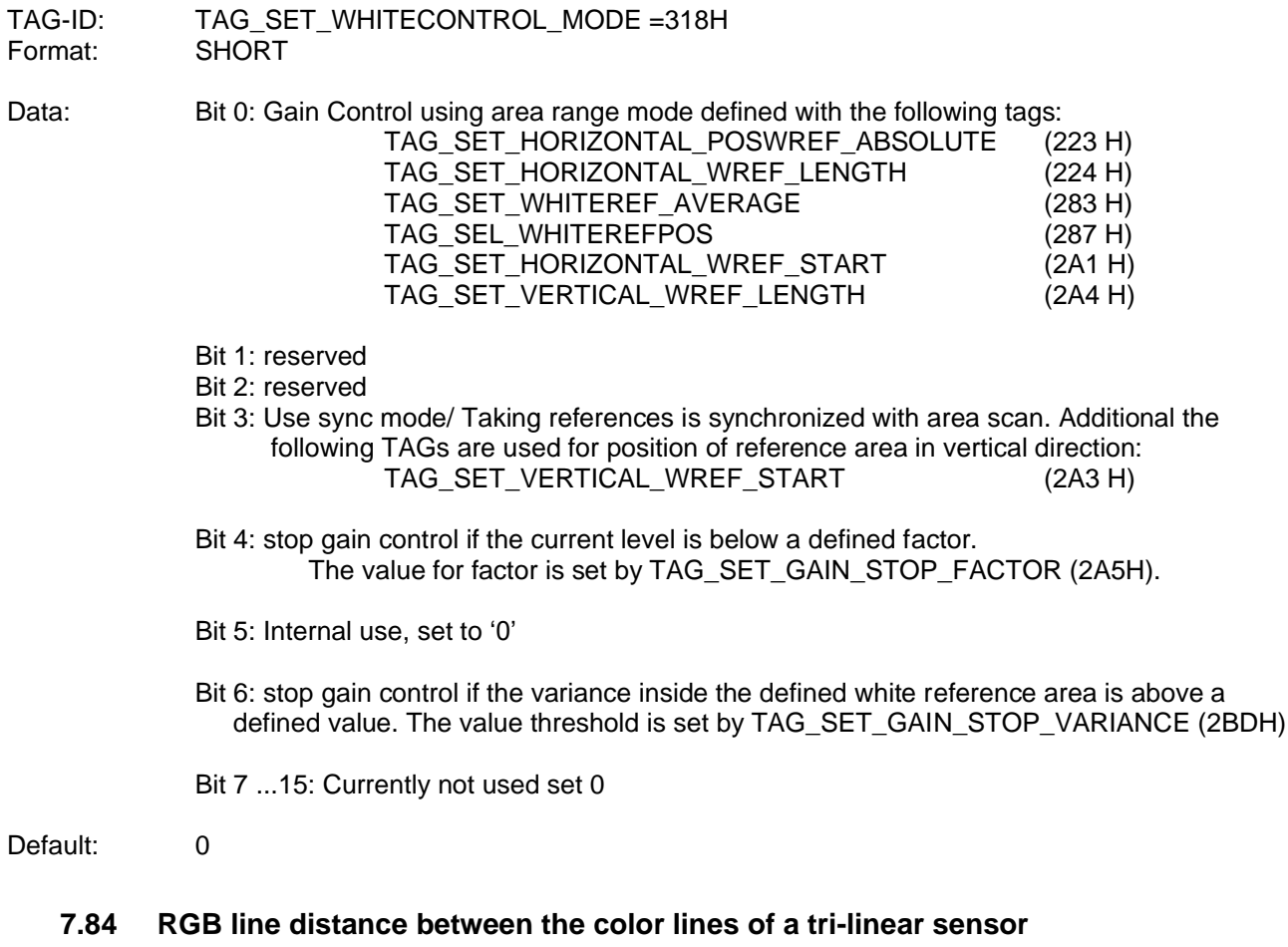

Number of line shifts to compensate the geometric distance between the color lines of a tri-linear sensor. Sub-line shift is available.

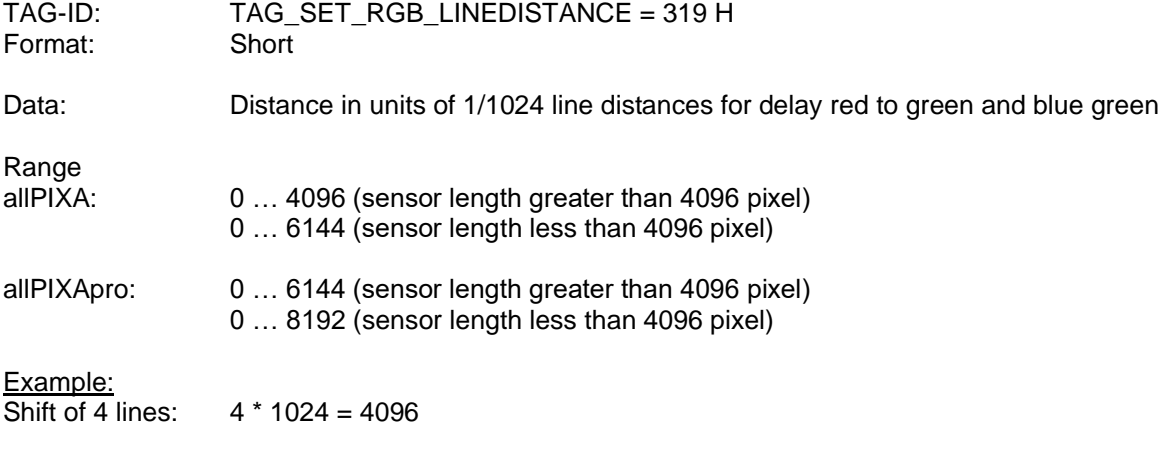

## Shift of 1,5 lines: 1,5 \* 1024 = 1536

#### **7.85 Set grey video out mode**

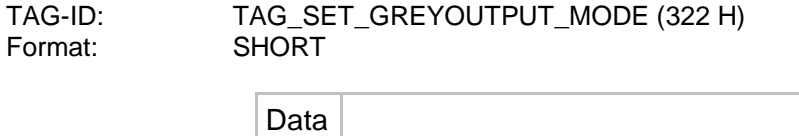

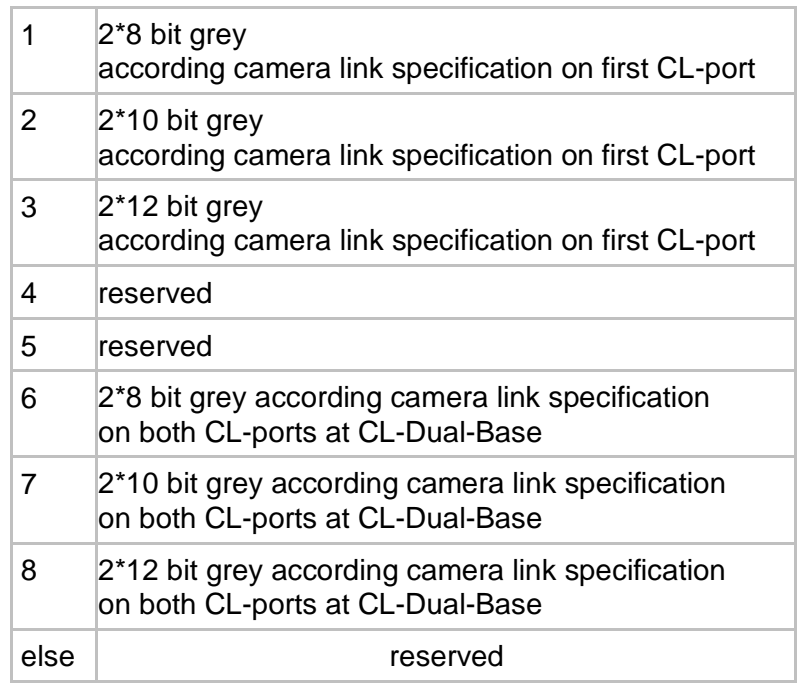

The weight for color to grey conversion is defined by TAG\_SET\_COLOR\_WEIGHTS (305 H).

## **7.86 Global Master-Slave Configuration**

With this tag the information internally traced in the camera is specified.

Note: High amount of internal tracing data will decrease micro controller performance. Do only use for test purpose.

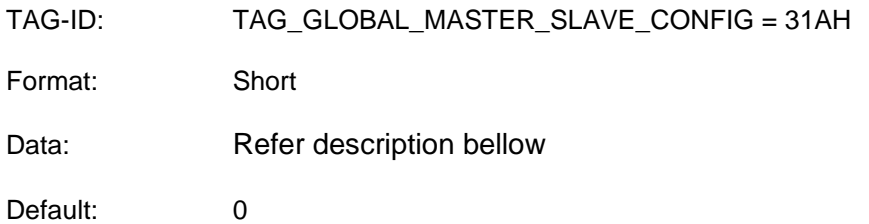

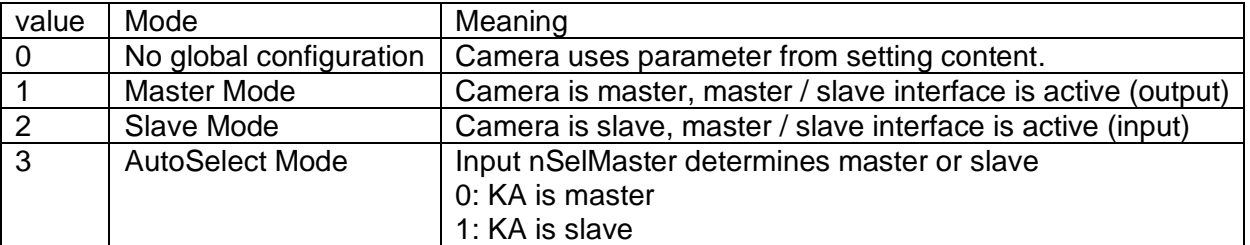

Unlike TAG\_MASTER\_SLAVE\_CONFIGURATION (317 H) the parameter TAG\_GLOBAL\_MASTER\_SLAVE\_CONFIG (31A H) is not part of each of the 20 settings in the camera.

TAG\_GLOBAL\_MASTER\_SLAVE\_CONFIG (31A H) is a global value which determines the Master-Slave behavior. This Parameter overwrites Master-Slave configuration out of the selected setting.

## **7.87 Set value for test pattern**

The value is used to set the static output of some test patterns in combination with TAG\_SET\_TESTPATTERN\_MODE (222 H).

TAG-ID: TAG\_SET\_TESTPATTERN\_LEVEL = 323H

Data: 0 … 1023

Default: 0

#### **7.88 Set Gain in the pre amplifier stage**

Set the CDS Gain value in amplifier of ADC (analog digital converter)

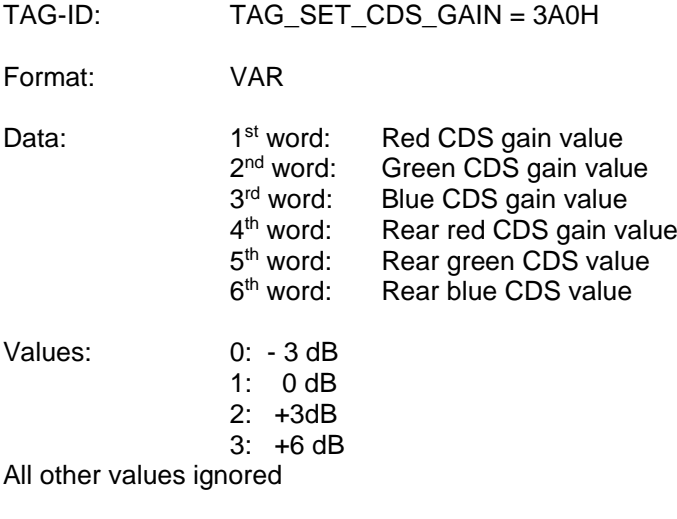

Default: 0

#### **7.89 Select Type of Camera Link Interface**

With this tag the type of camera link is selected.

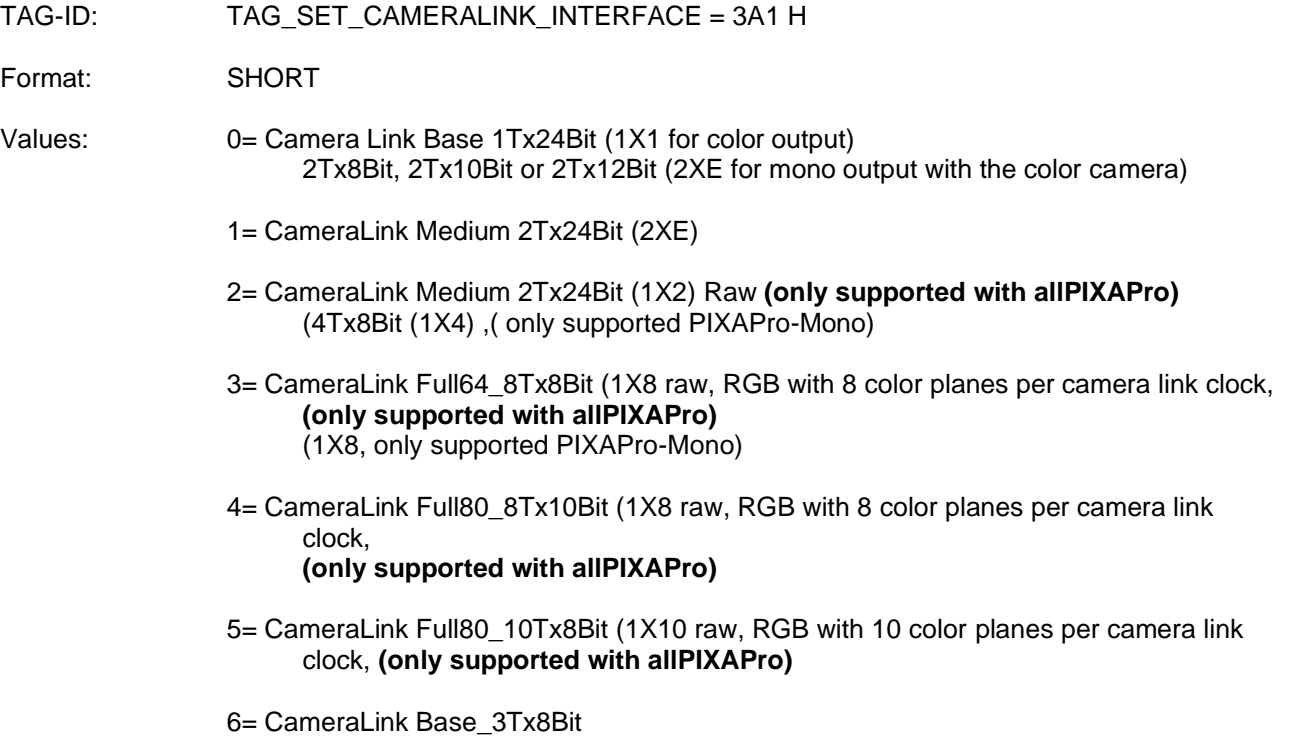

**(only supported with allPIXAPro** with firmware P2.22 )

All other values invalid

Default 0= Camera Link Base

#### **7.90 Parameter for internal light barrier**

The allPIXApro camera is able to start image frame automatically depending on the brightness level of actual scanline. If a given ROI of the actual scanline rises over or falls below a defined level an edge of the internal light barrier function is detected.

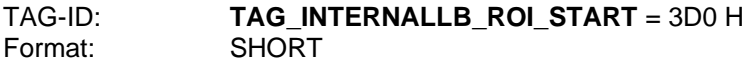

Data: Defines position of ROI were the camera catches the brightness level for edge detection. The position is set a absolute position inside the complete visible area of the camera.

# TAG-ID: **TAG\_INTERNALLB\_ROI\_LENGTH** = 3D1 H

Format: SHORT

- Data: 0: length of ROI is 32 Pixel 1: length of ROI is 64 Pixel
	- 2: length of ROI is 128 Pixel
		- 3: length of ROI is 256 Pixel

Default: 0

- TAG-ID: **TAG\_INTERNALLB\_COLOR\_SELECT** = 3D2 H Format:
- Data: 0: all colors are relevant for edge detection 1: red colors are relevant for edge detection 2: green colors are relevant for edge detection 3: blue colors are relevant for edge detection
- Default: 0

#### TAG-ID: **TAG\_INTERNALLB\_ROI\_VISIBLE** = 3D3 H Format: SHORT

Data: 0: ROI and scan line of rising or falling edge are **not** marked in image 1: ROI and scan line of rising or falling edge are marked in image

Default: 0

- TAG-ID: **TAG\_INTERNALLB\_RISINGEDGE\_LEVEL** = 3D4 H Format: SHORT
- Data: 0... 254: switching level for rising edge

#### TAG-ID: **TAG\_INTERNALLB\_FALLINGEDGE\_LEVEL** = 3D5 H Format: SHORT

Data: 0… 253: switching level for falling edge, must be smaller than rising level

## **7.91 LED flash control**

This TAG enables LED flash control inside the camera. With LED flash control active the camera supports IO trigger signals for LED controllers. The Trigger signals are synchronous to camera internal scan line triggering.

#### **(only supported with allPIXApro)**

TAG-ID: TAG\_LED\_FLASHCONTROL = 400 H

Format: SHORT

Data: 0: flash control is off 1: standard mode, 1 scan line is generated per valid flash signal pattern

Default: 0

## **7.92 LED flash control configuration**

If flash control is enabled count and duration of the available trigger signals must be defined with following TAGs.

These TAGs defines the count and duration of the available trigger signals for LED flash controllers are defined.

The camera delivers up to 4 control signals to trigger external LED illuminations. The signals are available at connector X5 of the allPixaPro housing.

Name and location of the available trigger signals:

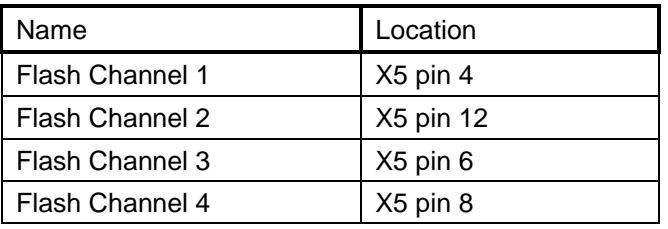

Up to 4 pattern can be defined for each output. Every pattern value gives the active time of the output signal. The value is given in nanoseconds.

0 -> means output is inactive at actual pattern.

Maximum value is 2,3 milliseconds

Valid pattern should start with pattern 1. After the count of valid pattern the sequence is restarted.

For every valid pattern 1 scan line is captured.

The output signals can be selected arbitrarily. But they may not be determined for other functions in IO configuration setup (see TAG\_SET\_EXTERNAL\_SIGNAL\_ASSIGNMENT (701 H)) at the same time.

For optimized synchronization of the camera and the LED controller the allPixa is capable to deliver a clock signal for the LED driver electronics at pin 14 of connector X5. This TAG defines the number of pattern to be used in a sequence

#### TAG-ID: **TAG\_LED\_NUMBER\_LINE\_PATTERN** = 401 H

Format: SHORT Data: 1 … 4 Gives the number of pattern to be used in the sequence. The sequence starts with pattern 1. 0: will disable led flash control

### TAG-ID: **TAG\_LED\_FLASH\_SEQUENCETIME** = 402 H

Format: long

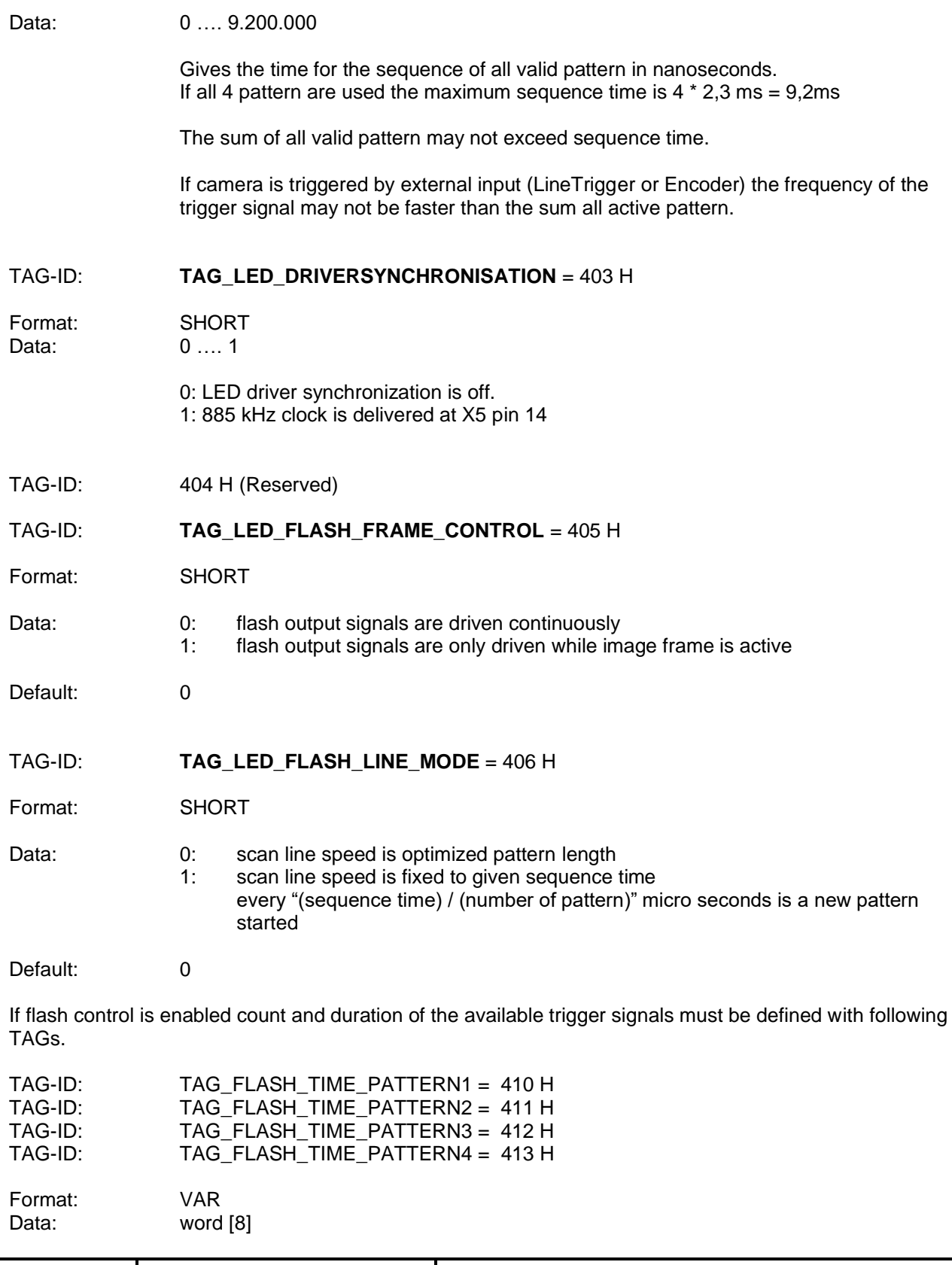

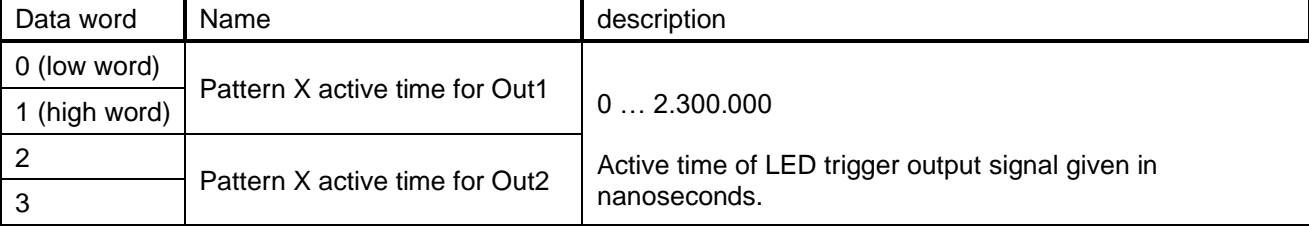

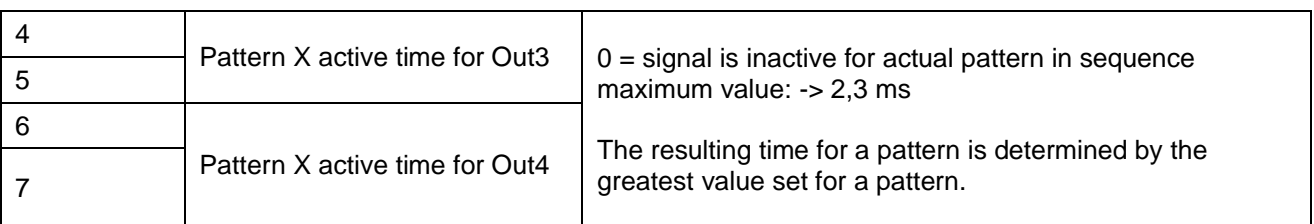

Outputs with all 4 pattern time set to 0 are invalid and are not used.

#### **Note:**

Due to maximum speed of the camera sensor and due to maximum line frequency for the CameraLink interface there is a minimum time which is necessary for internal scan line generation and transmitting. This minimum time depends on the length of the sensor (number of pixel), CameraLink Mode (base, medium, full, …) and CamerLink frequency (max. 85 MHz or smaller).

If a pattern time is smaller than this minimum scan line time, than the start of the next pattern is delayed until minimum scan line time is elapsed. The duration time of the flash trigger signal is not changed.

The resulting duration of each pattern is given with Tags (see pk response):

TAG\_PATTERN\_TIME\_1 = 420 H TAG\_PATTERN\_TIME\_2 = 421 H TAG\_PATTERN\_TIME\_3 = 422 H TAG\_PATTERN\_TIME\_4 = 423 H

For each pattern an additional gain factor can be defined.

If saturation of sensor may occur in some scan regions active flash duration can be reduced. This will avoid saturation but also reduced signal of not saturated areas. This can be compensated with an additional gain stage in the camera.

TAG\_PATTERN\_1\_ADDGAIN = 414 H TAG\_PATTERN\_2\_ADDGAIN = 415 H TAG\_PATTERN\_3\_ADDGAIN = 416 H TAG\_PATTERN\_4\_ADDGAIN = 417 H

Format: SHORT

Data: additional gain for appropriate pattern. 0x1000 represents gain factor 1.0. Digit lower 0x1000 define the decimal places with 1 / 4096 per digit.

Values: 0 … 0x4000

Default:  $0x1000 \rightarrow 1.0$ 

#### **7.93 Set External Signal Assignment**

This Tag is used for the IO configuration. For easy configuration use the IO Configurator in the CST software tool.

(For allPIXA user, refer to the allPIXA user manual).

TAG-ID: TAG SET EXTERNAL SIGNAL ASSIGNMENT = 701 H

Format: VAR

Data: List of Assignments to configuration description in Order DV

Define the assignment

Bit 15

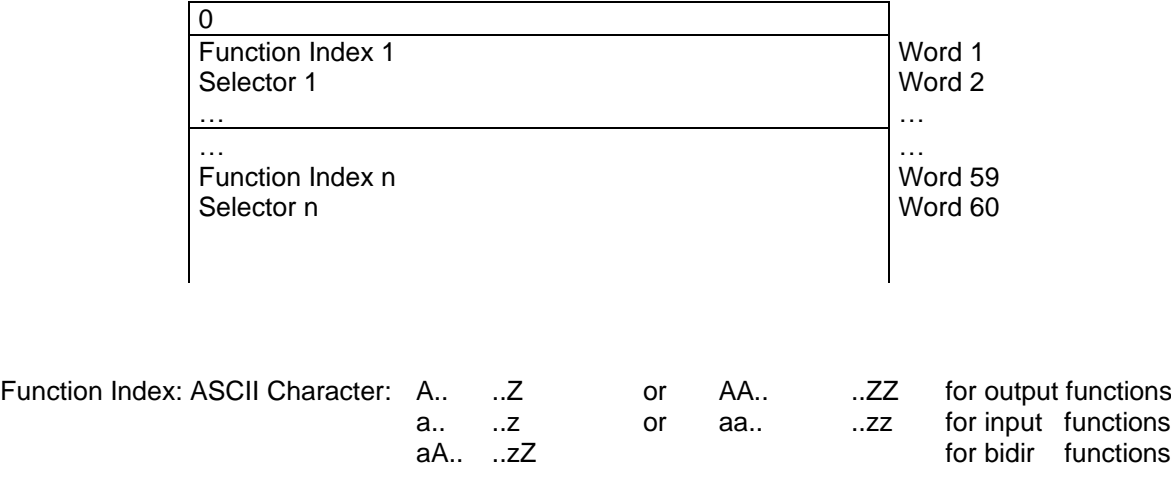

At function indices with one digit the ASCII character must be set in the low byte of the corresponding WORD. The high byte must be set to 0.

Example: "a" -> 0x0061

At function indices with two digit the first ASCII character must be set to the low, the second character to the high byte of the corresponding WORD.

Example: "Ab" -> 0x6241

Input selector: Binary value 0 … 255

**Maximum number of entries is 30. Unused entries must be set to 0. A 0 entry in function index is used to mark the end of list.** 

#### **Because the pk-response has a static format the list is longer as the number of used entries.**

Assign an input port selected with "Input Selector " to function defined by "Function Index"

Table of assigned input function indices:

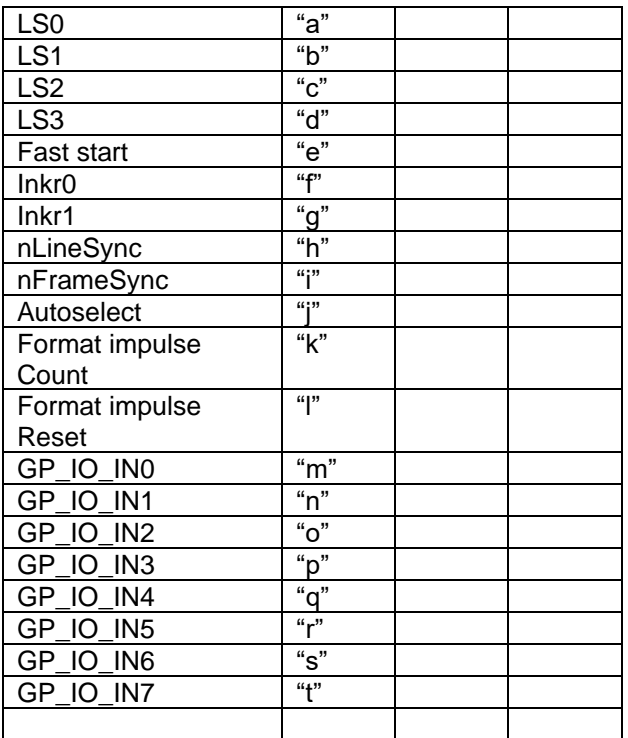

(for internal use) "v"

Table of assigned output function indices:

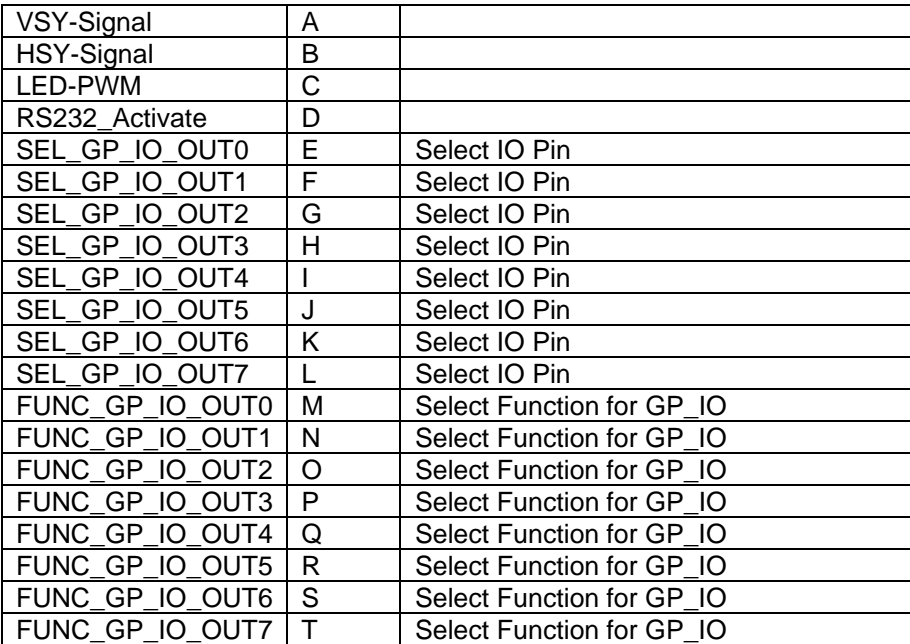

Table of assigned bi-directional function indices:

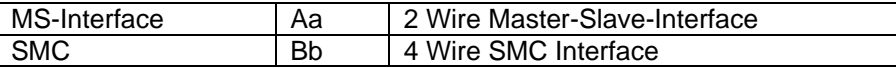

#### **7.94 Use an assignment table from another setting**

Every setting data set stored in the non-volatile memory carries its own assignment table. If the assignment table of another setting should be used the reference setting number is defined with this TAG. Then the assignment table of the referenced setting is used.

TAG-ID: TAG\_SET\_EXTERNAL\_SIGNAL\_ASSIGNMENT\_REFERENCE = 702 H

Format: SHORT

Data: Reference Setting Number 0: Use setting table of current setting 1 … 19: Use setting table of another setting

Reference settings are only settings with does not itself references to other settings.

### **7.95 Set product ID**

TAG defines a null terminated string which set a product identifier for the camera system.

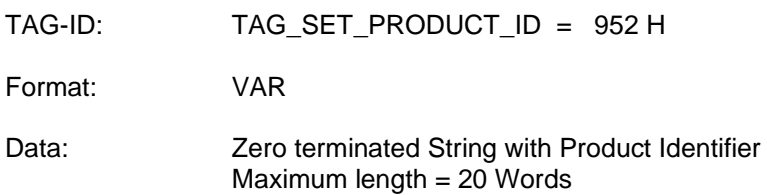

The data is not setting specific and is always stored after receiving.

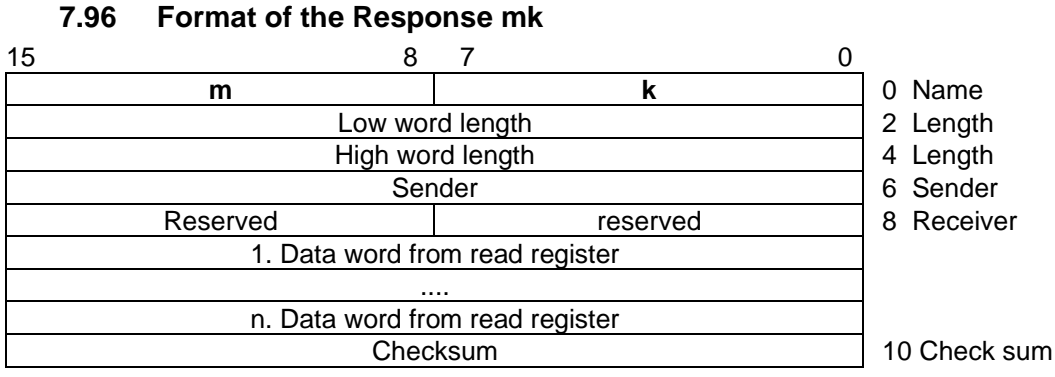

The **mk** response contains only data if a read-register-offset is send in Command MK.

## **8. MS: Maintenance Sensors**

The Command MS return the status of the camera sensors and the status of external inputs.

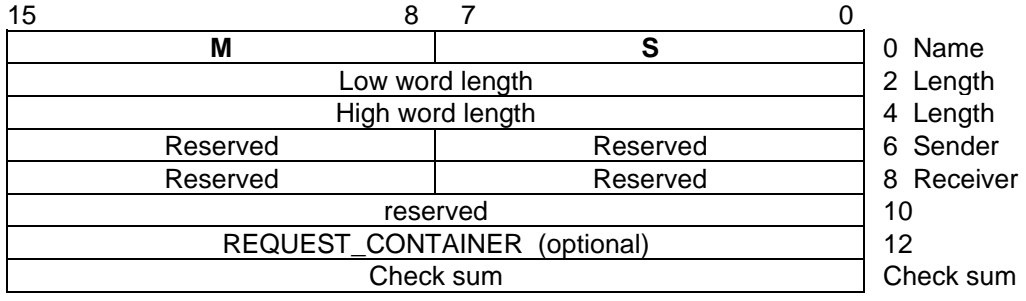

REQUEST\_CONTAINER: Certain TAG\_IDs

Using this filed a certain container can requested. List of supported Containers:

• TAG\_ENVIRONMENT\_VALUES = 292H

The parameters are structured as tags.

## **8.1 Format of the Response ms**

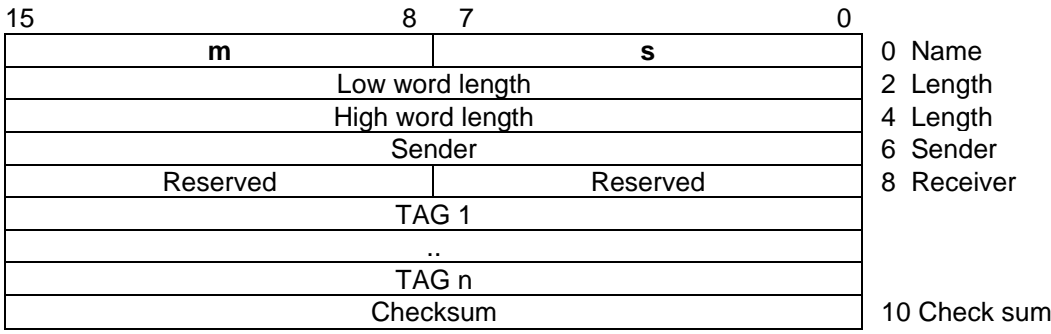

The **ms** response parameters are structured as tags.

TAGs for ms response

#### **8.2 Environment Values**

- TAG-ID: TAG\_ENVIRONMENT\_VALUES =292H
- Format: CONT

It can contain following TAGs:

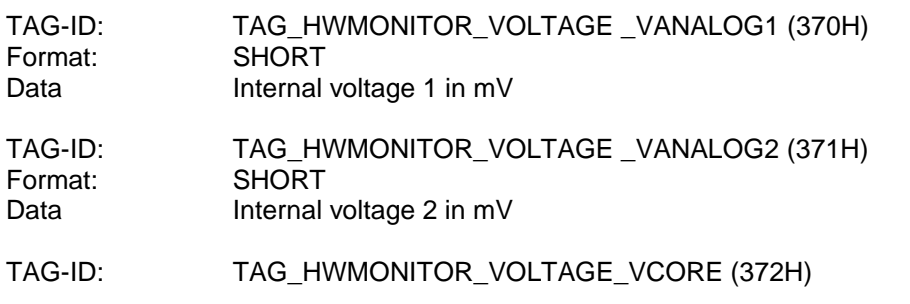

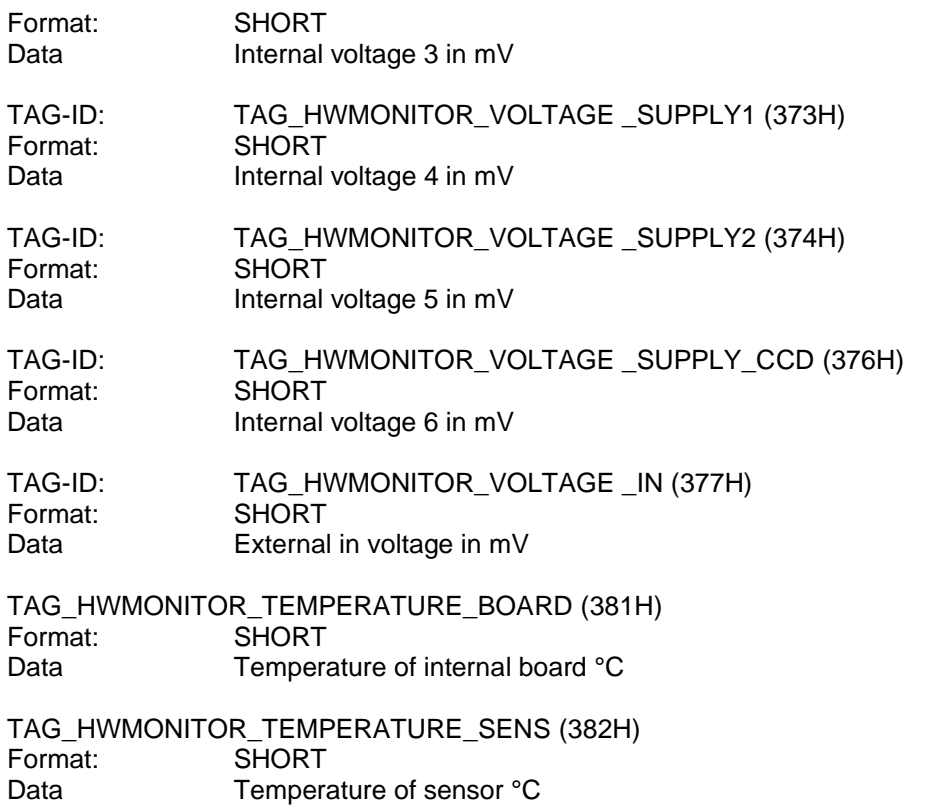

## **8.3 Common values**

Free TAGs (not part of a Container TAGs):

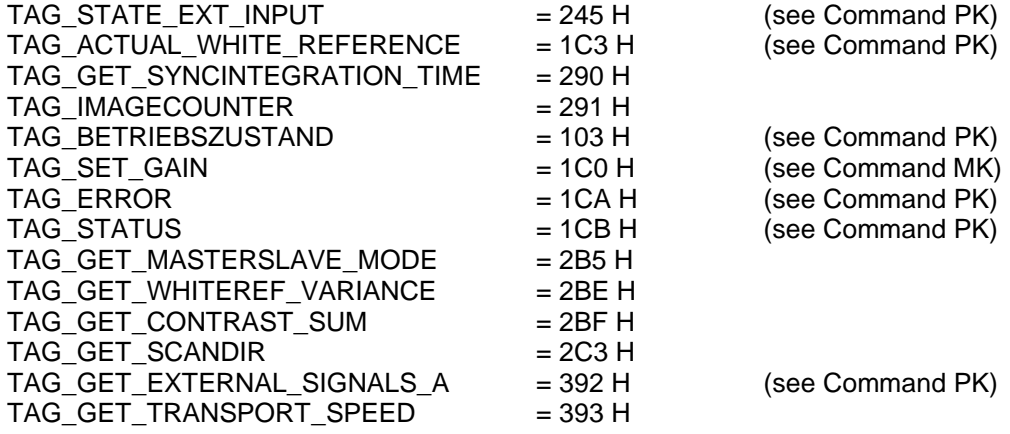

#### **Integration time in Nanoseconds**

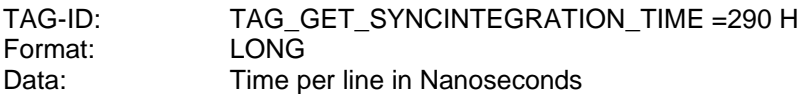

The integration time calculated from external sync source in variable encoder mode is returned. If this mode is not used the returned value is 0.

#### **Actual internal image counter**

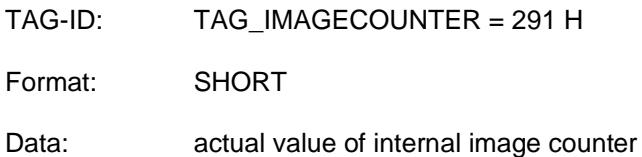

#### **Get Current Master/Slave Mode**

TAG\_ID: TAG\_GET\_MASTERSLAVE\_MODE (2B5 H)

Format: Short

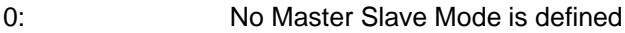

- 1: Camera is Master
- 2: Camera is Slave

#### **Get Variance in White Reference Area**

TAG\_ID: TAG\_GET\_WHITEREF\_VARIANCE (2BE)

Format: Short

The Variance in the defined white reference area in all channels is calculated and the maximum value is reported.

#### **Get actual contrast sum of image line (only allPIXApro with firmware >= P2.22**

TAG\_ID: TAG\_GET\_CONTRAST\_SUM (2BF)

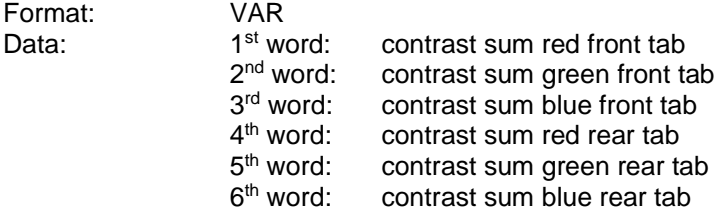

#### **Get Current ScanDir**

TAG\_ID: TAG\_GET\_SCANDIR (2C3 H)

Format: SHORT

- 0: current scan direction is forward
- 1: current scan direction is backward

#### **Current transport speed**

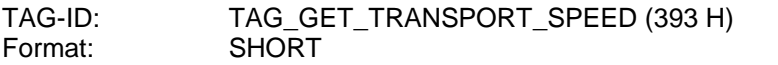

Data: transport speed in mm/sec

special values are: 0xfffd: no data available 0xfffe: Speed too low 0xffff: Speed too high (only detectable using dynamic speed adaptation mode)

Shows current speed mode as a feature of dynamic speed adaptation mode

The transport speed is calculated from external sync source in variable encoder mode. For calculation the TAG\_PHYS\_AUFL\_VERT (244H) is used and must set right.

If this mode is not used the returned value is 0.

## **9. MR: Take Reference**

The MR Command is used to create a white or black level reference internally. This reference data are stored in non volatile memory.

With the black level reference data the camera board corrects the offset failure. With the white reference data the shading effect is corrected.

Before sending the command all image processing functions must be disabled (e.g. using of Tag x91b). Also the scan condition for the reference must be set (free run/ encoder mode).

After sending the command to the camera the data are collected internally depending on the scan condition. Within the command the type of reference (Offset/ Shading) is selected and also the Id for the data set.

A time out value ensures that the command is aborted in case of missing scan condition.

Format of the Command MR

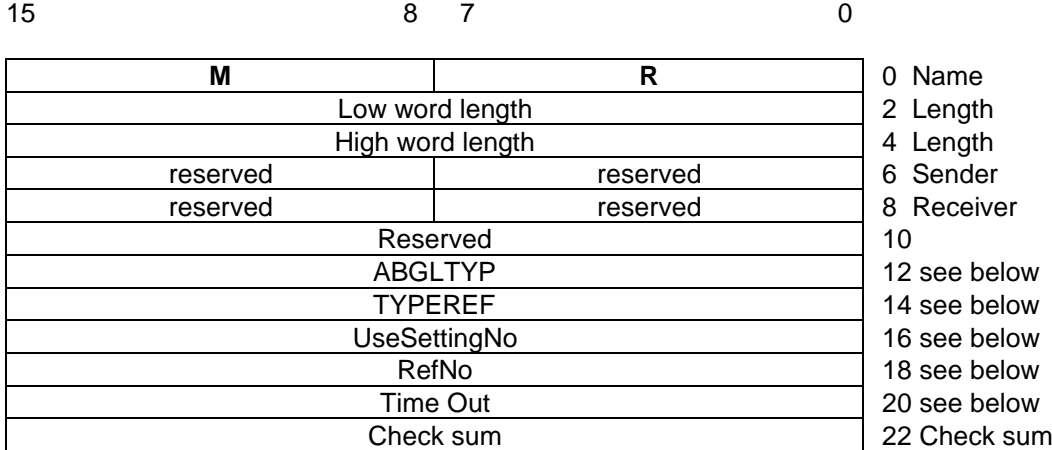

 $ABGLTYP = 0$  (Reserved, not used for allPixa)

- $TYPEREF$  = Select type of reference
	- 0 Create black level reference
	- 1 Create white level reference
	- All other values invalid
- UseSettingNo= =0 (Reserved, not used for KA8)

 $RefNo = ID$  number for Data Set

- 0 Data set No.1
- 1 Data set No.2
- 2 Data set No.3
- 3 Data set No.4
- All other values invalid
- Time Out  $=$  Time out value in seconds, Maximum time for processing the command. After reaching the Time Out value the command is aborted with an error message. 0..65565 value in [sec]

Format of the Response mr

The **mr** response has no specific data (see [1.4.2. General statement on responses\)](#page-8-0).

## **10. WR: Check White Control Status**

The WR Command is used to check the current white balance status.

The white status is ok when three successive times the control error is smaller than a predefined value and the gain value does not exceed the set gain warn level. If white status is not ok a fe-response is generated.

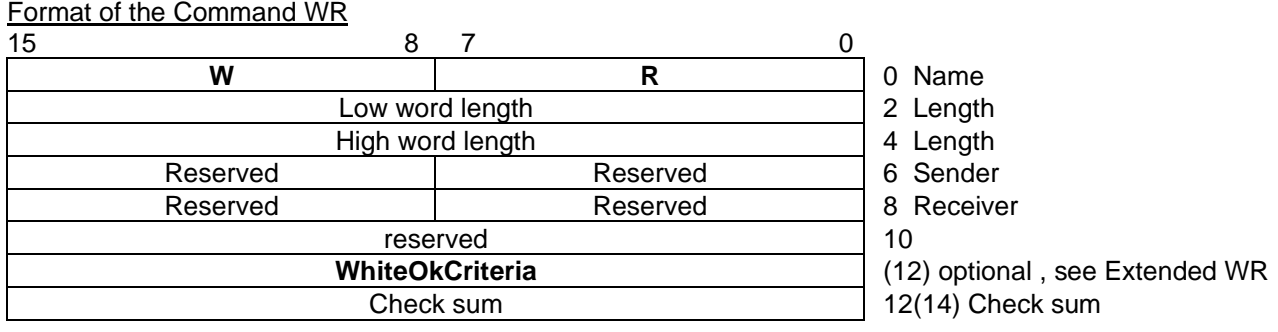

#### Extended format of the Command WR

An additional parameter in the WR command can be used to adjust the sensitivity of the detection of the controlled state. A **WhiteOkCriteria** of 3 causes the WR command to wait for 3 control cycles without adjusting gain like the standard WR command. A value of one requires just one cycle without controlling.

Four error conditions are possible and reported in a fe-response

- 1. The desired output values could not be reached (Timeout) (error code = 0xF7)
- 2. The maximum warning level is reached (error code =  $0xF6$ )
- 3. The minimum gain level is exceeded (error code  $= 0x41$ )

#### Format of the Response wr

The **wr** response has no specific data (see [1.4.2. General statement on responses\)](#page-8-0).

## **11. TA: Tap Adjustment**

The TA Command is used to adjust the sensor tab border.

If tab adjustment failed a fe-response is generated.

## **11.1 Format of the Command TA**

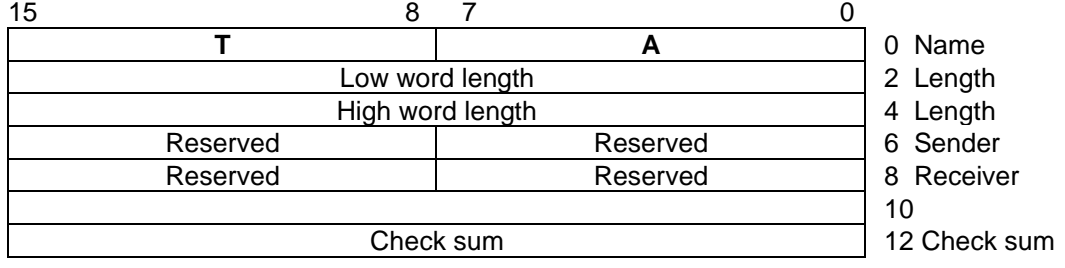

Four error conditions are possible and reported in a fe-response

1. Timeout (error code =  $0x6E$ )<br>2. other adiustment error (error

other adjustment error (error code =  $0x6F$ )

## **11.2 Format of the Response ta**

The **ta** response has no specific data (see [1.4.2. General statement on responses\)](#page-8-0).

## **12. PA: Parameters for all Units**

The PA Command is used for setting the essential operating modes. The Command is distributed within the device to all units of the device.

The actual parameters are structured as tags.

#### Note:

Indeed, the number of PA Commands is not limited, but it is also permissible to pack many parameters into one PA Command, whereby, nevertheless, the maximum allowable length of the Command must be taken into account.

### **12.1 Format of the Command PA**

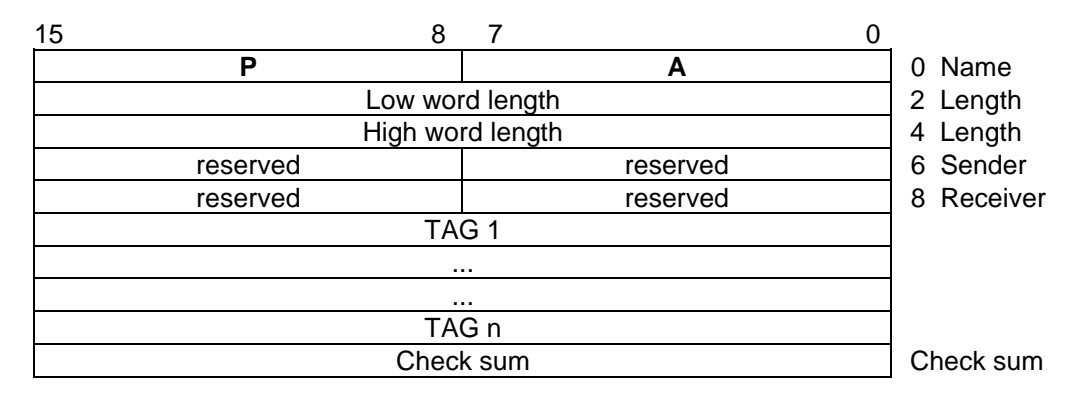

The total length of the PA Command is limited to maximum **2048** bytes. If the parameters to be loaded exceed this limit, then they must be distributed over several PA Commands. The individual tags may be distributed arbitrarily over several PA Commands, but tags are indivisible, i.e. any tag must be completely contained in one PA Command.

### **12.2 Format of the Response pa**

The **pa** response has no specific data (see [1.4.2.](#page-8-0) [General statement on responses\)](#page-8-0).

### **12.3 PA Tags and Parameter (TAG-IDs)**

#### **Set camera to capture reference data images**

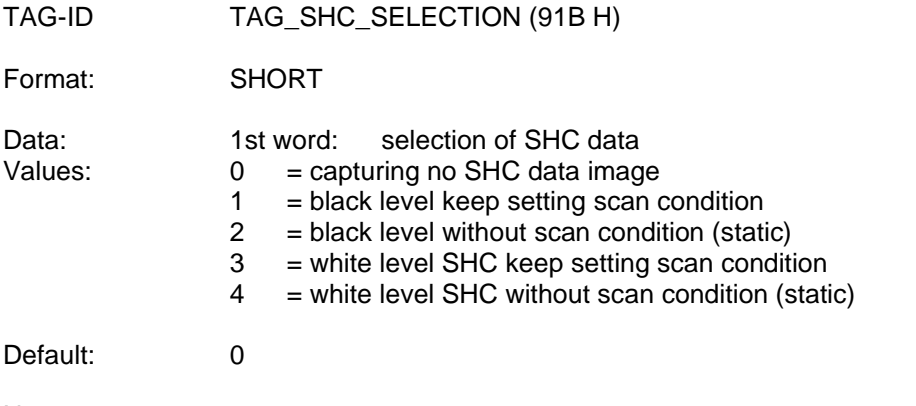

**Note** 

With this TAG the camera board is initialized to capture an image for calculating shading reference data. Several parameters are set to specific values depending on the selected mode (refer tables below). After the shading procedure it is necessary to reload the setting to come back to the common scan condition.

This Tag can be sent within normal operation without any effect and is activated after receiving the "DE Command".

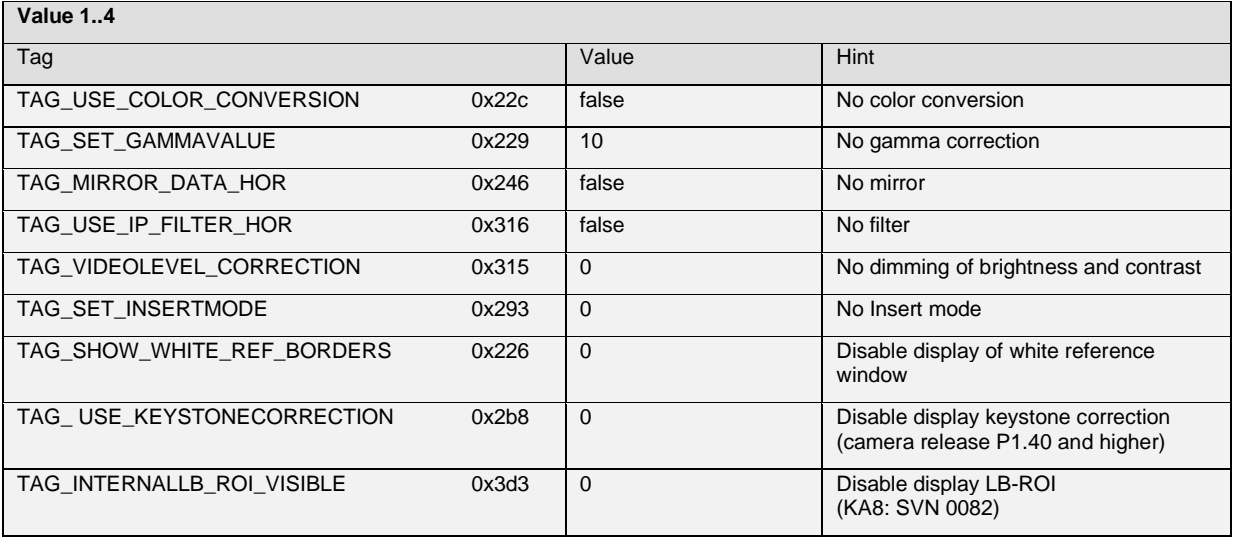

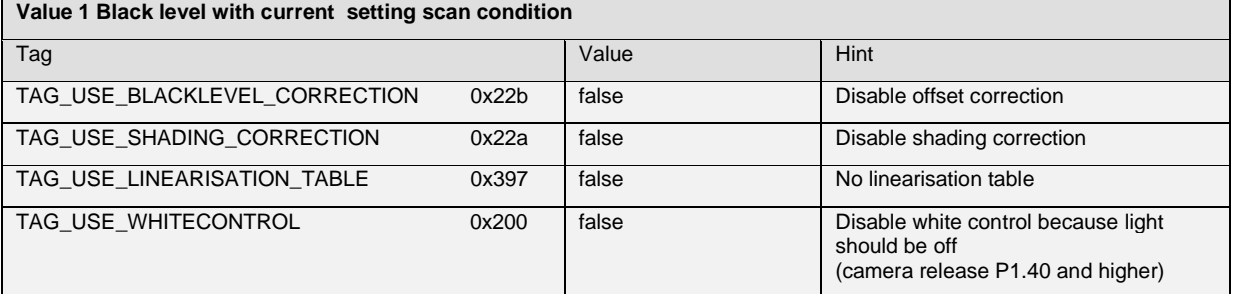

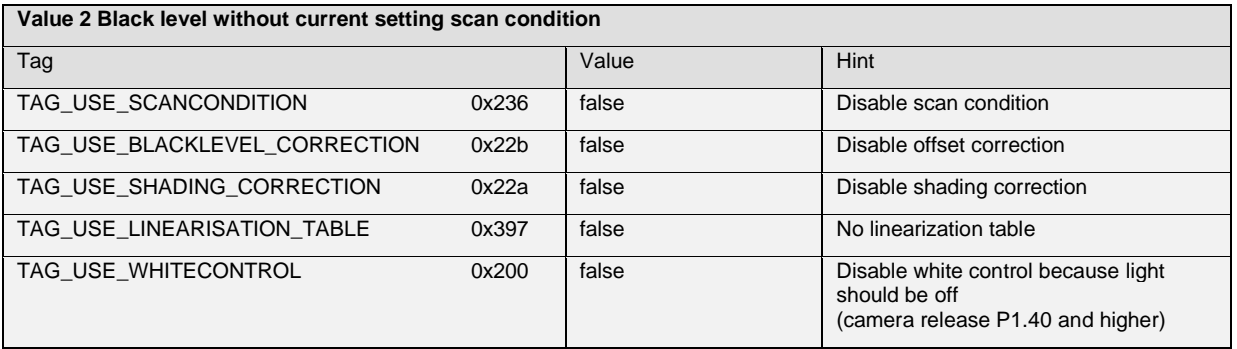

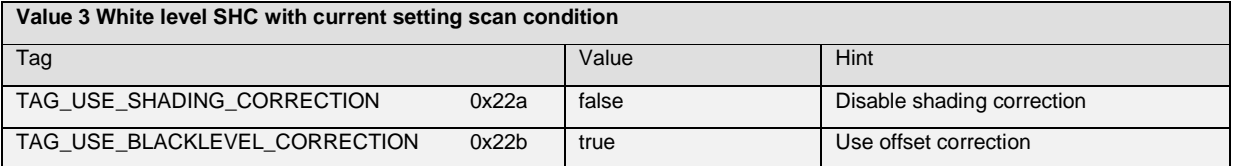

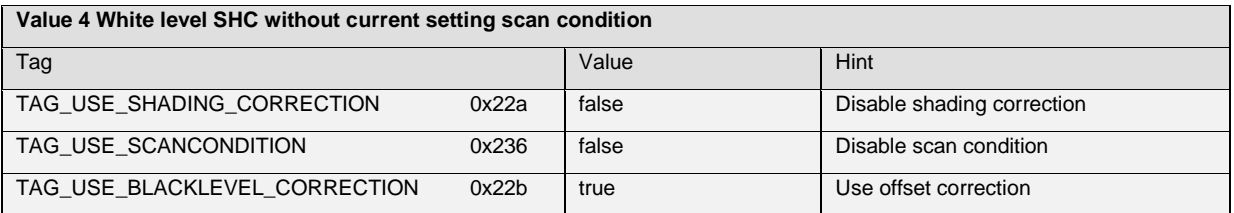

## **13. PK: Configuration Test**

The configuration of the device is enquired with the Command PK. The response contains information on board hardware and versions of loaded software and load ware.

#### **13.1 Format of the Command PK**

If **PK** Command has no specific data (see General Statement on Commands) all TAGs defined below are responded.

The content of same specific TAGs can requested with sending the TAG ID in the first data field (see at the bottom of this paragraph).

#### **13.2 Format of the Response pk**

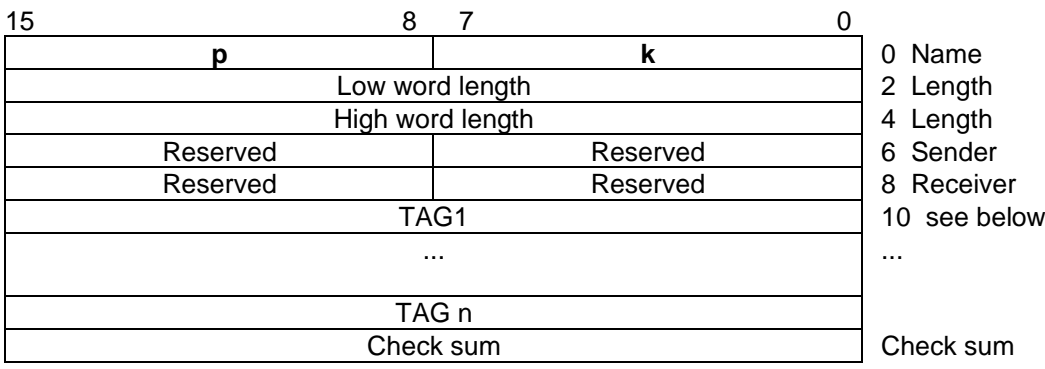

The tags of the pk response are container tags. They contain different kind of information from the camera.

Most of the TAG values sent with command MK to the camera are responded to Order PK

Definition of the Container TAGs for the Configuration Message

#### **Container for configuration of the camera board**

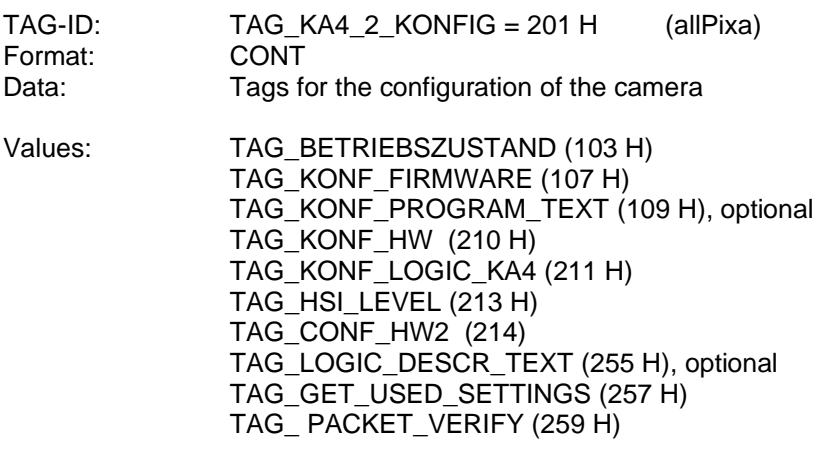

#### **Container for setting information**

Additional to the parameters which are part of the internal setting the following information is responded to command PK.

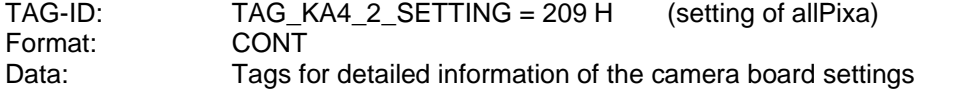

Values: additional to TAG's defined in Command MK the following TAG's are received with response pk:

> TAG\_ACTUAL\_WHITE\_REFERENCE (1C3 H) TAG\_ERROR (1CA H) TAG\_STATUS (1CB H) TAG\_SENSOR\_TYPE (212H) TAG\_STATE\_EXT\_INPUT (245 H) TAG\_COMMENT\_LOADED\_FILTER (249 H) TAG SET CAMERA DESCRIPTION TEXT (264 H) (see order "MK") TAG\_SET\_SERIALNUMBER\_PART1 (262 H) TAG\_SET\_SERIALNUMBER\_PART2 (263 H) TAG\_GET\_MININTTIME (274 H) TAG\_SET\_ACTIVE\_CHANNELS (277 H) (see order "MK") TAG\_GET\_EFFECTIVE\_SCANLINE\_LENGTH (2AA H) TAG\_GET\_EXTERNAL\_SIGNALS\_A (392 H) TAG\_GET\_FIRST\_ACTIVE\_PIXEL (394 H) TAG\_GET\_LAST\_ACTIVE\_PIXEL (395 H) TAG\_GET\_MAXIMUM\_TRANSPORT\_SPEED (396 H) TAG\_LINEARIZATION\_TABLE\_DESCRIPTION (398 H) TAG\_PATTERN\_TIME\_1 (420 H) TAG\_PATTERN\_TIME\_2 (421 H) TAG\_PATTERN\_TIME\_3 (422 H) TAG\_PATTERN\_TIME\_4 (423 H)

#### **Camera Operating state (input for container tag)**

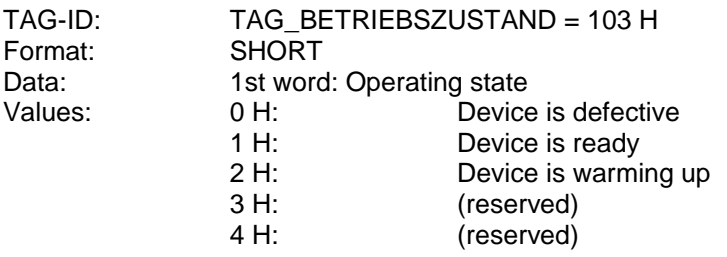

#### **Firmware configuration of a PCB-board (input for container tag)**

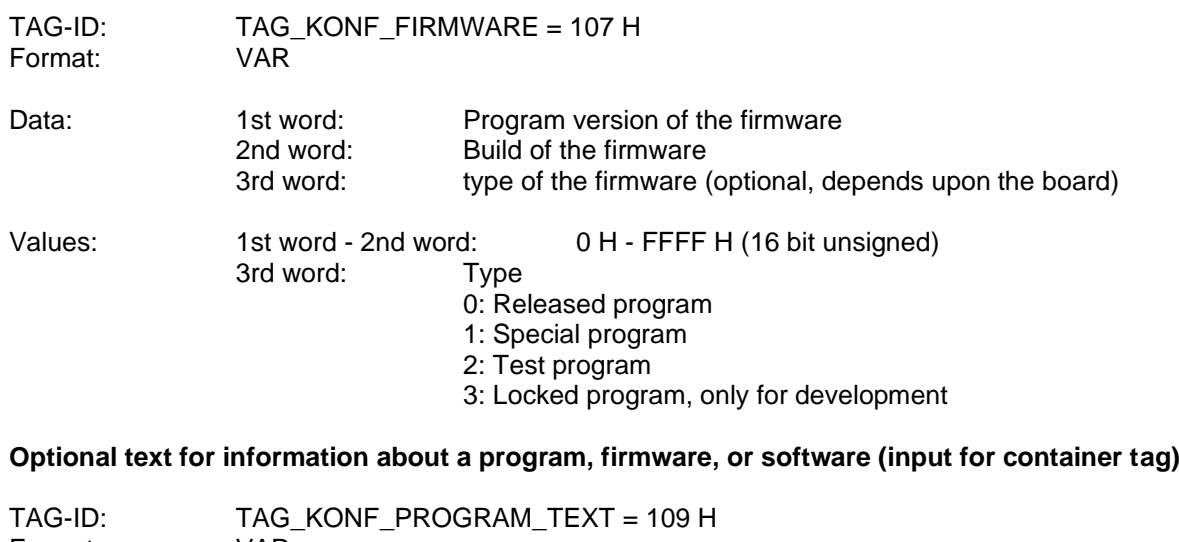

Format: VAR

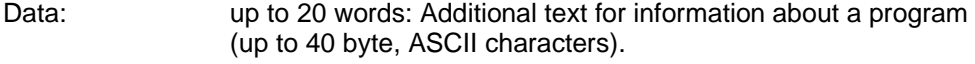

Values: ASCII characters: Value range: 20 H - 7F H (96 character classes)

#### **Note**

The text in the data words is entered as a character string.

### **Actual values of the white level reference (input for container tag)**

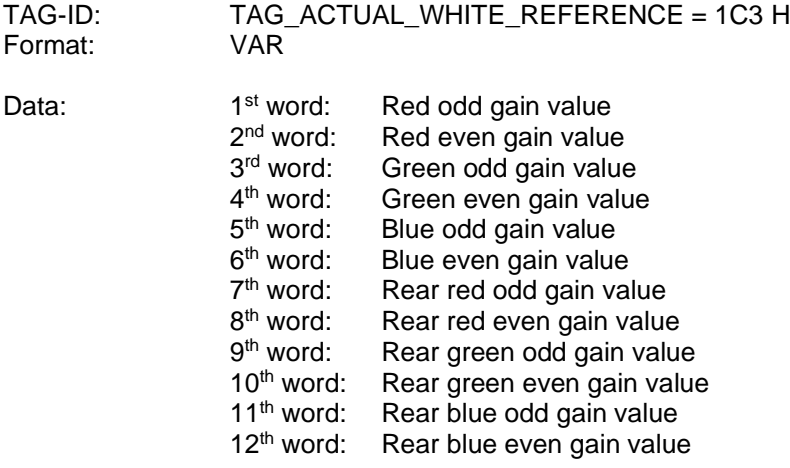

#### **Error status for the camera electronics (input for container tag)**

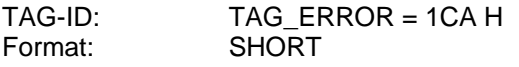

Data: 0 H – FFFF H (16 bit unsigned)

## **Status for the camera electronics (input for container tag)**

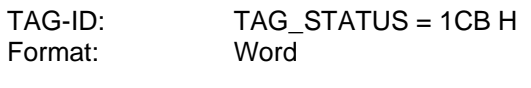

Data: Internal control states

Values: Bit 0-3: main control Bit 4-7: gain control

Bit 12-15: disable white control reason

#### **Hardware configuration of board (obsolete format)**

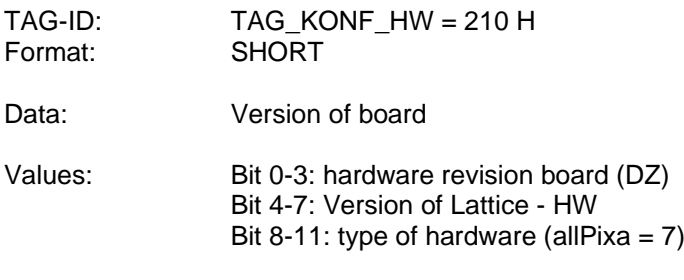

## **Loadware configuration of a camera board (input for container tag)**

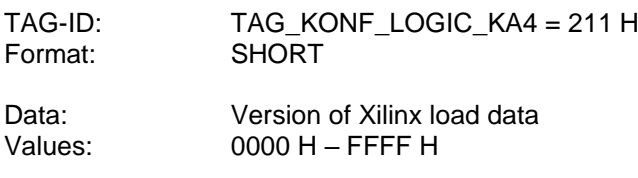

#### **Supported Sensor Type**

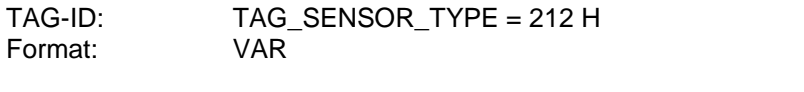

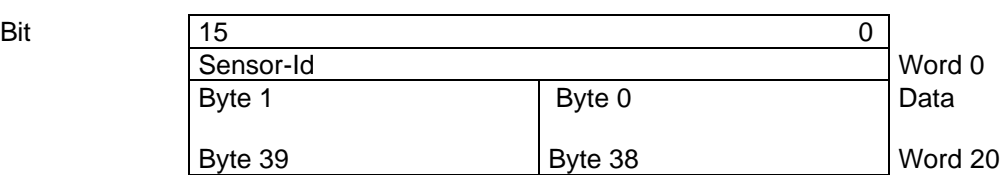

Sensor-Id: 0000 H - FFFF H<br>Data: Sensor description Sensor description, up to 40 byte, ASCII characters, End of string is marked with 0 Values: ASCII characters: Value range: 20 H - 7F H (96 character classes)

#### Note

The text in the data words is entered as a character string.

#### **HSI – Level**

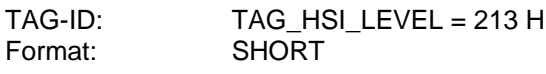

Data:

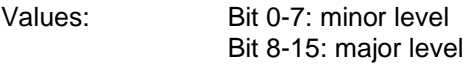

Shows the supported HSI-Level corresponding to HSI description document

Usually the major level is increased if new functionality is supported and the minor level at small changes in functionality.

## **Hardware configuration of boards**

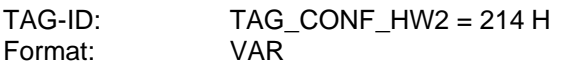

Data: Versions

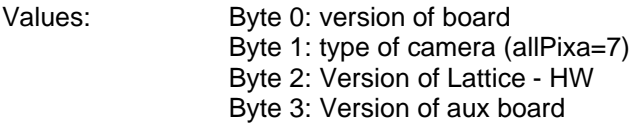

#### **Status of external inputs used for scan condition**

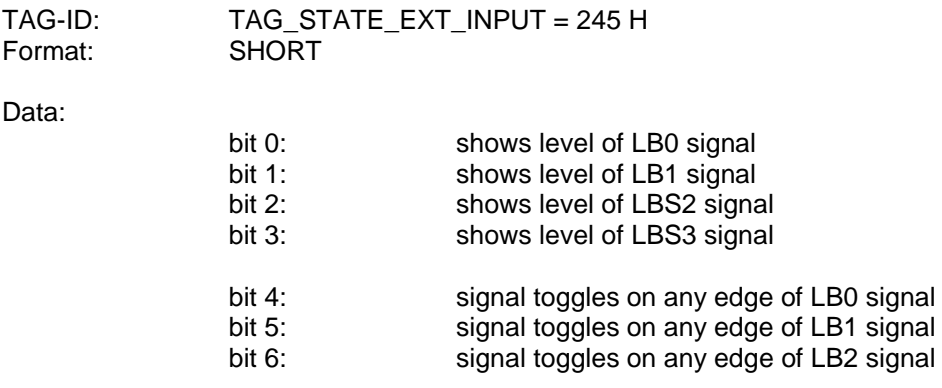

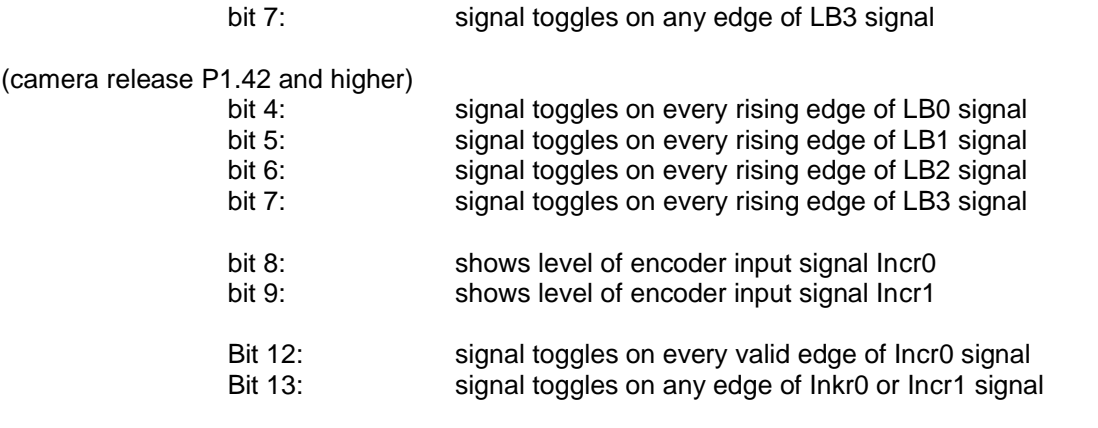

#### Note:

LBx and IncrX are logical IO function and must be mapped to specific input in the IO configuration matrix.

#### **Description of loaded filter table**

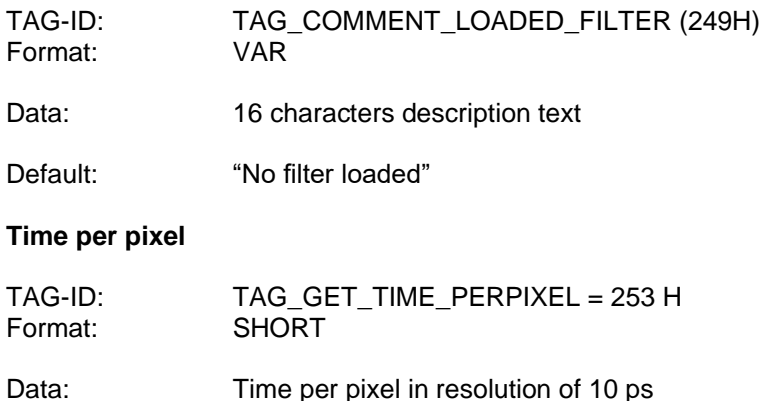

Values: 0

The time per pixel is a hardware constant which depends from loaded FPGA design.

#### **Description text for logic data, optional description text for FPGA version (input for container tag)**

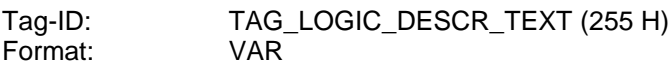

Data: 30 characters version text

#### **Used Settings**

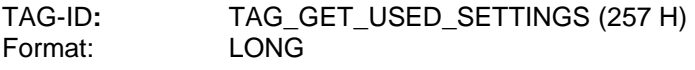

#### Data: A '1' in the setting corresponded bit position indicates that the stetting should be stored with ATS Function "Save all settings".

If for example the data value is 6 then Setting No 1 and Setting No 2 is stored in the camera.

This TAG returns values which are set with setting specific TAG: TAG\_MARK\_SETTING\_FOR\_STORE (258H)

#### **Packet Verify ID**

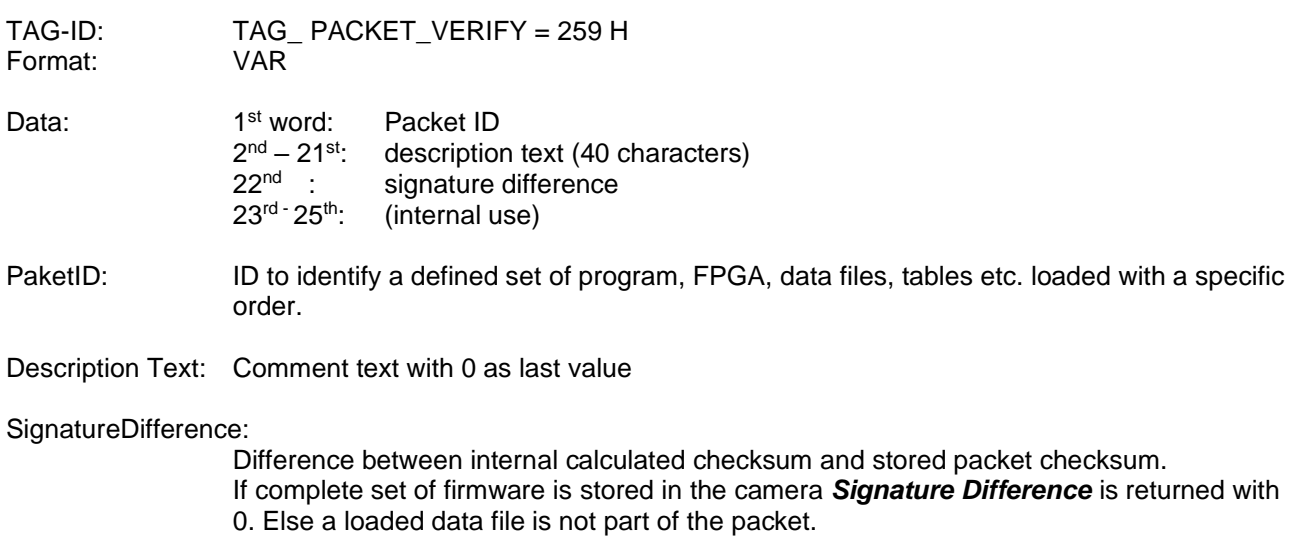

#### **Programmed serial number**

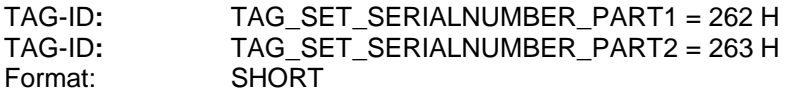

Data: 0000-FFFF H

The first part of the serial number corresponds to the type of camera. The second part is continuous number

#### **Minimal possible integration time for used sensor**

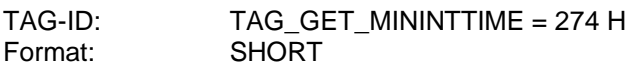

Data: Minimal Integration time in pixel units divided by 16

#### **Effective scan line length**

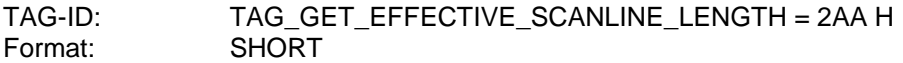

Data: value retrieves the effective number of pixel for each scan line which the camera tranferrs via Camera Link interface. The value depends on the defined scan line length and the given binning factor.

#### **Status of additional external inputs**

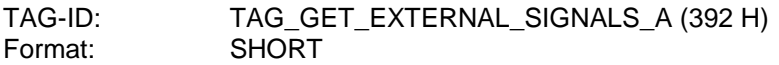

Data: returns state of digital external inputs

#### **First useable Pixel**

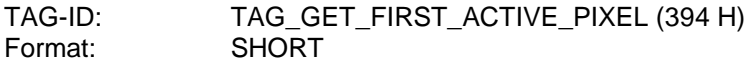

Data: Count of first usable Pixel

This value includes necessary time delays for reading the CCD in pixels counts.

#### **Last useable Pixel**

TAG-ID: TAG\_GET\_LAST\_ACTIVE\_PIXEL (395 H) Format: SHORT

Data: Count of last usable Pixel

This value includes necessary time delays for reading the CCD in pixels counts.

#### **Maximum speed**

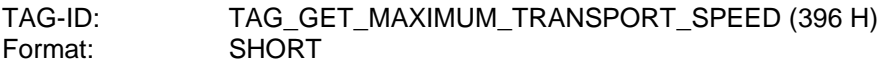

Data: maximum speed in mm/s

This TAG returns the maximum possible speed for a given vertical resolution.

If supported in TAG\_SET\_CCD\_PARAMETER (260 H), speed is calculated from parameter MinIntegrationtime otherwise data given by TAG\_SET\_INTEGRATIONTIME\_IN\_NS (24A H) is used as base.

#### **Description Linearising Table**

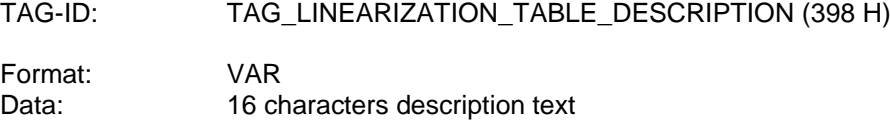

Default: "No table load"

#### **Resulting pattern time in flash mode**

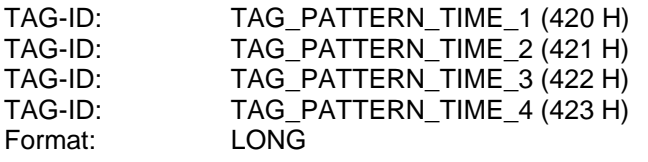

Data: value retrieves the resulting time for each pattern in flash mode

Values: time is returned in nanoseconds

#### **Minimum integration time**

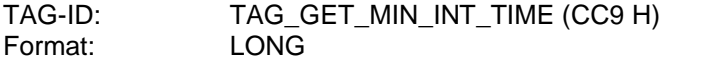

Data: value retrieves the minimum integration time

Values: time is returned in nanoseconds

#### **Minimum line period**

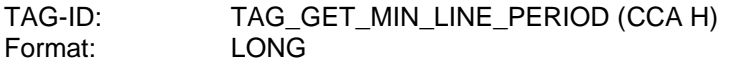

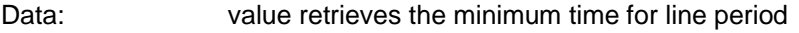

Values: time is returned in nanoseconds

#### **Maximum line period**

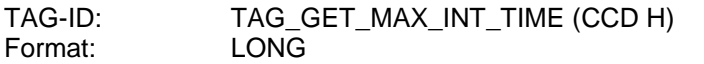

Data: value retrieves the maximum integration time

Values: time is returned in nanoseconds

## **13.3 List of Tags which are specific to request**

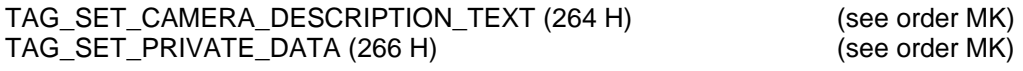

## **14. RS: Request State**

Request state of camera

## **14.1 Format of the Command RS**

The **RS** Command has no specific data.

#### **14.2 Format of the Response rs**

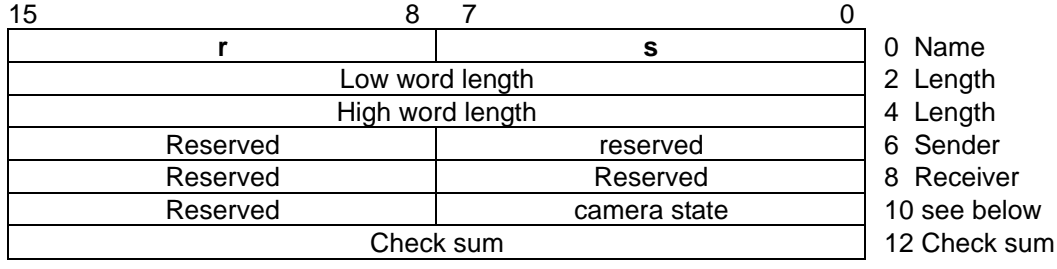

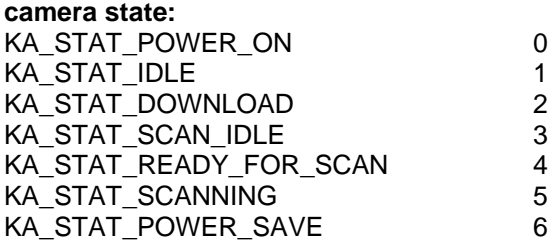

If an internal error occurred command RS is responded with error message "fe".

### **15. SZ: Scan State**

The command SZ retrieves the status of the scan process, and if a scan is finished the number of scanned lines

## **15.1 Format of the Command SZ**

The SZ Command has no specific data.

#### **15.2 Format of the Response sz**

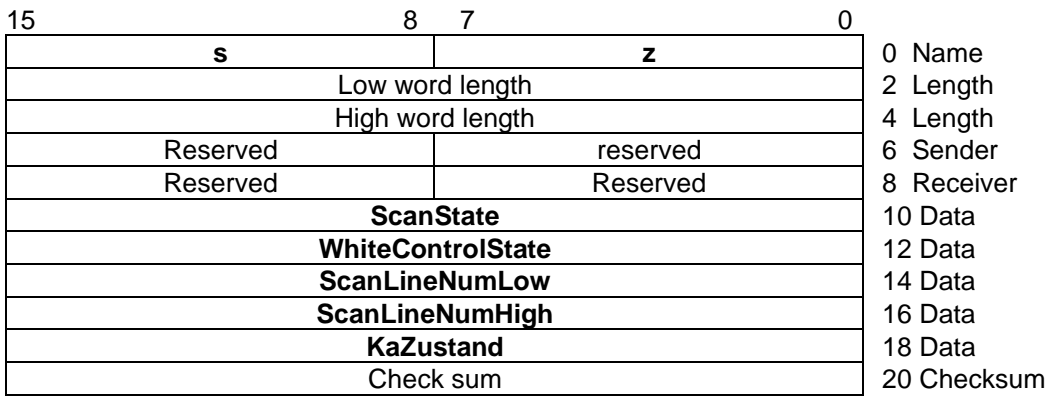

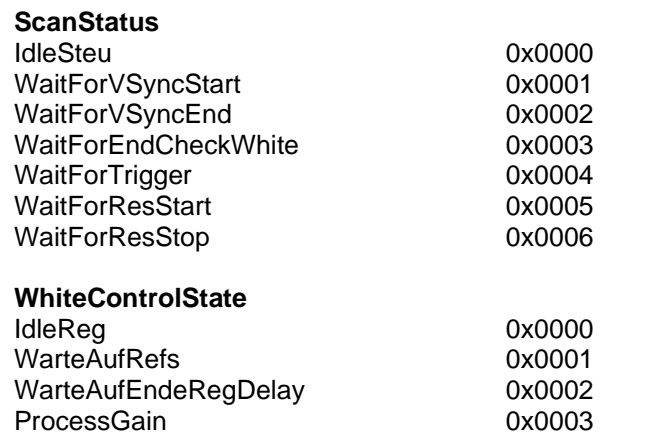

**ScanLineNumLow**<br>
ScanLineNumHigh<br>
Low word of the number of scanned lines<br>
Scanned lines High word of the number of scanned lines

Remarks: The number of scanned lines is valid only in State IDLE or READY\_FOR\_SCAN after a scan, not during a scan.

#### **KaZustand**

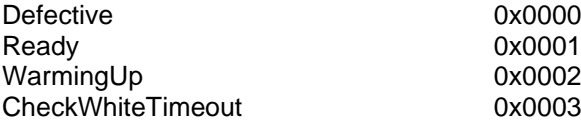

## **16. DD: Download Digital Filters**

With order DD digital filters are downloaded to camera and stored in non-volatile memory.

## **16.1 Format of the Command DD** 15 8 7 0 **D D** 0 Name Length low word 2 Length High word length 4 Length Reserved and Reserved and Reserved and Reserved and Reserved and Reserved and Reserved and Reserved and Reserve Reserved and Receiver FBGKENN 10 see below TOD TCD 12 Data, see below FIKENN (low word) 14 see below FIKENN (high word) 16 see below MAG\_NR (8 words) ... 18 see below Version 34 **DATA FIELD (see below)** Check sum Check sum FBGKENN = xxxx H: Board identifier (2 ASCII characters) = 'K1' Camera board KA1 = 'K2' Camera board KA2 = 'K3' Camera board KA3 = 'K4' Camera board KA4  $TCD$  = xx H: Bit depth of Data 0 H: 10 bit Data  $TOD = xx H:$  Type of Data  $FIKENN = xx xxH$  Filter number (not necessary to use)  $MAG_NR$  = 16 bytes: A short textual description of the filter to be loaded (ASCII string);  $VERSION = XXX H$  Current version of this structure is 2 DATA FIELD:

# **Command contains only Gamma correction tables**

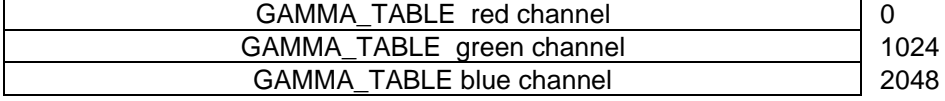

#### GAMMA\_TABLES:

The gamma tables for the color channels have 1024 entries with a width from one byte per entry. The first value in the Table sets the output for the input value 00 and so far.

#### **TOD = 01: Command contains Gamma correction tables and a color conversion table**
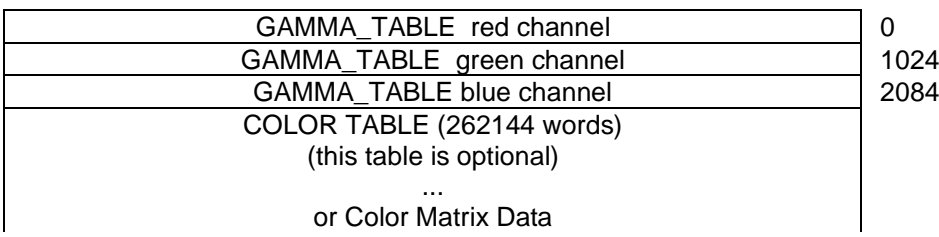

# **TOD= 03: Special format to load gamma tables at first initialization.**

Start with word 32 follow 25 1k Tables with gamma values 0.1 – 2.5. These tables are selectable with TAG\_SET\_GAMMAVALUE.

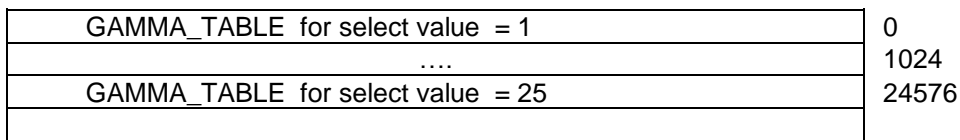

### **TOD = 14: Color Conversion Matrix**

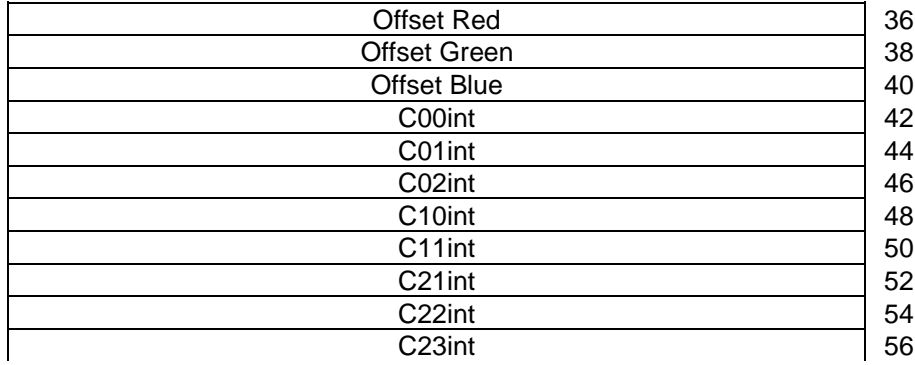

### COLOR\_MATRIX:

Contains Offset Correction Data and a 10 bit 3 x 3 Color Conversion Matrix

$$
\begin{pmatrix} Rout \\ Gout \\ Bout \end{pmatrix} = \begin{pmatrix} C00, C01, C02 \\ C10, C11, C12 \\ C20, C21, C22 \end{pmatrix} * (Rin + Offset_R, Gin + Offset_G, Bin + Offset_B)
$$

Offset Values: - 255 … 255 take effect in 10 bit video range

Cxxint -511 … 511

Cxxint = Round (Cxx  $*$  256)

Parameters are used if TAG\_USE\_COLOR\_CONVERSION is true.

### **TOD =15: Input Linearization Table**

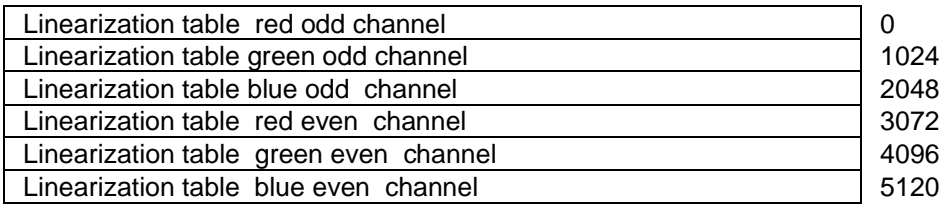

**Even tables are optional; if not available odd tables are used for odd and even channels.**

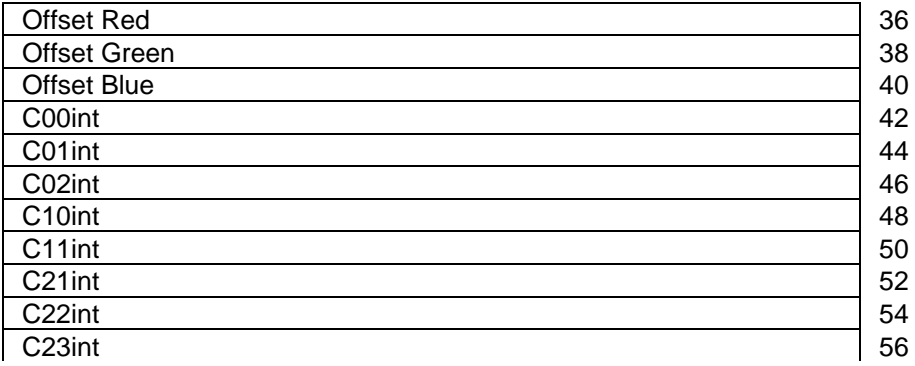

## **16.2 Format of the Response dd**

The **dd** response has no specific data (see General Statement on Responses (see [1.4.2\)](#page-8-0)).

## **17. DS: Download Reference data**

The DS Command is used to load white or black level reference data in the camera board. This reference data is stored in non volatile RAM.

With the black level reference data the KAx board corrects the offset failure; with the white reference data the camera board corrects the shading effect.

This command is useful to load external calculated reference data in opposite to the Command MR which take reference data directly.

Up to four sets of reference data for black- and white level can be stored.

Maximum number of reference data: 10800 reference values

#### Format of the Command DS

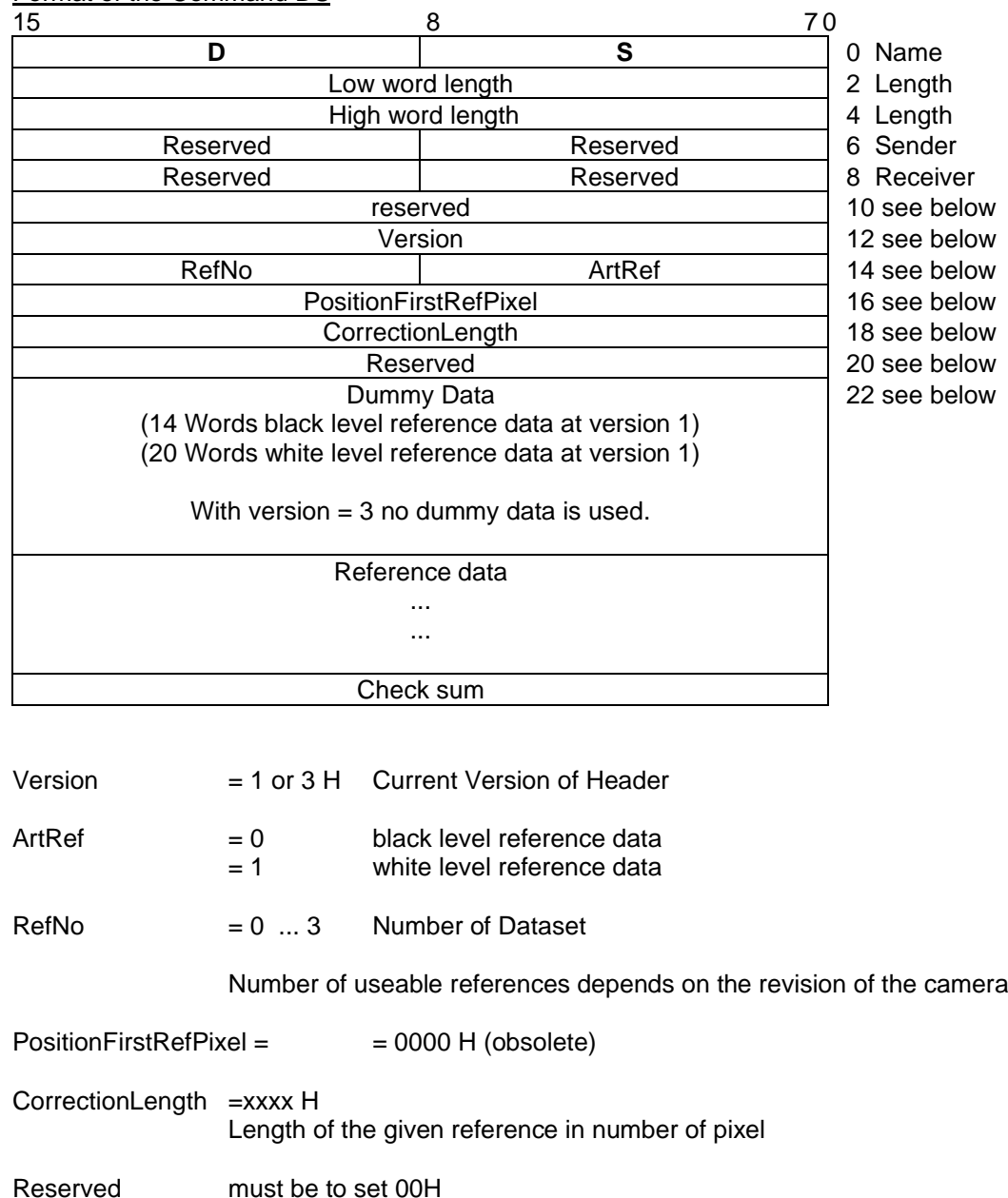

Dummydata  $=$  xxxxH common to set 00H

### Format of the Response ds

The **ds** response has no specific data (see [1.4.2\)](#page-8-0)

# **18. DV: Download External IO Configuration Data**

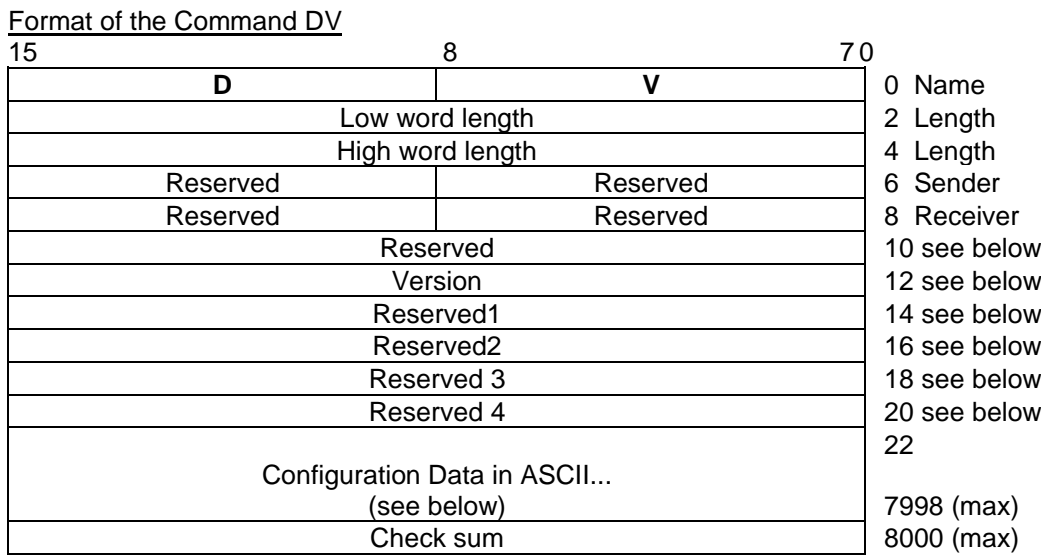

 $Version = 0$  Current version of order

Reserved =  $recommand$  to set to 0

Configuration Data in ASCII:

Configuration is stored in CSV format with semicolon separated data columns. The rows are separated by a "0x0D0A" sequence. After last row the sequence "0x0D0A" must follow.

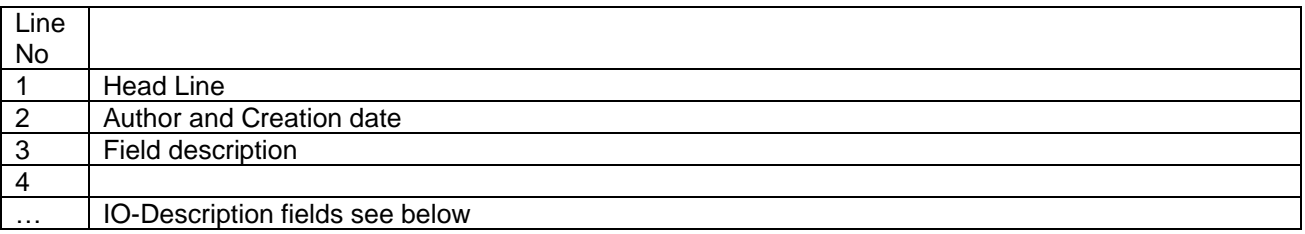

### IO-Description fields

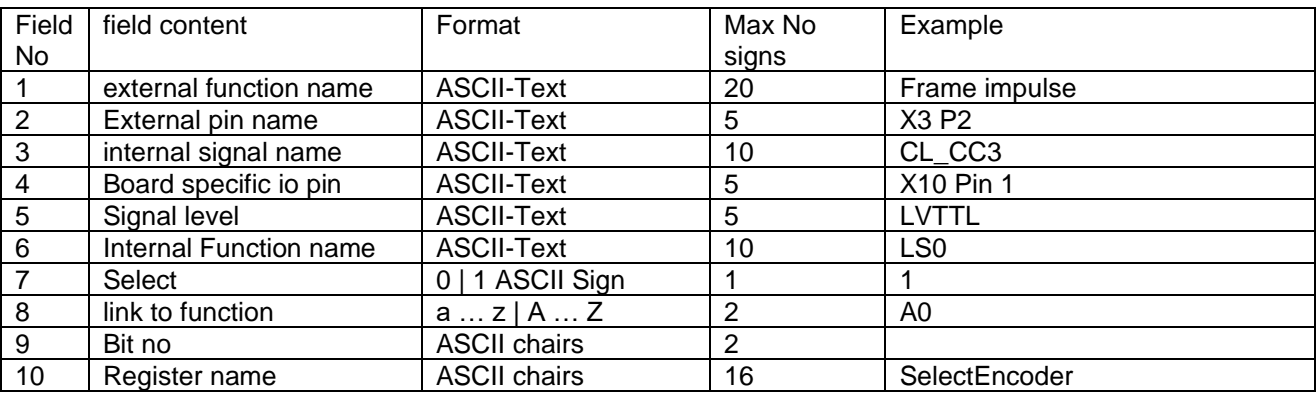

Select is set by TAG\_SET\_ EXTERNAL\_SIGNAL\_ASSIGNMENT.

Format of the Response dv

The dv response has no specific data (see [1.4.2\)](#page-8-0)

# **19. UV: Upload External IO Configuration Data**

The command UV read back data programmed with order DV to the camera.

The **UV** Command has no specific data.

#### Format of the Response uv

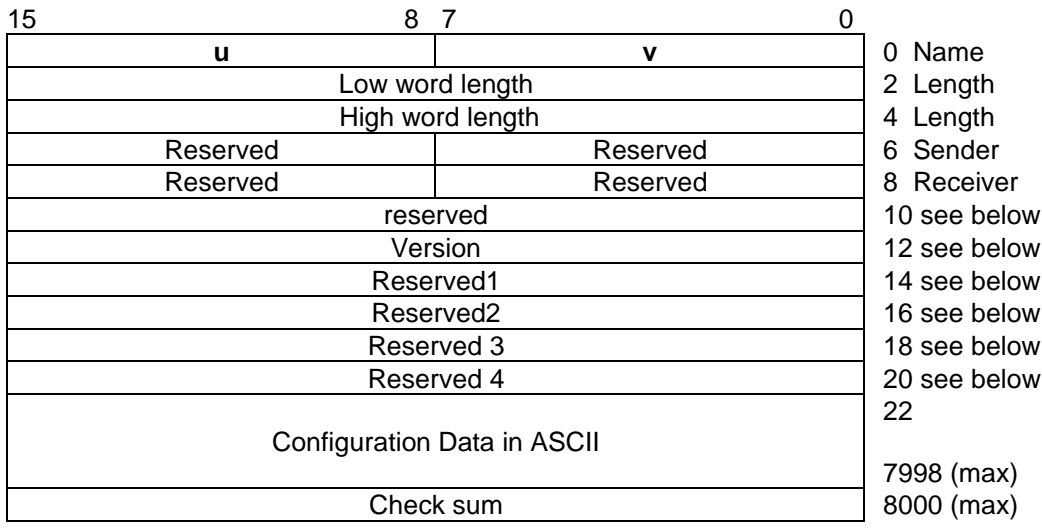

If no configuration data is available a uv response without specific data is returned. (see [1.4.2\)](#page-8-0)

# **20. DA: Download application data**

With this command the user application software may store a data block to flash memory of allPIXA camera. Because of necessary header and checksum according to HSI definition the real data area is limited to 65524 bytes.

The content of the data is not read or checked by the camera. Only length and checksum of the command is checked.

### Format of the Command DA

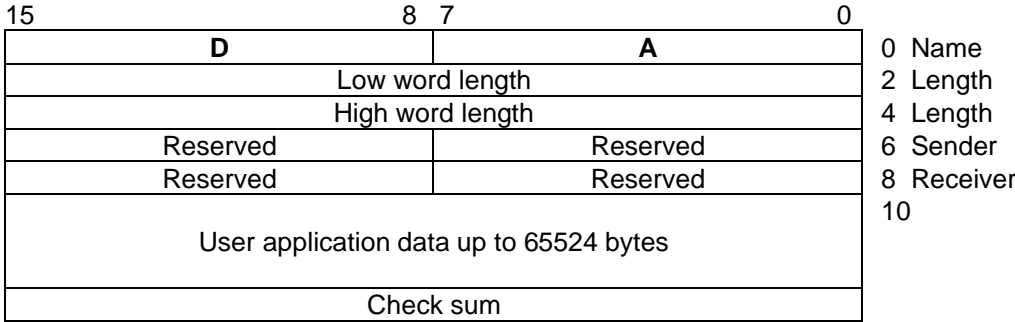

Format of the Response da

The da response has no specific data (see [1.4.2\)](#page-8-0)

# **21. UA: Upload application data**

With order UA user software application data stored with command DA before is sent to the host.

#### Format of the Command UA

The **UA** Command has no specific data.

#### Format of the Response ua

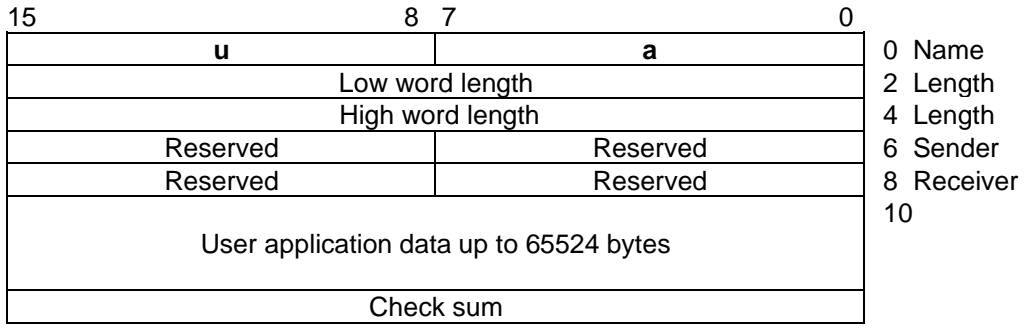

### **22.UI: Upload image data**

With order UI actual scan line data can be requested from camera

#### Format of the Command UI

The **UI** Command has no specific data.

#### Format of the Response ui

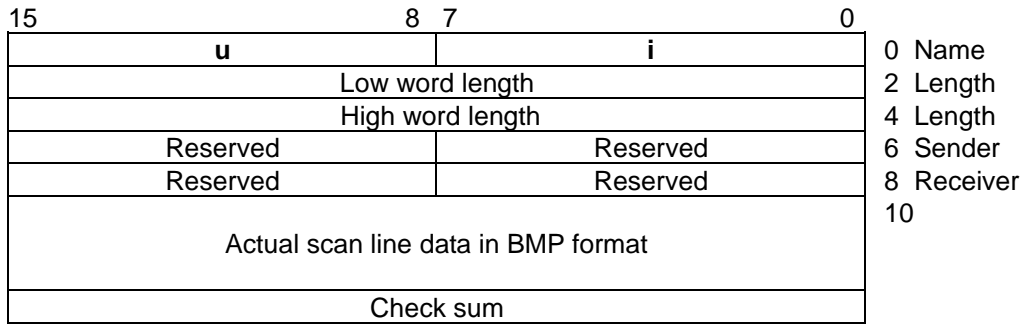

# **23. AP: Adjust parameter (desired values for gain control)**

Command starts internal adjustment of desired target values for gain control. The desired values are adjusted for each color (red, green and blue) separately. The gain target values are set to values which correspondents to the line maximum values set by AP-Parameter.

Before send this command it is necessary that the camera look on a white reference which has a minimum size as the used scan height. During AP processed this reference should be in a stable position.

For AP process it is necessary that the camera generate scan lines. If an encoder is used and it doesn't output signal edges because transport mechanism is not used, the encoder must be disabled. This could be done by sending an MK Order **with** TAG\_USE\_EXTERNALSYNC (23B H) = false.

At end of a successful AP-Process values set by TAGs

TAG\_SET\_POINT\_WHITE\_REFERENCE (1C2 H) TAG\_SET\_INITIAL\_GAIN\_LEVEL (267 H) TAG\_SET\_LED\_START\_DUTYCYCLE (311 H)

are determined and set in work space and stored in non-volatile memory of the active setting. Also in all settings of the same AP-group the these values are changed

During the AP-process several other TAGs Values are temporarily changed. Therefore it is necessary to reload the setting before next scan.

During AP these error conditions could be detected:

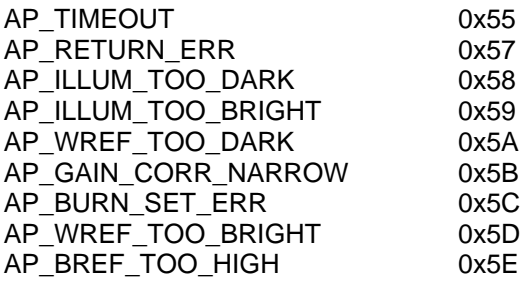

If AP returns with timeout changes of the internal values remain valid. That means that gain, target values, ect. are nearer to adjusted state. Therefore AP can be repeated several time to come to desired state.

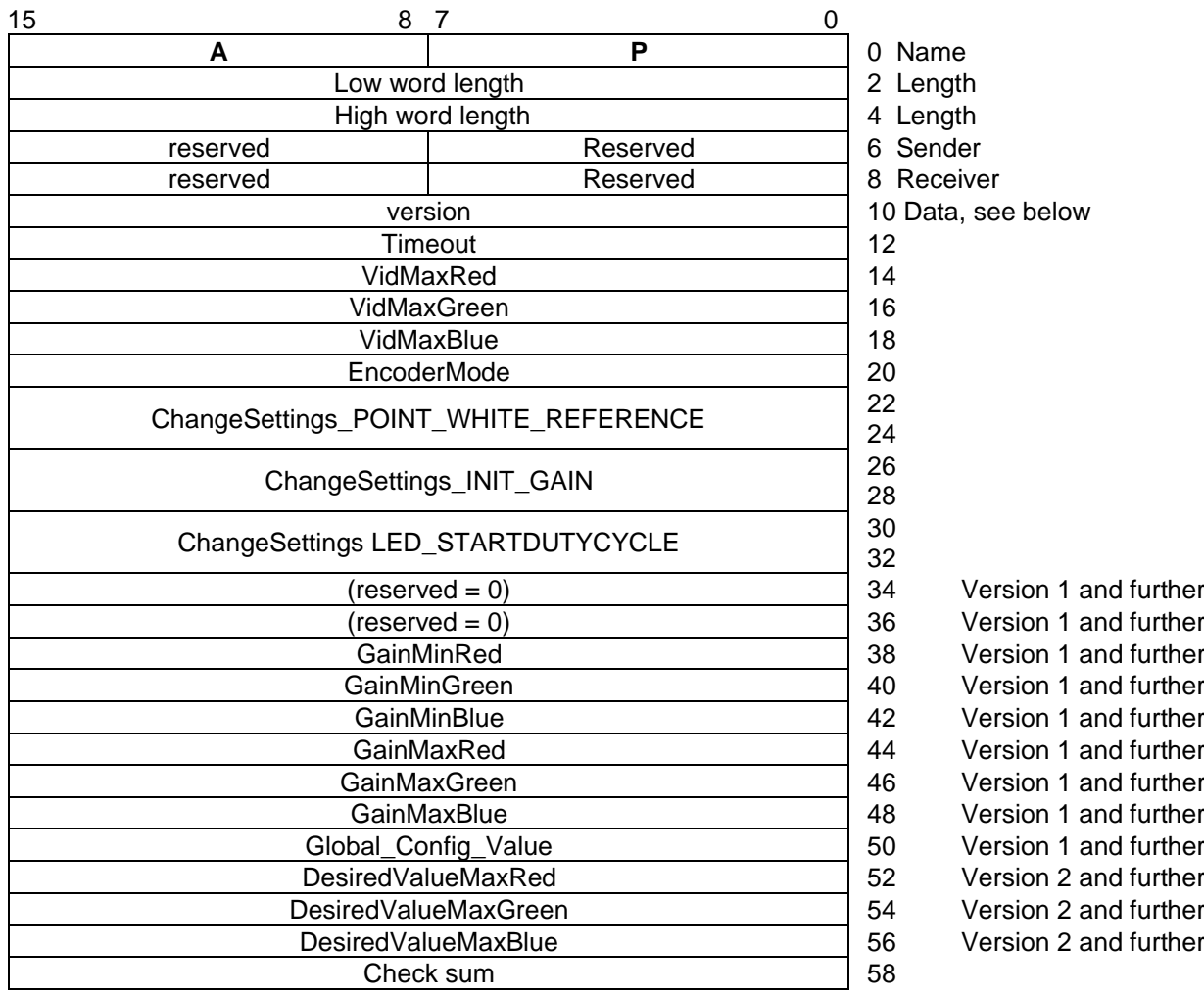

#### Parameter:

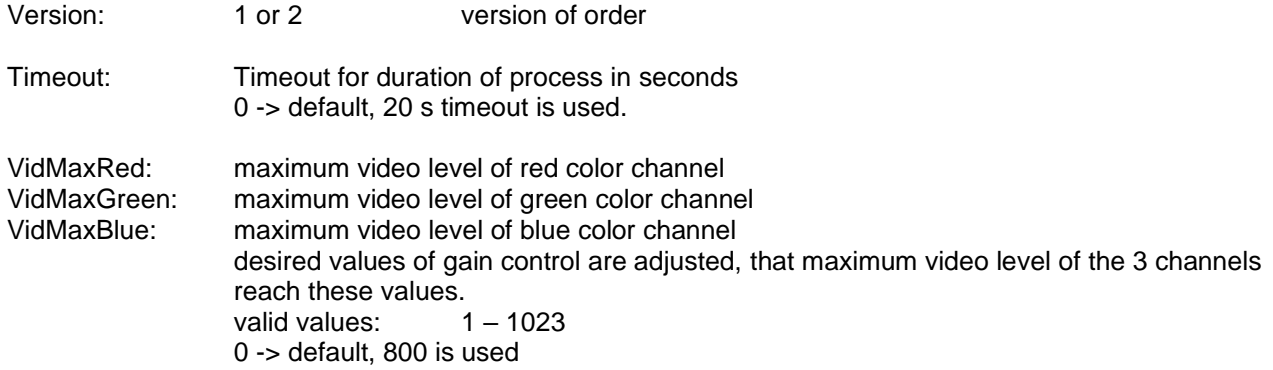

If image processing functions like offset correction are active or because of internal control mechanism, it may happen that maximum video level of 1023 is not possible. This must be clarified at specific camera system and arrangement.

EncoderMode: for adjustment process it is necessary that the camera generate scan lines. If an encoder is used and it doesn't output signal edges because transport mechanism is not used, the encoder must be disable for adjustment process. 0 -> no changes are made in internal encoder mode. If encoder is activated it has to output edge signals to ensure that the camera can generate scan lines 1 -> internal encoder mode is disabled for adjustment process

ChangeSettings POINT\_WHITE\_REFERENCE

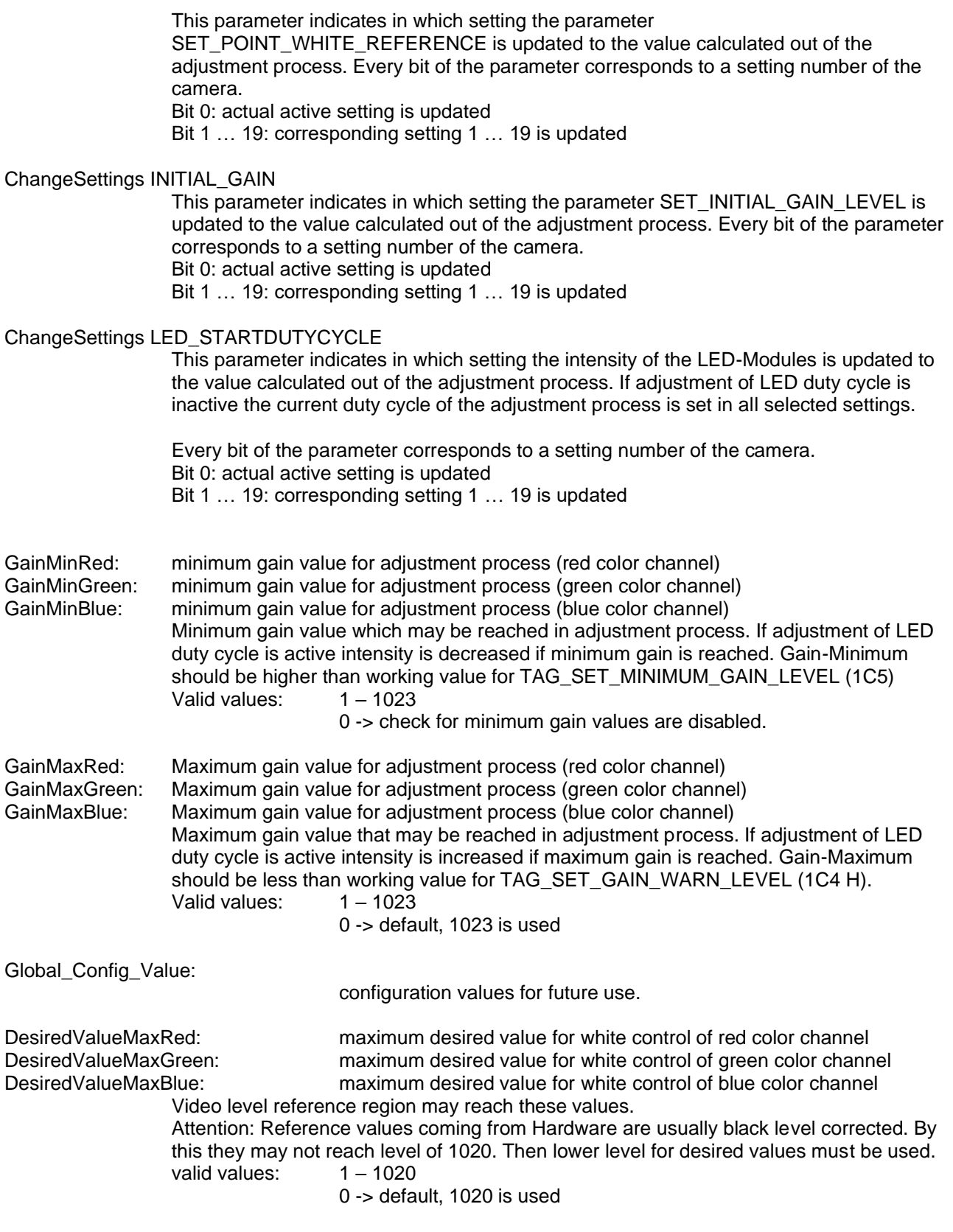

It is important that internal parameter of the camera (setting) hold correct values for adjustment process. That means:

- Illumination must be active
- Following parameter must be inactive for adjustment process:
	- shading correction
		- Mirror data
- test pattern
- gamma
- use video correction
- use color correction

- if the position of the white reference is in the area of the visible scan line, than show WREF-borders must be inactive

To disable all these features a PA-Order with contains TAG\_SHC\_SELECTION (91B H) with value = 4 can be sent. .AP needs the same preparation as a shading reference scan. To process a PA-Order a following Order DE is needed.

Response ap is sent if process succeeded. Else fe response is sent which appropriate error code. After processing AP the last setting which has to be changed is loaded.

### **24. Appendix**